# Міністерство освіти і науки України Харківський національний університет радіоелектроніки

Факультет Інформаційних радіотехнологій та технічного захисту інформації (повна назва)

Кафедра радіотехнологій інформаційно-комунікаційних систем (повна назва)

> **АТЕСТАЦІЙНА РОБОТА Пояснювальна записка**

рівень вищої освіти \_\_\_\_\_\_\_\_\_\_\_\_\_\_другий (магістерський)\_\_\_\_\_\_\_\_\_\_\_\_\_\_\_\_\_

 $\_$ ГЮІК.ХХХХХХХ.004 ПЗ $\_$ 

Дослідження та застосування методів прийняття рішень в програмних системах \_\_\_\_\_\_\_\_\_\_\_\_\_\_\_\_\_\_\_\_\_\_\_\_\_\_\_\_\_\_\_\_\_\_\_\_\_\_\_\_\_\_\_\_\_\_\_\_\_\_\_\_\_\_\_\_\_\_\_\_\_\_\_\_\_\_\_\_

(тема)

Виконала: студентка 2 курсу, групи ІКТм-18-1

Дуленкова А. М. (прізвище, ініціали) спеціальності\_122 Комп'ютерні науки \_\_\_\_\_\_\_

\_\_\_\_\_\_\_\_\_\_\_\_\_\_\_\_\_\_\_\_\_\_\_\_\_\_\_\_\_\_\_\_\_\_\_\_\_\_\_\_ (код і повна назва спеціальності)

Тип програми\_освітньо-професійна \_\_\_

(освітньо-професійна або освітньо-наукова)

Освітня програма

\_\_\_\_інформаційно-комунікаційні технології\_\_ (повна назва освітньої програми)

Керівник\_\_\_\_\_ д.т.н., професор Цопа О. І.\_\_\_\_ (посада, прізвище, ініціали)

Допускається до захисту

Зав. кафедри  $\Box$ 

(підпис) (прізвище, ініціали)

2019 р

Не містить відомостей, заборонених для відкритого публікування.

Керівник Цопа О. І.

Студент Дуленкова А. М.

## Харківський національний університет радіоелектроніки

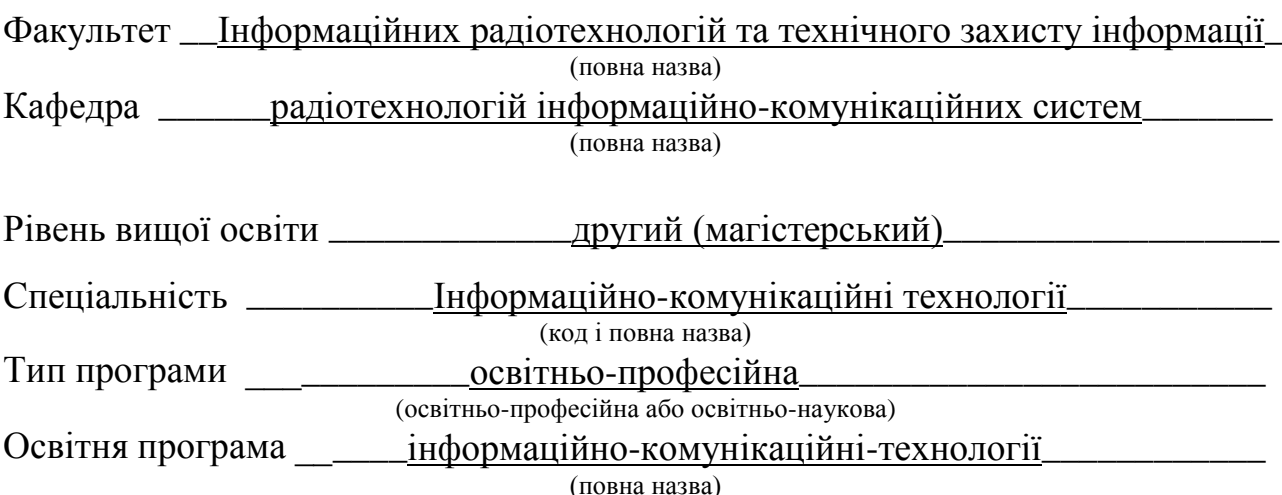

ЗАТВЕРДЖУЮ:

Зав. кафедри (підпис)  $20 \t p.$ 

# **ЗАВДАННЯ**

НА АТЕСТАЦІЙНУ РОБОТУ

студентці <sup>1</sup> Пуленковій Анастасії Миколаївні

(прізвище, ім'я, по батькові)

1. Тема роботи Дослідження та застосування методів прийняття рішень в програмних системах $\qquad \qquad \qquad$ 

\_\_\_\_\_\_\_\_\_\_\_\_\_\_\_\_\_\_\_\_\_\_\_\_\_\_\_\_\_\_\_\_\_\_\_\_\_\_\_\_\_\_\_\_\_\_\_\_\_\_\_\_\_\_\_\_\_\_\_\_\_\_\_\_\_\_\_\_\_\_\_\_\_\_\_\_\_\_\_\_ затверджена наказом університету від  $21$ \_\_\_\_листопада\_\_\_\_\_ 20 19 р. № \_\_1730 Ст\_ 2. Термін подання студентом роботи до екзаменаційної комісії  $11$  грудня 2019 р. 3. Вихідні дані до роботи Теоретичні відомості про задачу прийняття рішень. Теоретичні відомості про поняття невизначеності при прийнятті рішень. Теоретичні відомості про методи прийняття.

\_\_\_\_\_\_\_\_\_\_\_\_\_\_\_\_\_\_\_\_\_\_\_\_\_\_\_\_\_\_\_\_\_\_\_\_\_\_\_\_\_\_\_\_\_\_\_\_\_\_\_\_\_\_\_\_\_\_\_\_\_\_\_\_\_\_\_\_\_\_\_\_\_\_\_\_\_\_\_\_

4. Перелік питань, що потрібно опрацювати в роботі 1. Напрямок та мета дослідження. 1.1 Актуальність дослідження та аналіз існуючих робіт. 1.2 Задачі та мета дослідження. 1.3 Структура та порядок дослідження. 2. Огляд методів прийняття рішень. 2.1 Постановка задачі прийняття рішення та поняття невизначеності. 2.2 Метод аналізу ієрархій. 2.3 Класичні критерії прийняття рішень в умовах невизначеності. 2.4 Парето-оптимальна множина та принцип Еджворта-Парето. 2.5 Застосування методу багатокритеріальної оптимізації по Парето. 3 Дослідження методів прийняття рішень. 3.1 Метод аналізу ієрархій. 3.2 Критерії прийняття рішень в умовах невизначеності. 3.3 Пошук рішення на основі звуження множини Парето методом цільового програмування. 4 Застосування методів прийняття рішень в програмних системах. 4.1 Програмні реалізації методів прийняття  $\overline{\text{pi}}$ шень.

 $\_$  , and the contribution of the contribution of  $\mathcal{L}$  , and  $\mathcal{L}$  , and  $\mathcal{L}$  , and  $\mathcal{L}$  , and  $\mathcal{L}$ 

5. Перелік графічного матеріалу із зазначенням креслеників, схем, плакатів, комп'ютерних ілюстрацій (п. 5 включається до завдання за рішенням випускової кафедри) Слайди презентації

\_\_\_\_\_\_\_\_\_\_\_\_\_\_\_\_\_\_\_\_\_\_\_\_\_\_\_\_\_\_\_\_\_\_\_\_\_\_\_\_\_\_\_\_\_\_\_\_\_\_\_\_\_\_\_\_\_\_\_\_\_\_\_\_\_\_\_\_\_\_\_\_\_\_\_\_\_\_\_\_

\_\_\_\_\_\_\_\_\_\_\_\_\_\_\_\_\_\_\_\_\_\_\_\_\_\_\_\_\_\_\_\_\_\_\_\_\_\_\_\_\_\_\_\_\_\_\_\_\_\_\_\_\_\_\_\_\_\_\_\_\_\_\_\_\_\_\_\_\_\_\_\_\_\_\_\_\_\_\_\_ \_\_\_\_\_\_\_\_\_\_\_\_\_\_\_\_\_\_\_\_\_\_\_\_\_\_\_\_\_\_\_\_\_\_\_\_\_\_\_\_\_\_\_\_\_\_\_\_\_\_\_\_\_\_\_\_\_\_\_\_\_\_\_\_\_\_\_\_\_\_\_\_\_\_\_\_\_\_\_\_ \_\_\_\_\_\_\_\_\_\_\_\_\_\_\_\_\_\_\_\_\_\_\_\_\_\_\_\_\_\_\_\_\_\_\_\_\_\_\_\_\_\_\_\_\_\_\_\_\_\_\_\_\_\_\_\_\_\_\_\_\_\_\_\_\_\_\_\_\_\_\_\_\_\_\_\_\_\_\_\_ \_\_\_\_\_\_\_\_\_\_\_\_\_\_\_\_\_\_\_\_\_\_\_\_\_\_\_\_\_\_\_\_\_\_\_\_\_\_\_\_\_\_\_\_\_\_\_\_\_\_\_\_\_\_\_\_\_\_\_\_\_\_\_\_\_\_\_\_\_\_\_\_\_\_\_\_\_\_\_\_ \_\_\_\_\_\_\_\_\_\_\_\_\_\_\_\_\_\_\_\_\_\_\_\_\_\_\_\_\_\_\_\_\_\_\_\_\_\_\_\_\_\_\_\_\_\_\_\_\_\_\_\_\_\_\_\_\_\_\_\_\_\_\_\_\_\_\_\_\_\_\_\_\_\_\_\_\_\_\_\_ \_\_\_\_\_\_\_\_\_\_\_\_\_\_\_\_\_\_\_\_\_\_\_\_\_\_\_\_\_\_\_\_\_\_\_\_\_\_\_\_\_\_\_\_\_\_\_\_\_\_\_\_\_\_\_\_\_\_\_\_\_\_\_\_\_\_\_\_\_\_\_\_\_\_\_\_\_\_\_\_ \_\_\_\_\_\_\_\_\_\_\_\_\_\_\_\_\_\_\_\_\_\_\_\_\_\_\_\_\_\_\_\_\_\_\_\_\_\_\_\_\_\_\_\_\_\_\_\_\_\_\_\_\_\_\_\_\_\_\_\_\_\_\_\_\_\_\_\_\_\_\_\_\_\_\_\_\_\_\_\_ \_\_\_\_\_\_\_\_\_\_\_\_\_\_\_\_\_\_\_\_\_\_\_\_\_\_\_\_\_\_\_\_\_\_\_\_\_\_\_\_\_\_\_\_\_\_\_\_\_\_\_\_\_\_\_\_\_\_\_\_\_\_\_\_\_\_\_\_\_\_\_\_\_\_\_\_\_\_\_\_

6. Консультанти розділів роботи (п.6 включається до завдання за наявності консультантів згідно з наказом, зазначеним у п.1 )

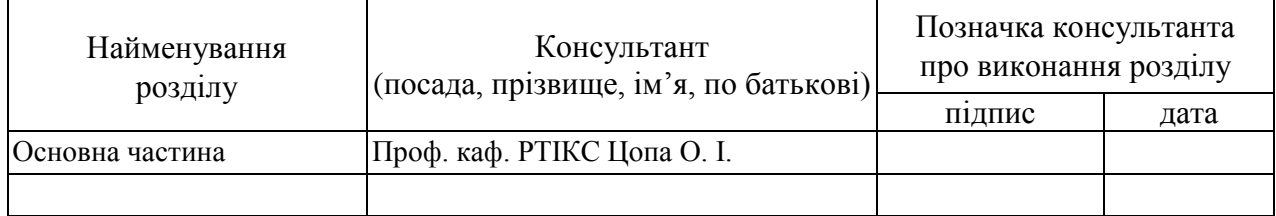

### **КАЛЕНДАРНИЙ ПЛАН**

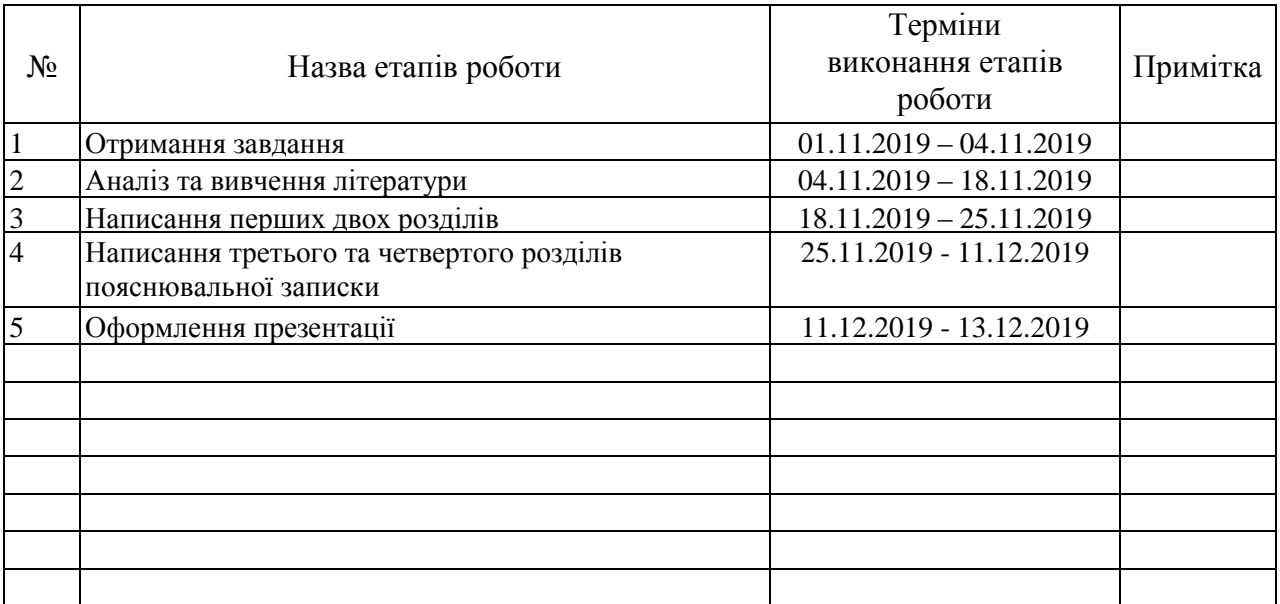

Дата видачі завдання  $01$ \_ листопада\_2019 р.

Студент \_\_\_\_\_\_\_\_\_\_\_\_\_\_\_\_\_\_\_\_\_\_\_\_\_\_\_\_\_\_\_\_\_\_\_

Студент (підпис)<br>Керівник роботи

 $\frac{1}{\text{(mique)}}$   $\frac{1}{\text{(meara, mbin)}}$ (посада, прізвище, ініціали)

## **РЕФЕРАТ**

Атестаційна робота: 104 с., 22 табл., 27 рис., 2 дод., 25 джерела.

Ключові слова: ПРИЙНЯТТЯ РІШЕНЬ, ПРИЙНЯТТЯ РІШЕНЬ В УМОВАХ НЕВИЗНАЧЕНОСТІ, МЕТОД АНАЛІЗУ ІЄРАРХІЙ, КЛАСИЧНІ КРИТЕРІЇ ПРИЙНЯТТЯ РІШЕНЬ В УМОВАХ НЕВИЗНАЧЕНОСТІ, МНОЖИНА ПАРЕТО, ОПТИМАЛЬНІСТЬ ЗА ПАРЕТО.

В даній роботі розглядається поняття прийняття рішення, постановка задачі прийняття рішення та кілька підходів до вирішення задач прийняття рішення. В якості одного з методів прийняття рішень наводиться метод аналізу ієрархій, описується його алгоритм роботи та подається декілька прикладів його застосування. Виділяються переваги та недоліки методу.

Також в роботі висвітлені класичні критерії прийняття рішення, розглядається порядок розрахунку кожного критерію та ситуації, в яких даний критерій доцільно застосовувати.

Окрім цього, в роботі висвітлюється поняття множини Парето, оптимальності за Парето, пояснюється роль множини Парето в задачах прийняття рішення та вибору.

## **ABSTRACT**

Graduate work: 104 p., 22 tables, 27 drawings, 2 applications, 25 references.

Key words: DECISION-MAKING, DECISION-MAKING UNDER UNCERTAINTY, ANALYTICAL HIERARCHY PROCESS, CLASSIC CRITERIONS OF DECISION-MAKING UNDER UNCERTAINTY, PARETO SET, PARETO OPTIMALITY.

This work describes a concept of decision-making, a problem statement of decision-making and the several approaches to solving of decision-making problem. Analytical hierarchy process (AHP) is considered as one of decision-making methods, AHP algorithm of work is described and the several examples of its use are provided. The advantages and the disadvantages of AHP are highlighted.

In addition, this paper provides information on the classic criterions of decision-making under uncertainty. The calculation process of each criterion is considered. Appropriate situations for criterion application are considered as well.

Apart of mentioned above this work describes a concept of Pareto set and Pareto optimality. This paper explains their role in problems of decision-making and choice making.

# **ЗМІСТ**

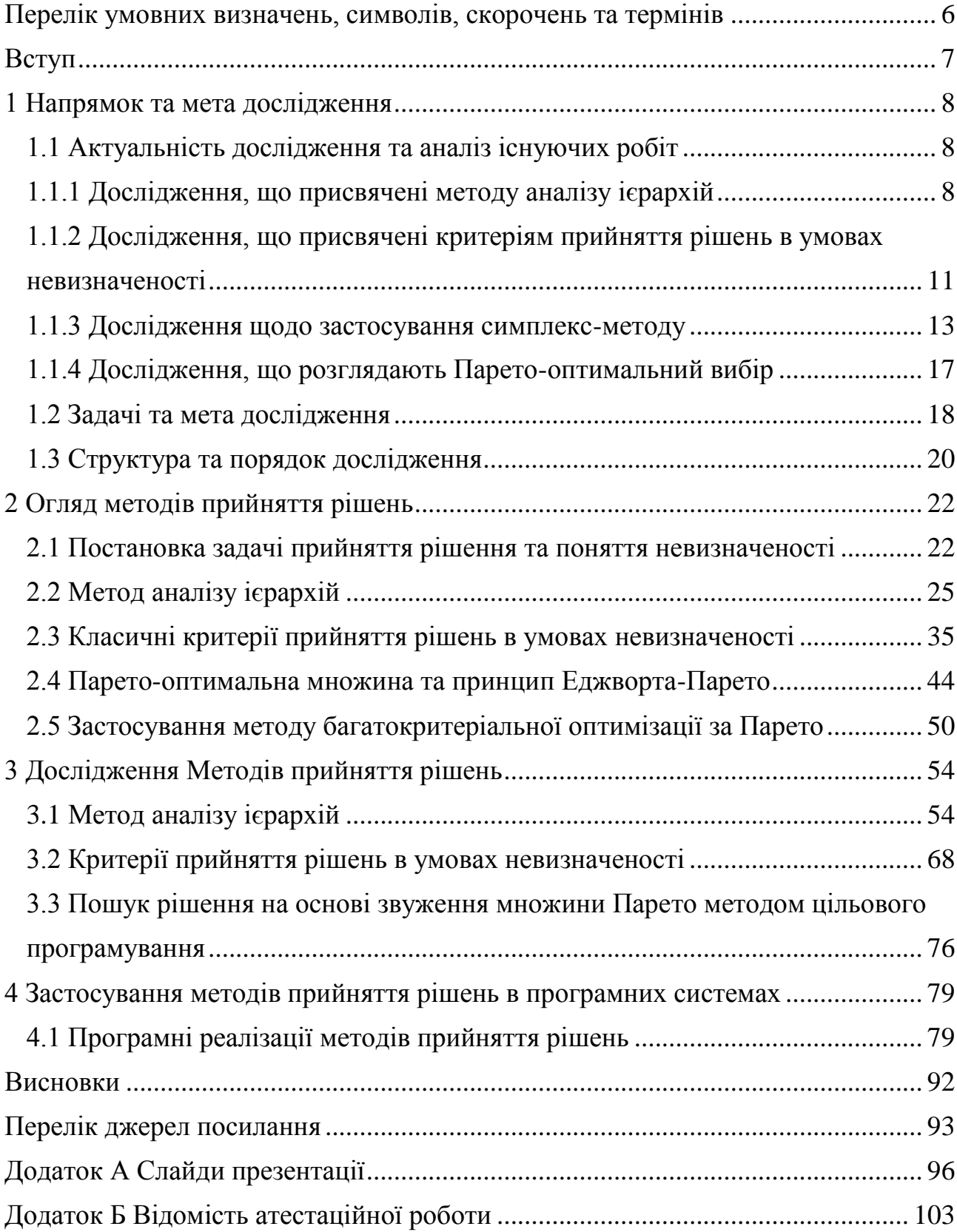

# <span id="page-7-0"></span>**ПЕРЕЛІК УМОВНИХ ВИЗНАЧЕНЬ, СИМВОЛІВ, СКОРОЧЕНЬ ТА ТЕРМІНІВ**

МАІ – Метод аналізу ієрархій

ОПР – особа, що приймає рішення

Альтернатива – одне з можливих рішень задачі вибору (прийняття рішення).

Експерт – фахівець, який має вагомі знання стосовно предметної області задачі вибору (прийняття рішення).

Оцінка альтернативи – певним чином виражена міра відповідності альтернативи якомусь параметру чи стану оточуючого середовища.

Програмна система – система, що створена для вирішення певного кола задач, алгоритми вирішення яких в ній реалізовані програмно.

## **ВСТУП**

<span id="page-8-0"></span>З питанням прийняття рішення людина стикається в кожній сфері своєї діяльності. Особливо тісно проблема прийняття рішень або ж проблема вибору пов'язана з сферою управління та менеджменту, які є невід'ємними частинами будь-якого виробничого процесу чи процесу надання послуг. Також дуже важливим є питання оптимізації, яке вирішується не тільки в управлінських сферах, а і при проектуванні різних технічних систем.

Процес прийняття рішень є дуже складним та пов'язаний з багатьма проблемами такими, як невизначеність при прийнятті рішень, ризики та інші. Все це свідчить про те, що інтуїтивних підходів до прийняття рішень недостатньо: вони є неефективними та в деяких випадках можуть виявитись навіть небезпечними. Перераховане вище зумовлює необхідність застосування наукових підходів до прийняття рішень. Саме тому вивчення наукових підходів (методів) до прийняття рішень є дуже важливою та актуальною задачею. З цієї причини метою даної роботи буде висвітлення певної кількості підходів до прийняття рішень, розгляд випадків їх застосування та аналіз переваг та недоліків розглянутих методів чи підходів. Задачами ж дослідження будуть:

- 1. висвітлення поняття задачі прийнятті рішень;
- 2. вивчення алгоритмів роботи методів прийняття рішень;
- 3. наведення прикладів застосування методів в різних предметних областях;
- 4. визначення переваг та недоліків методів прийняття рішень;
- 5. аналіз особливостей застосування методів прийняття рішень.

## **1 НАПРЯМОК ТА МЕТА ДОСЛІДЖЕННЯ**

## <span id="page-9-1"></span><span id="page-9-0"></span>1.1 Актуальність дослідження та аналіз існуючих робіт

Процес прийняття рішення є частиною будь-якої діяльності людини. Прийняття рішення є найважливішою частиною будь-якого діяльності. Рішення приймаються в найрізноманітніших сферах: в державному управління, в менеджменті, в інформаційних технологіях, в надзвичайних ситуаціях та в інших сферах життя. Від правильно прийнятого рішення залежать прибуток та збитки, час реалізації проектів, успішність веб-ресурсів та навіть життя людей.

Питання проблематики прийняття рішень та постановки задач прийняття рішень є предметом окремих досліджень. Але слід відзначити, що проблема оптимальності в теорії прийняття рішень є дуже важливою. Це питання детально розглядається в розглядається в роботі [1].

Процес прийняття рішення не є простим. Щоб спростити процес прийняття рішення або щоб надати можливість особі, що приймає рішення, проаналізувати проблему з різних сторін, існує ряд методів прийняття рішення.

### 1.1.1 Дослідження, що присвячені методу аналізу ієрархій

<span id="page-9-2"></span>Питання прийняття рішень в інтелектуальних системах є дуже важливим, тому на даний момент існує велика кількість робіт присвячених методам прийняття рішень. Існують дослідження, які присвячені застосуванню математичних методів прийняття рішень для вирішення задач вибору. Наприклад, в роботі [2] розглянутий, власне, МАІ та його застосування для прийняття рішень в поліграфічній сфері. В даній статті, використовуючи МАІ, прийняття рішень виконується в 3 етапи: спочатку будується ієрархічна модель, яка складається з мети, критеріїв та альтернатив. Другим етапом є визначення векторів пріоритетів при порівнянні критеріїв та оцінювання узгодженості результатів. Вектор пріоритетів був отриманий в результаті нормалізації головного власного вектору

матриці порівнянь критеріїв. На третьому етапі визначаються вектори пріоритетів альтернатив згідно кожного критерію та вектор глобальних пріоритетів. Обирається альтернатива з максимальним значенням пріоритету.

В якості завдання в роботі ставиться задача вибору найвигіднішого проекту підприємства з випуску поліграфічної продукції. Критеріями при цьому виступають: кошти, які необхідно вкласти в проект, попит на продукцію, термін окупності відповідного проекту, очікуваний прибуток від проекту на рік та ризик.

В роботі також наводиться застосування МАІ в інших сферах людської діяльності. В даному дослідженні розрахунки, необхідні для МАІ пропонується виконувати в табличному процесорі MS Excel.

Ще одним прикладом роботи, яка розглядає застосування МАІ для прийняття рішень є робота [3]. В роботі [3] автор ставить за мету показати зв'язок класичного математичного апарату з теорією прийняття управлінських рішень: в статті наводиться застосування МАІ для вибору оптимального інвестиційного проекту.

В даній роботі на прикладі вирішення задачі вибору інвестиційного проекту, МАІ застосовується такими кроками:

1. спочатку виконується оцінка альтернатив;

2. виконується попарне порівняння критеріїв та альтернатив за критеріями;

3. виконується синтез пріоритетів.

Слід відзначити, що в третій корок входить також процедура визначення глобальних пріоритетів та прийняття рішення щодо найбільш оптимального інвестиційного проекту.

Процедура застосування МАІ у роботі [3] дуже подібна до процедури застосування у роботі [2], хоча задачі вибору в даних статтях розглядаються різні. Це свідчить про гнучкість та універсальність методу.

Дуже цікавою є робота [4] від автора МАІ – Т. Л. Сааті. В роботі розглядається МАІ, як не предписуючий, а дискриптивний (той, що описує) психофізичний процес, що є придатним до прийняття рішень з критеріями, які можна виміряти (дати їм точну числову оцінку) та критеріями, які точно виміряти не можна. Тобто з критеріями, для оцінки яких потрібні людські судження. Критеріями, які не можна виміряти, автор називає вплив непостійних та короткочасних нематеріальних факторів.

Окрім цього в [4] відзначається, що МАІ допомагає осмислити процес прийняття рішення, а також дозволяє експериментувати з судженнями та складом і структурою критеріїв, що застосовуються.

В даній роботі детально розглядається кожний етап МАІ. Розрахунки метода виконані на прикладі задачі прийняття рішення щодо купівлі будинка.

На кожному етапі дається пояснення ключових моментів методу та математичне обґрунтування необхідних обчислень.

Також в роботі розглядається проблема неузгодженості оцінок в матриці попарних порівнянь та шляхи вирішення такої проблеми. Тут під неузгодженістю мається на увазі той факт, що відношення узгодженості перевищує допустимий рівень (для матриць розмірності більше 4 відношення узгодженості не повинно перевищувати 0.1, а для матриць розмірності 3 та 4 – 0.05 та 0.09 відповідно [4]). В загальному випадку потребується, щоб значення відношення узгодженості не перевищувало набагато 0.1. Пояснення вибору таких значень наводиться у [4 с. 20 - 21]. В випадках перевищення допустимого значення відношення узгодженості автор пропонує:

- 1. знайти найбільш неузгоджене судження в матриці попарних порівнянь;
- 2. визначити область значень, в якій повинна знаходитись числова оцінка неузгодженого судження, щоб воно стало узгодженим;
- 3. запропонувати експерту, який заповнював матрицю, передивитись свою оцінку. Якщо експерт не згодний змінити оцінку, то потрібно повторити пункти 1 – 3 з іншими неузгодженими судженнями. Якщо жодна з оцінок не змінилась і матриця залишилась неузгодженою, то рішення краще відкласти доки не покращиться розуміння проблеми.

Робота [5] також присвячена МАІ та представляє інтерес. В ній пояснюється роль попарних порівнянь в прийнятті рішень, та чому саме попарні порівняння є ключовими для виміру нематеріальних факторів (таких факторів, котрим не можна поставити у відповідність точне числове значення). В ній детально описується та обґрунтовується фундаментальна шкала МАІ. В роботі наводиться, що МАІ може застосовуватись для вирішення комплексних проблем, які розглядаються в контексті переваг, можливостей, витрат та ризиків.

Дуже цікавим є те, що в [5] представлено застосування МАІ не тільки для задач вибору, але й для задач обрання політичних стратегій, економічних рішень та навіть рішень щодо військової сфери.

<span id="page-12-0"></span>1.1.2 Дослідження, що присвячені критеріям прийняття рішень в умовах невизначеності

Окрім МАІ для вирішення задач вибору також застосовуються критерії прийняття рішень в умовах невизначеності.

Так, в [6 с. 64-69] розглядаються класичні критерії прийняття рішень: максимінний критерій Вальда, критерій Байєса-Лапласа, критерій середнього ризику, критерій Севіджа, критерій песимізму-оптимізму Гурвіца, критерій Ходжа-Лемана. Слід відзначити, що в [6] розглядається загальний опис зазначених критеріїв. А наприклад, в роботі [7] наводиться практичне застосування критеріїв прийняття рішень. В [7] наводиться приклад застосування мінімаксного критерію на основі песимістичної позиції, критерію Севіджа та різницевого критерію для вибору сил і засобів для гасіння пожежі. Зазначені критерії дають змогу прийняти рішення (вибрати з множини альтернатив найкращу, відповідно зазначеного критерію), але щоб прийняти рішення необхідно виконати оцінку альтернатив. Тому в роботі [7] приводяться формули та розрахунки, необхідні для обчислення оцінок для альтернатив. Оцінки, які потребуються, як вхідні дані до критеріїв прийняття рішень, розраховуються специфічно відповідно до предметної області задачі прийняття рішення. В роботі [7] ставиться задача вибору стратегії ліквідації пожежі, обираються стратегії ліквідації пожежі (альтернативи), розраховуються оцінки альтернатив, потім виконується розрахунок прийняття рішення за допомогою мінімаксного критерію,

критерію Севіджа та різницевого критерію. Автори роблять висновок, що 3 зазначених вище критерія можуть бути використані для прийняття рішень стосовно оптимізації проектів і програм пожежогасіння (оперативних планів та карток пожежогасіння), але з певними обмеженнями. Наводиться, що мінімаксний критерій та критерій Севіджа можна застосовувати для розроблення планів та карток пожежогасіння лише для невідповідальних об'єктів, які споряджені обладнанням низької вартості. В цей же час, відзначається, що доцільно використовувати різницевий критерій при розробленні проектів і програм пожежогасіння для будь-якого об'єкта.

Приклад застосування критеріїв прийняття рішень в таких важливих сферах людської діяльності свідчить про те, що аналіз та вивчення даних критеріїв є важливим та гідним уваги питанням.

В роботі [8] розглядається застосування критеріїв прийняття рішень в умовах невизначеності в сфері державно-управлінських рішень. В статті відзначається, що «На сьогодні тільки здорового глузду, передбачення, досвіду та інтуїції державного службовця вже недостатньо для прийняття раціональних (а в ідеалі – оптимальних) управлінських рішень», тому пропонується застосовувати науковий підхід до прийняття рішень в умовах невизначеності. В роботі наводиться опис критеріїв: Лапласа, Вальда, Байєса, Гермеєра, Севіджа, Гурвіца, крайнього оптимізму, крайньої обережності, критерії компромісу та добутку. На умовних прикладах показаний процес прийняття рішення за переліченими критеріями (розрахунок критеріїв). В роботі пропонується для прийняття рішення використовувати кілька критеріїв та звертати увагу на ту альтернативу, яка отримала більшість виборів за критеріями. Якщо жодний з варіантів не отримав більшості, то пропонується аналізувати проблему та знаходити додаткову інформацію для прийняття рішень. Слід відзначити, що хоча в статті пропонується використовувати науковий підхід до прийняття рішень, все ж рекомендується застосовувати критерії, як допоміжний інструмент прийняття рішення. Тобто не рекомендується спиратись лише на результати обчислень за критеріями прийняття рішень: «Зауважено, що процес прийняття рішень не можна зводити лише до формалізму. При прийнятті державноуправлінських рішень потрібно враховувати психологічні властивості особи, яка приймає рішення, її потреби та інтереси, рівень компетентності та ризикованості, ступінь оптимізму та песимізму, резерв часу, а також інтереси і потреби певних соціальних груп у суспільстві».

Проаналізувавши [6, 7, 8] можна зробити висновок, що буде доцільним розглянути класичні критерії прийняття рішень в умовах невизначеності, а також розглянути, в яких випадках, які критерії застосовуються.

Слід відзначити, що хоча в [7, 8] наводяться розрахунки за зазначеними вище критеріями, ці розрахунки не були реалізовані програмно. Програмна реалізація розрахунків критеріїв прийняття рішень могла б оптимізувати та прискорити процес прийняття рішень. Особливо корисним була б реалізація обчислення рішень за кількома критеріями. Отримавши однакові або різні рішення, проблема може бути оцінена та проаналізована з різних сторін, що підвищує шанси на її успішне розв'язання або ж зменшує збитки (якщо мова йде про надзвичайні ситуації, як у [7]).

## 1.1.3 Дослідження щодо застосування симплекс-методу

<span id="page-14-0"></span>Симплекс-метод є універсальним методом, яким можна обчислити будьяку задачу лінійного програмування.

Лінійним програмуванням або лінійною оптимізацією називається метод знаходження найкращого виходу (наприклад, найбільший прибуток або найменші збитки) у математичній моделі, в якій вимоги представлені через лінійні відношення. Лінійне програмування також називають технікою оптимізації лінійної цільової функції, яка є обмеженою лінійними рівняннями і нерівностями.

Задача лінійного програмування формулюється наступним чином: задачею лінійного програмування є знаходження оптимуму (мінімального чи максимального значення) лінійної цільової функції, що показана у виразі (1.1).

$$
F(x) = c_1 x_1 + c_2 x_2 + \dots + c_n x_n \tag{1.1}
$$

При цьому змінні *х1, x2,…,x<sup>n</sup>* повинні задовольняти систему лінійних обмежень, яка може включати як рівності, так і нерівності, що показано у виразі (1.2).

$$
a_{i1}x_1 + a_{i2}x_2 + \dots + a_{in}x_n = b_i, i = 1, 2, \dots, m;
$$
  
\n
$$
a_{i1}x_1 + a_{i2}x_2 + \dots + a_{in}x_n \le b_i, i = m_1 + 1, \dots, m_2;
$$
  
\n
$$
a_{i1}x_1 + a_{i2}x_2 + \dots + a_{in}x_n \ge b_i, i = m_2 + 1, \dots, m_3;
$$
  
\n
$$
x_i \ge 0; j = 1, 2, \dots, n
$$
  
\n(1.2)

де матриця  $A = (a_{ij})$ , розмірності  $m \times n$  називається матрицею умов, вектор стовпець  $b = (b_1, ..., b_m)^T$  $b = (b_1, ..., b_m)^T$ називається вектором вільних членів або обмежень задачі, вектор-стовпець  $X = (x_1, ..., x_n)^T$  – вектором змінних, а вектор-рядок  $C = (c_1, c_2, ..., c_n)$  – вектором коефіцієнтів лінійної форми.

Задачу лінійного програмування можна інтерпретувати, як задачу багатокритеріальної оптимізації, яку можна використати для вирішення завдань вибору.

Існує багато робіт, які розглядають симплекс-метод в задачах багатокритеріальної оптимізації, але ми розглянемо декілька з них. Так, в роботі [9] пропонується новий метод розподілу пропускної спроможності телекомунікаційного каналу. Цей метод повинен забезпечити максимальний прибуток телекомунікаційному провайдеру та мінімізувати втрати пакетів. Пропонується приймати рішення щодо розподілу пропускної спроможності каналу за допомогою вирішення задачі лінійного програмування. Розглядається система, призначена для розподілення пропускної спроможності телекомунікаційного каналу між двома потоками даних. Пакети, що належать першому каналу називають

пакетами класу 1, а пакети, що належать другому каналу називають пакетами класу 2. Цільова лінійна функція, максимальне значення якої потрібно знайти при цьому виглядає так, як показано в виразі (1.3).

$$
\gamma_1(Y_{11} + Y_{12}) + \gamma_2(Y_{21} + Y_{22}) \to max \tag{1.3}
$$

де  $\gamma_1$  та  $\gamma_2$  – прибутки від передачі пакетів класу 1 та класу 2 відповідно;

– кількість пакетів класу *v*, які будуть передані по каналу в циклі *u* (передача пакетів по каналу здійснюється протягом послідовних циклів).

На функцію 1.3 накладається ряд обмежень, які обґрунтовуються в [9], кінцева система обмежень показана у виразі (1.4).

$$
\begin{cases}\nY_{11} \le q_{11} + Z_{11}; \\
Y_{12} \le q_{12} + Z_{12}; \\
Y_{11} + Y_{21} \le q_{11} + Z_{11} + Z_{21}; \\
Y_{12} + Y_{22} \le q_{12} + Z_{12} + Z_{22}; \\
Y_{21} \le Q_1 + Z_{21}; \\
Y_{22} \le Q_2 + Z_{22}; \\
Y_{11} + Y_{12} \le C; \\
Y_{21} + Y_{22} \le C\n\end{cases}
$$
\n(1.4)

де  $Y_{uv} \ge 0$ ,  $Y_{12} \ge 0$ ,  $Y_{21} \ge 0$ ,  $Y_{22} \ge 0$ ;

*Zuv* – кількість пакетів класу *v*, що надійдуть у систему в циклі *u*;

*quv* – кількість пакетів у черзі класу *v* на початку циклу *u*;

*Q1, Q<sup>2</sup>* – максимальний розмір пакетних черг класу 1 та класу 2 відповідно;

*C* – кількість тактів в циклі.

В статті пропонується розв'язувати цю задачу симплекс-методом. Пропонується розбити метод на такі етапи:

1. формування початкової симплекс-таблиці;

- 2. пошук ведучого стовпця за правилом 1, що наводиться в [9 с. 86];
- 3. визначення ведучого елемента за правилом 2, що наводиться в [9 с. 86];
- 4. обчислення елементів перетвореної симплекс-таблиці, використовуючи формули 23 – 27 в [9 с. 86];
- 5. пошук розв'язання, описано в [9 с. 87];
- 6. перевірка наявності альтернативного розв'язку, описано в [9 с. 87];
- 7. прийняття рішення. Виконується відповідно до предметної області статті, в даному випадку для кожного, знайденого розв'язання обчислюються втрати пакетів, потім обирається таке розв'язання, при якому сумарні втрати пакетів мінімальні.

Цікавим є те, що в роботі [9] окрім застосування симплекс-методу для визначення розподілу пропускної спроможності каналу, надається також оцінка його ефективності: спочатку виконуються обчислення за допомогою симплексметода, а потім наводяться результати обчислень за допомогою PQ та PR методів; результати порівнюються.

Автори роблять висновок, що в разі використання метода, що пропонується, можна максимізувати сумарний прибуток провайдера та мінімізувати втрати пакетів при передаванні потоків даних різних класів. Але також відзначається, що для застосування симплекс-метода потрібні достовірні дані щодо значень *Zuv*, хоча дана проблема скоріше відноситься до предметної області в [9], ніж до специфіки функціонування симплекс-метода.

В [10] розглядається кілька стратегій вирішення задач багатокритерільної оптимізації, включаючи методи лінійного програмування, наприклад симплексметод. Згідно [10], методи вирішення задач багатокритеріальної оптимізації можна поділити на 4 групи:

- методи, що засновані на згортанні критеріїв;
- методи, що використовують обмеження на критерії;
- методи цільового програмування;
- методи, засновані на знаходженні компромісного рішення.

В статті розглядаються метод згортання критеріїв, метод послідовних поступок. На прикладі задачі розподілу вагонів по вантажним фронтам залізничної станції розглядається задача векторної оптимізації (запис задачі векторної оптимізації наводити не будемо, оскільки в [10] задача записується, спираючись на вхідні дані задачі з прикладу). В ході розв'язання задачі векторної оптимізації, пояснюється поняття множини Парето, поняття зрівнянності та незрівнянності за Парето. Відзначається, що вирішення задачі за методом векторної оптимізації, дозволяє значно скоротити число усіх можливих варіантів розв'язку та допомогти особі, що приймає рішення обрати варіант, що на її думку є найкращим серед незрівнянних за Парето варіантів. Але автори відзначають, що таке розв'язання задачі не дає однозначного об'єктивного рішення, тому вони пропонують переформулювати задачу в задачу лінійного програмування та вирішити її за допомогою симплекс-методу. В результаті вирішення симплекс-методом робиться висновок, що також не отримано однозначного рішення. Тому виконується вирішення задачі за допомогою методу згортки критеріїв. Якщо, в попередньому випадку, симплекс-метод застосовувався двічі для кожного критерію ([10 с. 70]), то в випадку з методом згортки критеріїв, отримано загальний критерій і для оптимізації цього критерію симплекс-метод застосовується один раз. В роботі [10] подається розв'язання задачі також за допомогою методу послідовних поступок. Як висновок роботи, автори наводять, що кожний з методів, що розглядався мають свої переваги та недоліки. Відзначається, що кожен з них може бути використаний для вирішення задачі, що розглядалась (оскільки ця задача є прикладом задачі багатокритеріальної оптимізації), але рекомендацій щодо вибору якогось конкретного метода автори не дають.

## 1.1.4 Дослідження, що розглядають Парето-оптимальний вибір

<span id="page-18-0"></span>Дуже часто з прийняттям рішень пов'язують поняття Парето-оптимальної множини або поняття зрівнянності чи незрівнянності за Парето. Паретооптимальною множиною називають множину рішень, які є незрівннянними за Парето, тобто це такі рішення, які не можуть бути покращені за жодним критерієм без погіршення за іншим критерієм.

Зрозуміло, що пошук Парето-оптимальної множини є важливим етапом в вирішенні задачі прийняття рішень. Так, в роботі [11] розглядається процедура пошуку Парето-оптимального вибору на прикладі формування портфеля замовлень ІТ-проектів. Метою даної статті є аналіз сценаріїв формування портфелю замовлень ІТ-проектів по двох критеріях, в яких перевагу визначити складно або неможливо. Аналіз зазначених сценаріїв пропонується виконувати із застосуванням Парето-оптимального підходу, в основі якого лежить процедура побудови множини недомінуючих рішень [11]. В роботі детально розглядається процедура побудови множини Парето. Як результат отримано упорядкування варіантів сценаріїв по двох критеріях, в яких перевагу визначити неможливо.

Парето-оптимальні множини допомагають зменшити кількість альтернатив, які необхідно проаналізувати, щоб здійснити вибір – прийняти рішення. Але навіть, маючи множини «рівнозначних» рішень, все одно постає питання вибору рішення серед цих «рівнозначних» рішень. Проблема звуження множини Парето висвітлюється в роботі [12]. Слід відзначити, що в [12] не просто розглядається проблема звуження множини Парето, а пропонується метод розв'язання такої задачі. В [12] зазначається, що «За допомогою заміни менш важливого критерію на новий, який, є лінійною комбінацією обох критеріїв, вирішено задачу звуження Парето-оптимальної множини рішень», - а також: «Використання інформації про відносну важливість критеріїв і застосування методу цільового програмування дає можливість визначення єдиного оптимального значення». Виходячи з описаних робіт, підкреслимо ще раз важливість задачі отримання множини Парето та її звуження.

<span id="page-19-0"></span>1.2 Задачі та мета дослідження

Розглянувши в попередньому розділі випадки застосування методів прийняття рішень, можна зробити висновок, що сфера їх застосування є досить широкою. Слід відзначити, що якщо розглядати кожний метод окремо, то будемо мати його алгоритм роботи, котрий є незалежним від області застосування. Загалом, деякий метод прийняття рішення може бути використаний в будь-якій предметній області, але постає питання, яким чином, на практиці можна застосовувати методи прийняття рішень для різних предметних областей. Також постає питання специфіки сфери, в якій необхідно прийняти рішення. Якщо в деяких сферах, рішення, отримане за допомогою якогось метода може бути використане, як рекомендоване, то в інших - метод прийняття рішення може використовуватись для різнобічного аналізу проблеми.

Методів прийняття рішень велика кількість, тож метою даної роботи буде висвітлення певної кількості підходів до прийняття рішень, розгляд випадків їх застосування та аналіз переваг та недоліків розглянутих методів чи підходів.

В даній роботі пропонується розглянути алгоритми роботи таких методів прийняття рішень, як методу аналізу ієрархій, класичних критеріїв прийняття рішень в умовах невизначеності: критерій Вальда, критерій Севіджа, Лапласа, Гурвіца та інші. Планується визначити слабкі та сильні сторони зазначених методів, навести приклади їх застосування в різних предметних областях, виконати аналіз результатів та процедур застосування вище згаданих методів.

Підсумовуючи вище описане, задачами даного дослідження будуть:

- 6. висвітлення поняття задачі прийнятті рішень;
- 7. вивчення алгоритмів роботи методів прийняття рішень;
- 8. наведення прикладів застосування методів в різних предметних областях;
- 9. визначення переваг та недоліків методів прийняття рішень;
- 10.аналіз особливостей застосування методів прийняття рішень.

Коротко пояснимо кожну задачу дослідження. Висвітлення поняття невизначеності та постановка задачі прийняття рішення необхідні для отримання чіткого розуміння проблеми прийняття рішення. Власне, задача прийняття рішення та факт наявності невизначеності при прийнятті рішень обґрунтовують наявність теорії прийняття рішень.

Опис алгоритмів роботи методів прийняття рішень необхідний для розуміння існуючих підходів до проблем вибору. Розуміння основ роботи методів прийняття рішень дасть змогу виконати подальший аналіз зазначених методів, знайти можливі недоліки метода або ж навпаки – переваги. Також аналіз алгоритму функціонування методу відкриває можливості для автоматизації методу – програмної реалізації. Програмна реалізація методу прийняття рішення є важливою, оскільки вона значно спрощує процес застосування підходу до вирішення проблем вибору та відповідно зменшує час прийняття рішення.

Наведення прикладів застосування методів прийняття рішення в різних предметних областях дасть змогу зрозуміти особливості застосування методу, виявити його переваги чи недоліки та виділити рекомендовані випадки застосування.

Аналіз переваг та недоліків методів прийняття рішення дасть змогу обрати метод прийняття рішення відповідно до ситуації прийняття рішення. Даний аналіз покращить розуміння процедури застосування того чи іншого метода.

Аналіз особливостей застосування методів дасть змогу визначити шляхи автоматизації алгоритмів підходів до прийняття рішення.

<span id="page-21-0"></span>1.3 Структура та порядок дослідження

В даній роботі пропонується виконати дослідження методів прийняття рішень, таких як метода аналізу ієрархій, критеріїв прийняття рішень в умовах невизначеності. Також пропонується розглянути поняття Парето-оптимального вибору та формування Парето-оптимальних множин.

Пропонується також розглянути проблематику невизначеності та постановку задачі прийняття рішення.

В ході даного дослідження будуть детально розглянути алгоритм роботи кожного метода – це буде основою подальшого аналізу. Коли алгоритми методів будуть розглянуті, стане можливим визначити їх спосіб реалізації та форму взаємодії користувача з таким програмним продуктом (інтерфейс користувача).

Наступним кроком підберемо ряд предметних областей для дослідження та визначимо, яким чином будуть застосовані методи, що досліджуються. Наведемо застосування зазначених методів з детальним описом.

Після проведення процедури застосування методів прийняття рішень для певних предметних областей, спроститься процес аналізу алгоритмів роботи методів та стануть більш очевидними переваги та недоліки кожного з методів.

Маючи недоліки та переваги з попереднього кроку, можна буде визначити ситуації застосування методів та шляхи програмної реалізації зазначених методів.

## **2 ОГЛЯД МЕТОДІВ ПРИЙНЯТТЯ РІШЕНЬ**

<span id="page-23-1"></span><span id="page-23-0"></span>2.1 Постановка задачі прийняття рішення та поняття невизначеності

Задача прийняття рішення полягає в формуванні множини можливих варіантів рішень, яка найкраще задовольняє вимогам та обмеженням задачі, а також звуження такої множини до мінімально можливої множини рішень або одного рішення, яке найкращим чином задовольняє вимогам та обмеженням, поставленим в умовах задачі.

В [13 с. 13] наводиться представлення узагальненої задачі прийняття рішення, спираючись на це, наведемо формальне представлення задачі прийняття рішення.

Формально задача прийняття рішення може бути представлена так, як показано в формулі (2.1).

$$
D = \langle F, A, X, G, P \rangle \tag{2.1}
$$

де *F* – формулювання проблемної ситуації, для якої необхідно знайти рішення. Як правило, таке формулювання містить детальний опис проблеми чи її модель, цілі яких необхідно досягнути в ході вирішення задачі, а також вимоги до представлення кінцевого результату вирішення задачі.

*A* – сукупність альтернатив (варіантів вирішення задачі), серед яких необхідно здійснити вибір. Представлення альтернатив залежить від предметної області задачі: в якості альтернатив можуть виступати товари, стратегій, кандидати, тощо. Слід відзначити, що сукупність альтернатив може представляти собою множину всіх теоретично можливих рішень задачі. Єдиним обмеженням, яке накладається на кількість альтернатив є те, що альтернатив повинно бути, як мінімум 2 (тільки в цьому випадку виникає задача вибору).

*X* – сукупність ознак альтернатив – параметри, які характеризуються альтернативи. В якості таких ознак виступають об'єктивні ознаки, які, як правило можна виміряти, та суб'єктивні ознаки – оцінка, яких виконується за допомогою спеціально розроблених критеріїв. Дані критерії показують переваги осіб, що приймають рішення відносно ознак альтернатив.

*G* – сукупність умов, що обмежує область допустимих варіантів вирішення задачі. Обмеження можуть бути описані, як змістовно, так і у вигляді певних вимог до альтернатив та їх характеристик. Наприклад, може встановлюватись обмеження на значення характеристики для певної альтернативи, чи обмеження на сполучення певних характеристик в альтернативі, тощо.

*P* – переваги особи, що приймає рішення (ОПР). За допомогою цих переваг виконується оцінка та порівняння альтернатив, обмеження допустимих варіантів рішення та вибір найкращого рішення.

Розглянувши постановку задачі прийняття рішення, буде доцільним розглянути процес прийняття рішення. Як, зрозуміло з назви, процес прийняття рішення представляє собою послідовність дій, яка призводить до знаходження рішення поставленої задачі. Як наводиться у [6], процес прийняття рішення складається з таких етапів:

- 1. аналіз проблемної ситуації та постановка мети задачі прийняття рішення;
- 2. визначення поняття якості рішення та його структуризація до рівня критеріїв;
- 3. формулювання альтернативних рішень в результаті аналізу зовнішнього середовища та прогнозування дії в процесі прийняття рішення;
- 4. оцінка якості рішень, порівняння отриманих рішень та вибір найкращого;
- 5. аналіз рішення, формування плану реалізації та впровадження рішення.

Окремим питанням гідним уваги є поняття невизначеності при прийнятті рішень. В [6] розглядається питання невизначеності в задачах прийняття рішення. Згідно [6 с. 54 - 55] невизначеність залежить від факторів, показаних на рисунку 2.1.

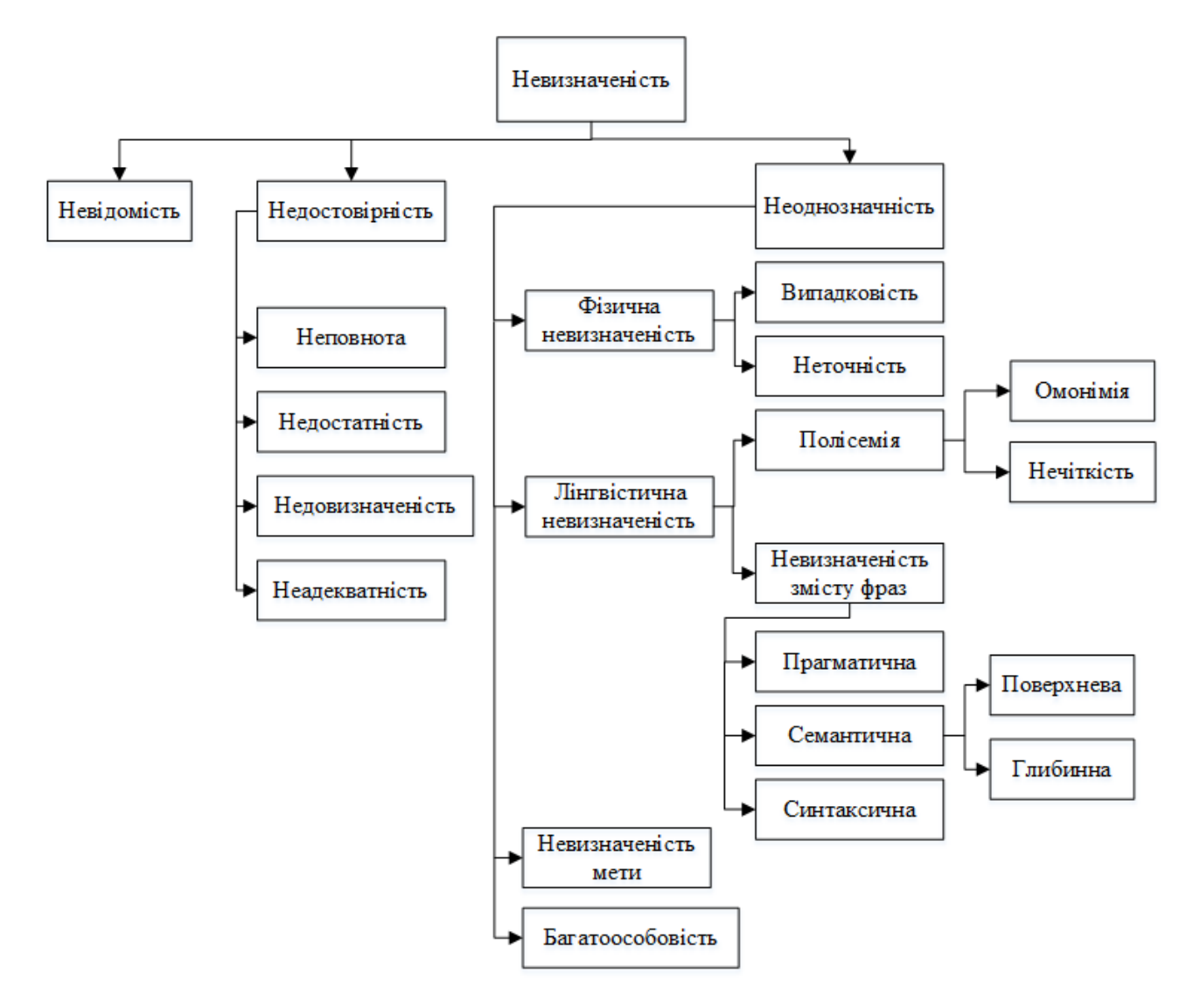

Рисунок 2.1 – Фактори, що спричиняють невизначеність

Під невідомістю мається на увазі ситуація, коли майже відсутня інформація про задачу - це можливо на початковій стадії дослідження.

Недостовірністю вважається ситуація, коли зібрано недостатню кількість інформації або одержати інформацію з певних причин неможливо. При цьому недостовірність може виражатись у вигляді неповноти чи недостатньості, коли не вистачає інформації, або недовизначеності, коли інформація неточна. Якщо якісь елементи задачі описані лише за аналогією з подібним задачами, що попередньо розв'язувались, то виникає проблема неадекватності.

Ще одним фактором, що впливає на невизначеність є неоднозначність. Вона може проявлятись, як фізична невизначеність. Фізична невизначеність

може бути пов'язана з неточністю вимірів величин за допомогою фізичних приладів, або ж з наявністю в зовнішньому середовищі кількох можливостей, кожна з яких реалізується випадково.

Лінгвістична невизначеність виникає в наслідок того, що задача описується природньою мовою, а саме – фаховою мовою. Лінгвістична невизначеність пов'язана з полісемією – множинністю значень слів, яка в свою чергу, може проявлятись у вигляді омонімії та нечіткості.

Також лінгвістична невизначеність пов'язана з неоднозначністю змісту фраз.

Неоднозначність може проявлятись у вигляді невизначеності мети та багатоособовості. Невизначеність мети веде до задач з багатьма критеріями. Невизначеність також може моделюватись методами теорії ігор, якщо виникає активна протидія або активне сприяння в певних ситуаціях. Слід відзначити, що фактори (види) невизначеності можуть накладатись один на одного.

Окрім цього в [6] описуються поняття ризику та небезпеки в термінах прийняття рішень, класифікація ризиків, методи їх оцінювання та керування ними, що також є важливим при прийнятті рішень.

## <span id="page-26-0"></span>2.2 Метод аналізу ієрархій

Розглянемо МАІ, як один з методів прийняття рішень. МАІ був запропонований відомим американським математиком Томасом Сааті 1970 року. Метод є математичним інструментом системного підходу до проблем прийняття рішень. МАІ використовується для вирішення задач прийняття рішень в найрізноманітніших сферах людської діяльності. Але слід відзначити, що МАІ не «нав'язує» якесь рішення, а дає змогу ОПР знайти таке рішення, яке б найкраще зіставлялось з його (її) розумінням проблеми та способами вирішення тієї проблеми. Тобто МАІ надає можливість з різних сторін проаналізувати проблему.

МАІ є високо універсальним методом (що зазначається в [14]): він може застосовуватись для вирішення різноманітних задач, таких як прийняття кадрових рішень, розподіл ресурсів, прогнозування – аналіз можливих результатів розвитку ситуацій.

Постановка задачі для пошуку рішення за допомогою МАІ має такий вид: мається кілька варіантів рішень: *А1, А2, ..., А<sup>n</sup>* – множина альтернатив, дані варіанти характеризуються набором критеріїв: *К1, К2, ..., Кm*. Необхідно вибрати найкращу альтернативу.

Як видно, постановка задачі для МАІ є дуже близької до задачі прийняття рішення, яка виникає в реальних ситуаціях: також мається декілька варіантів вирішення проблеми, які характеризуються різними критеріями. Ці критерії характеризують, наскільки варіант підходить для вирішення даної проблеми.

Згідно МАІ процес вибору рішень виконується на основі попарних порівнянь.[15] Наприклад, за допомогою попарних порівнянь можна визначити найвищий будинок серед будинків *А, В, С*: для цього достатньо попарно порівняти висоти будинків *А, В, С*. Так само, відповідно до МАІ можна порівняти відносну важливість кількісно невизначених факторів. Критерії, якими характеризуються альтернативи, можуть виражатись кількісно, наприклад, як в ситуації з висотою будинків. Кожний будинок має певну висоту, наприклад 10, 15, та 20м відповідно, тож ці дані можна точно порівняти та зробити висновок, про те, який будинок має найбільшу висоту. Але існують критерії, які неможна кількісно виміряти, наприклад відповідно до будинків *А, В, С* введемо критерій: «зручно розташований». Такий критерій не має кількісного вираження, але в ході методу необхідно порівнювати альтернативи за цим критерієм.

Для представлення оцінок в кількісному виразі Т. Сааті запропонував використовувати шкалу попарних порівнянь, яка показана у таблиці 2.1. Дана шкала детально описується в [14 с. 53]. За цією шкалою можна здійснювати порівняння критеріїв, не зважаючи на відсутність фізичних чи об'єктивних одиниць виміру. Оскільки такий спосіб порівняння є безрозмірним, то виключається необхідність переведення значень до однакових одиниць виміру.

| Відносна важли-    |                                 |                            |  |  |
|--------------------|---------------------------------|----------------------------|--|--|
| вість, визначена в | Визначення важливості           | Пояснення                  |  |  |
| балах              |                                 |                            |  |  |
|                    |                                 | Альтернативі рівнозначні   |  |  |
| 1                  | Однакова важливість             | за даним критерієм         |  |  |
|                    | Одна альтернатива               | Одна з альтернатив незнач- |  |  |
| 3                  | незначно важливіша за           | но домінує над іншою за    |  |  |
|                    | 1НШУ                            | критерієм                  |  |  |
|                    |                                 | Можна говорити про безу-   |  |  |
| 5                  | Одна альтернатива сут-          | мовну перевагу однієї аль- |  |  |
|                    | тєво переважає над іншою        | тернативи над іншої за     |  |  |
|                    |                                 | критерієм                  |  |  |
|                    | Одна альтернатива значно        | Альтернатива настільки пе- |  |  |
| 7                  |                                 | реважає над іншою, що це   |  |  |
|                    | переважає над іншою             | є практично значимим       |  |  |
|                    | Альтернатива абсолютно          | Очевидність даної пере-    |  |  |
| 9                  |                                 | ваги підтверджується біль- |  |  |
|                    | переважає над іншою             | шістю                      |  |  |
| 2, 4, 6, 8         | Проміжні оцінки між су-         | Компромісні рішення щодо   |  |  |
|                    | дженнями                        | порівняння альтернатив     |  |  |
|                    | Якщо при порівнянні аль-        |                            |  |  |
|                    | тернатив визначено, що          |                            |  |  |
| Обернені значення  | $A_1$ домінує над $A_2$ з вели- |                            |  |  |
| оцінок             | чиною 7, то А2 буде домі-       |                            |  |  |
|                    | нувати над А1 з величи-         |                            |  |  |
|                    | ною 1/7                         |                            |  |  |

Таблиця 2.1 – Шкала попарних порівнянь Т. Сааті

Розглянемо алгоритм застосування МАІ. Будемо спиратись на процес, описаний в [16].

Далі будуть наводитись математичні процедури, за допомогою яких можна отримати наближені значення для застосування МАІ.

На першому етапі МАІ виконується структурування проблеми (задачі) у вигляді ієрархії. Розглянемо домінантну ієрархію. Ієрархія будується з вершини – вузла, який відповідає головній меті відбору альтернатив, через проміжні рівні – критерії, від яких залежать наступні рівні, до найнижчого рівня – переліку варіантів вибору. Приклад ієрархії, що будується в ході застосування МАІ, показаний на рисунку 2.2.

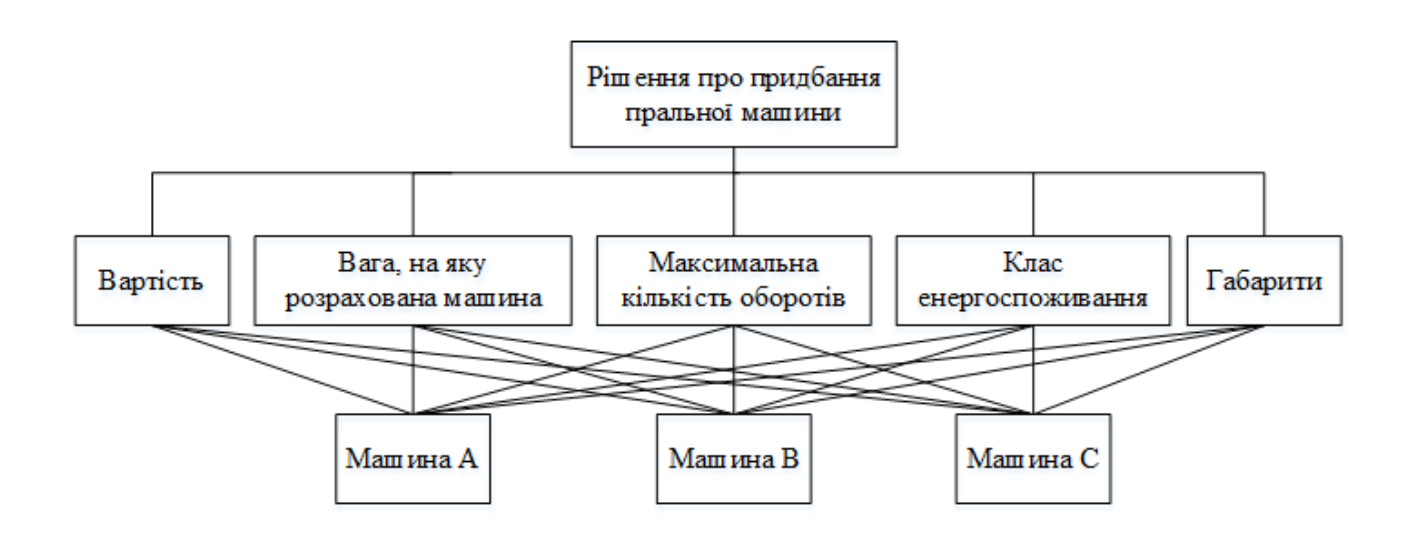

Рисунок 2.2 – Ієрархічне представлення задачі про придбання пральної машини

На рисунку 2.2 показане ієрархічне представлення задачі вибору пральної машини, згідно описаного раніше підходу до побудови ієрархії – вершиною (метою задачі) є рішення про придбання пральної машини, проміжним рівнем представлені критерії, відповідно до рисунка 2.2 – вартість, вага, на яку розрахована машина, максимальна кількість оборотів, клас енергоспоживання, габарити. Найнижчим рівнем представлені альтернативи – машина А, машина В, машина С.

Неважко помітити, що з математичної точки зору, структури з якими приходиться мати справу в МАІ, є направленими графами. Зв'язки формують шляхи, що ведуть від одних вузлів до інших. Ці шляхи є частинами основних шляхів, що ведуть від мети задачі через фактори (критерії) до альтернатив (варіантів рішення). Тобто основні шляхи є логічними ланцюжками, що ведуть до вибору однієї з альтернатив.

Наступним кроком в застосуванні МАІ є встановлення пріоритетів критеріїв – ранжування критеріїв, в ході якого вони розташовуються в порядку зменшення важливості. Ранжування критеріїв виконується методом попарних порівнянь. При цьому ОПР ставляться такі питання:

- Який з критеріїв має більший вплив або є важливішим?
- Який з критеріїв більш ймовірний?
- Який з критеріїв є більш переважним?

Процес ранжування критеріїв пов'язаний з заповненням таблиці попарних порівнянь, загальний вид якої показаний у таблиці 2.2. Дана таблиця може бути представлена і в іншому вигляді - ключовим в ній є попарне порівняння критеріїв.

|                 | $K_I$ | $K_2$ | $\ddots$ | $K_n$ | Середні     | $H$ B $\Pi$ |
|-----------------|-------|-------|----------|-------|-------------|-------------|
|                 |       |       |          |       | геометричні |             |
| $K_I$           |       |       |          |       |             |             |
| $K_2$           |       |       |          |       |             |             |
| $\ddots$        |       |       |          |       |             |             |
| $\mathcal{K}_n$ |       |       |          |       |             |             |
| Всього          |       |       |          |       |             |             |
| $\lambda_{max}$ |       |       |          |       |             |             |
| IY              |       |       |          |       |             |             |
| <b>BY</b>       |       |       |          |       |             |             |

Таблиця 2.2 – Ранжування критеріїв

Дамо пояснення щодо заповнення таблиці 2.2. В ході заповнення таблиці відбуваються попарні порівняння критеріїв *К<sup>i</sup>* та *Кj*, в клітинку *(i, j)* таблиці 2.2 ставлять оцінку відповідну до шкали попарних порівнянь, яка показана в таблиці 2.1. В клітинку *(j, i)* ставлять обернене значення до того, що поставлене в *(i, j)*.

Так, наприклад, якщо критерій *K<sup>1</sup>* переважає над критерієм *К<sup>2</sup>* з оцінкою 5, то в клітинку *(1, 2)* ставиться оцінка 5, а в клітинку *(2, 1)* – оцінка 1/5.

Рекомендується починати заповнення таблиці з найбільш важливого критерію: спочатку виставляючи цілі оцінки, а потім – обернені. Чим більше цілочислених оцінок матиме критерій, тим важливішим він буде вважатись. Очевидно, що головна діагональ таблиці (матриці попарних порівнянь) буде складатись з одиниць (кожний критерій рівнозначний у порівнянні з собою ж).

Середні геометричні для кожного рядка таблиці можуть бути розраховані відповідно до формули (2.2). Середні геометричні використовуються для наближеного розрахунку компонентів власного вектору, компоненти якого будуть нормалізовані та будуть використані в якості компонентів нормалізованого вектору пріоритетів.

$$
a_i = \sqrt[n]{v_{i1} \cdot v_{i2} \cdot \ldots \cdot v_{in}}
$$
 (2.2)

де *а* – середнє геометричне;

*i* – номер рядка таблиці;

*n* – кількість критеріїв (альтернатив);

 $v_{i1}$ ,  $v_{i2}$ , ...,  $v_{in}$  – оцінки переваги критерію (альтернативи)  $K_i$  (A<sub>*i*</sub>) над відповідними критеріями (альтернативами) - значення в клітинках *(i, 1), (i, 2), …, (i, n)* відповідно

НВП – нормалізований вектор пріоритетів; в цьому стовпці знаходяться компоненти нормалізованого вектора пріоритетів. Значення даних компонентів обчислюється за формулою (2.3).

$$
k_j = \frac{a_j}{\sum a_i} \tag{2.3}
$$

де  $k_i$  – компонент нормалізованого вектора пріоритетів;

 $j$  – номер рядка, для якого розраховується компонент;

*а<sup>j</sup>* – середнє геометричне відповідного рядка;

# $\sum a_i$  – сума середніх геометричних таблиці

НВП містить величину пріоритету кожного критерію (або альтернативи, якщо мова йде про матрицю попарних порівнянь альтернатив), тобто елементи НВП виражають важливість (ступінь впливу) кожного критерію на рішення, що приймається.

Інші значення в таблиці необхідні для оцінки адекватності сформованих суджень – узгодженості локальних пріоритетів. Для цього розраховується максимальне власне значення матриці -  $\lambda_{max}$ , формула наближеного розрахунку якого показана у виразі (2.4).

$$
\lambda_{max} = \sum_{i=1}^{n} (\sum_{j=1}^{n} v_j \cdot k_i)
$$
 (2.4)

де  $\lambda_{max}$  – максимальне власне значення матриці;

*n* – кількість рядків;

 $i$  – номер рядку;

*j* – номер стовпцю;

*v<sup>j</sup>* – значення оцінки переваги критерію (альтернативи) *K<sup>i</sup>* (*Ai*) над іншими критеріями (альтернативами) – елементи стовпця *j*;

*k<sup>i</sup>* – компонент НВП, що відповідає рядку *i*.

Наближене значення максимального власного значення матриці може бути також розраховане іншим способом. Для цього необхідно помножити матрицю попарних порівнянь *А* на НВП, потім результат множення необхідно покомпонентно розділити на компоненти НВП. Буде отримано вектор, середнє арифметичне компонентів якого можна прийняти за наближене значення  $\lambda_{max}$ .

Потім розраховується ІУ – індекс узгодженості. ІУ є кількісною оцінкою суперечливості (неузгодженості) результатів порівняння. Ці суперечності виникають внаслідок суб'єктивних помилок експертів. ІУ залежить від кількості попарних порівнянь. ІУ є позитивним числом та може бути розрахований за формулою (2.5).

$$
I_y = \frac{\lambda_{max} - n}{n - 1} \tag{2.5}
$$

де  $\lambda_{max}$  – максимальне власне значення матриці;

*n* – кількість критеріїв (альтернатив) - рядків таблиці.

Останнім кроком в заповненні таблиці 2.2 є обчислення ВУ – відношення узгодженості. ВУ може бути розрахованим за формулою (2.6).

$$
BY = \frac{IY}{\Pi BY}
$$
 (2.6)

де ІУ – індекс узгодженості;

ПВУ – показник випадкової узгодженості.

ПВУ визначається теоретично для випадку, коли оцінки в матриці (таблиці) представлені випадковим чином та узгодженість матриці залежить лише від розміру матриці, так як показано в таблиці 2.3.

Таблиця 2.3 – Значення показника випадкової узгодженості залежно від розміру матриці

| Розмір  | ∽ | ັ    |      | ັ    | ີ    | $\overline{\phantom{0}}$ | $\circ$ |      | $\epsilon$<br>ΙU |
|---------|---|------|------|------|------|--------------------------|---------|------|------------------|
| матриці |   |      |      |      |      |                          |         |      |                  |
| ПВУ     | ν | 0,58 | 0,90 | 1,14 | 1,24 | $\Omega$<br>1,32         | 1,41    | 1,45 | 1,49             |

Значення ВУ не повинно перевищувати (або не повинно значно перевищувати) 10-15%. Якщо значення ВУ перевищує даний поріг, то матриця (таблиця) попарних порівнянь вважається суперечливою (неузгодженою) та її необхідно переоцінити. Підходи до вирішення проблеми неузгодженості матриці попарних порівнянь наводились в підрозділі 1.1.1 даної роботи.

Наступним кроком застосування МАІ є попарне порівняння варіантів (альтернатив) за критеріями. Разом з цим заповнюється таблиця попарних порівнянь альтернатив, загальний вид якої показаний у таблиці 2.4. В деяких джерелах вид таблиці попарного порівняння альтернатив може відрізнятись від таблиці 2.4, наприклад, як в [2], але тут, так само, важливим є наявність попарного порівняння альтернатив та розрахунку НВП.

| $K_j$             | $A_I$ | A <sub>2</sub> | $\ddots$ | $A_n$ | Середні     | H <sub>BII</sub> |
|-------------------|-------|----------------|----------|-------|-------------|------------------|
|                   |       |                |          |       | геометричні |                  |
| $A_I$             |       |                |          |       |             |                  |
| A <sub>2</sub>    |       |                |          |       |             |                  |
| $\ddots$ .        |       |                |          |       |             |                  |
| $A_n$             |       |                |          |       |             |                  |
| Всього            |       |                |          |       |             |                  |
| $\lambda_{max,j}$ |       |                |          |       |             |                  |
| $IY_j$            |       |                |          |       |             |                  |
| $\mathrm{BY}_{i}$ |       |                |          |       |             |                  |

Таблиця 2.4 – Попарне порівняння альтернатив за критеріями

Таблиця 2.4 заповнюється таким же чином, як таблиця 2.2. Єдиною різницею є те, що порівняння альтернатив в таблиці 2.4 виконується відносно критерію *Кj*. Всі розрахунки виконуються так само, як для матриці попарного порівняння критеріїв. Таблиця 2.4 розраховується для кожного критерію.

Коли всі альтернативи порівняно за всіма критеріями, розраховуються підсумкові значення пріоритетів (ПЗП), ці значення також називають глобальним вектором пріоритетів. Потім визначається найкраще рішення та перевіряється достовірність рішення. ПЗП визначає перевагу кожної альтернативи над іншою з урахуванням переваг критеріїв один над одним. Для спрощення розрахунку ПЗП, пропонується заповнити таблицю 2.5 (показано в загальному вигляді). На перетині стовпця *К* з рядком *А* повинно знаходитись значення компоненту НВП для альтернативи *А<sup>i</sup>* за критерієм *Кj*.

Значення ПЗП можуть бути розраховані за формулою (2.7).

$$
k_{\text{H3II},i} = \sum_{j=1}^{n} k_{\text{HBI},j}(A_i) \cdot k_{\text{HBI},j}
$$
 (2.7)

де *kПЗП,i* – підсумкове значення пріоритету для альтернативи *Ai*;

*kНВП,j(Ai)* – компонент НВП для альтернативи *A<sup>i</sup>* за критерієм *К<sup>j</sup>* (оцінка альтернативи за критерієм);

```
k_{HBL,i} – компонент НВП для критерію K_i;
```
*n* – кількість критеріїв;

*j* – номер стовпця;

 $i$  – номер рядка.

|                | $K_I$            | $K_2$                          | $\ddotsc$ | $K_n$                            | $\Pi$ 3 $\Pi$             |
|----------------|------------------|--------------------------------|-----------|----------------------------------|---------------------------|
|                | $k_{HBI,I}$ -    | $k_{HBI,2}$ -3 <sub>Ha</sub> - |           | $k_{HBI, n}$ - 3 <sub>Ha</sub> - |                           |
|                | Значення         | чення ком-                     |           | чення ком-                       |                           |
|                | компонента       | понента                        |           | понента                          |                           |
|                | НВП для          | НВП для                        |           | НВП для                          |                           |
|                | $K_I$ (табл.     | $K_2$ (табл.                   |           | $K_n$ (табл.                     |                           |
|                | 2.2)             | 2.2)                           |           | 2.2)                             |                           |
| $A_I$          | $k_{HBI,1}(A_1)$ | $k_{HBI,2}(A_1)$               |           | $k_{HBI,n}(A_1)$                 | $k_{\mathrm{H3II}, I}$    |
| A <sub>2</sub> | $k_{HBI,1}(A_2)$ | $k_{HBI,2}(A_2)$               |           | $k_{HBI, n}(A_2)$                | $k_{\rm{I\!I}3\rm{II},2}$ |
| $\cdots$       |                  |                                |           |                                  |                           |
| $A_m$          | $k_{HBI,1}(A_m)$ | $k_{HBI,2}(A_m)$               |           | $k_{HBI, n}(A_m)$                | $k_{\Pi3\Pi,m}$           |

Таблиця 2.5 – Розрахунок підсумкових значень пріоритетів

Коли ПЗП розраховані, обирається найкраща альтернатива – альтернатива з найбільшим значенням підсумкового значення пріоритетів.

Узгодженість всієї ієрархії можна найти, розрахувавши узагальнений індекс узгодженості – ЗІУ та узагальнене відношення узгодженості – ЗВУ.

Формула для розрахунку ЗІУ показана у виразі (2.8).
$$
3\text{I}y = \sum_{j=1}^{n} \text{I}y_j \cdot k_{\text{HBI},j} \tag{2.8}
$$

де IV<sub>i</sub> – індекс узгодженості за критерієм К<sub>i</sub>;

 $k_{H \cdot H \cdot H \cdot J}$  – компонент НВП для критерію  $K_i$ ;

*n* – кількість критеріїв;

*j* – номер стовпця.

Потім значення ЗІУ ділиться на вираз такого ж типу, але з випадковим індексом узгодженості, який відповідає розмірам кожної зваженої пріоритетами матриці. Таким чином, буде отримано значення ЗВУ. [16]

Рішення вважається достовірним, якщо значення ЗВУ не перевищує 10%, в іншому випадку необхідно переоцінювати матриці попарних порівнянь альтернатив за критеріями.

2.3 Класичні критерії прийняття рішень в умовах невизначеності

Визначеність або детермінованість проблемної ситуації характеризується тим, що певній ситуації відповідає єдиний результат.

Невизначеність же передбачає, що задача (проблемна ситуація) може мати кілька варіантів розв'язань. Також невизначеність передбачає, що ймовірність кожного результату невідома.

В залежності від характеру невизначеності всі моделі прийняття рішень поділяють на статистично невизначені та ігрові. В ігрових ситуаціях невизначеність формується за рахунок того, що невідомо, який наступний крок зробить суперник. Такі ситуації досліджує теорія ігор.

На даний момент не існує єдиного універсального критерію прийняття рішення для задач статистично невизначених.

Часто задачі записується у вигляді матриці, що показана в таблиці 2.6

Таблиця 2.6 – Задача прийняття рішення

| a/n            | n <sub>I</sub> | $n_k$    |
|----------------|----------------|----------|
| a <sub>l</sub> | $K_{II}$       | $K_{ln}$ |
|                |                |          |
| $a_m$          | $K_{m1}$       | $K_{mk}$ |

де *a1…,a<sup>m</sup>* – вектор параметрів (вектор альтернатив), які управляються. Цей вектор визначає властивості системи;

*n1,…,n<sup>k</sup>* – вектор параметрів, які не управляються. Цей вектор визначає стан обстановки (оточуючого середовища);

*Kij* – значення ефективності системи *a<sup>i</sup>* для стану обстановки *nj*.

Розглянемо критерії, які найчастіше застосовуються в ситуаціях невизначеності.

**Критерій Вальда - максимін**. Як зазначається в [17], критерій Вальда є одним з критеріїв прийняття рішень, який доцільно застосовувати в ситуаціях, коли оточуюче середовище поводить себе як розумний супротивник ОПР та діє всупереч інтересам ОПР. Згідно даного критерію обирається така альтернатива *ai*, яка при найгірших умовах зовнішнього середовища має найбільше значення ефективності *Kij*. Спираючись на [13 с. 153] опишемо по крокам дії, які необхідно виконати, щоб обчислити рішення за критерієм Вальда:

- 1. В кожному рядку матриці 2.6 знаходять мінімальне значення ефективності системи *Kij*.
- 2. Обирається та альтернатива, для якої мінімальне значення ефективності є найбільшим серед інших, так, як показано у формулі (2.9).

$$
K_{\text{on}T}(a) = \max(minK_{ij})
$$
\n(2.9)

де *Kопт(a)* – оптимальне рішення за критерієм;

*Kij* – ефективність альтернативи.

Даний критерій передбачає, що ОПР слабко схильна до ризику. Згідно критерію Вальда ОПР хоче отримати максимальний виграш при найгірших умовах оточуючого середовища. Взагалі, максимін розрахований на отримання найкращого рішення для найбільш несприятливих умов, тому даний підхід ще називають підходом песимізму або стратегією фаталізму.

Розглянемо короткий приклад застосування критерію Вальда. Наприклад маються дані про дохід від проектів *a1,…,a4*, дохід кожного з проектів залежить від впливу факторів *n1,…,n5*. Необхідно обрати проект для реалізації.

Дані, про дохід проектів показані в таблиці 2.7. Також в таблицю 2.7 додано додатковий стовпець, в якому показане мінімальне значення доходу відповідного проекту.

| a/n            | $n_I$ | $n_2$ | $n_3$ | $n_4$ | n <sub>5</sub> | mın |
|----------------|-------|-------|-------|-------|----------------|-----|
| a <sub>I</sub> | 140   | 120   | 80    | 200   | 115            | 80  |
| a <sub>2</sub> | 210   | 179   | 185   | 194   | 165            | 165 |
| $a_3$          | 250   | 320   | 110   | 85    | 114            | 85  |
| $a_4$          | 170   | 196   | 115   | 170   | 172            | 115 |

Таблиця 2.7 – Матриця доходу від проектів

Згідно таблиці 2.7, відповідно до критерію Вальда, оптимальним рішенням буде рішення реалізовувати проект *a<sup>2</sup>* – дохід від цього проекту (165) є найбільшим при найгірших умовах.

**Мінімаксне правило або критерій Севіджа.** Даний критерій був запропонований 1951 року і є одним із основних за частотою використання в теорії статистичних рішень.[17 с. 251] Критерій Севіджа покликаний зменшити «шкодування» про виграш, який не вдалось доотримати. Пояснимо більш детально суть даного критерія. Критерій Севіджа допускає розумний ризик для отримання додаткового прибутку (додаткових значень ефективності альтернативи). За даним правило слід зробити вибір в сторону альтернативи, для якої значення максимального «шкодування» мінімальне.

Слід відзначити, що критерій Севіджа розраховується не на початковій матриці оцінок, а на, так званій, матриці «шкодування» (її ще називають матрицею втрат). В [18 с.152] відзначається, що елементи матриці «шкодування» відображають збитки від помилкового вибору *i*-ї стратегії (альтернативи) при *j*тому стані. Також значення, що містяться в матриці «шкодування» можна розцінювати, як величини «недоотриманого» виграшу.

Опишемо процес розрахунку критерію Севіджа. Розрахунок критерія Севіджа включає такі кроки:

- 1. в початковій матриці для кожного стану оточуючого середовища *n1,…,n<sup>k</sup>* обирається максимальне значення ефективності (виграшу) *Kij* (тобто обирається максимальне значення в кожному стовпці);
- 2. будується матриця шкодування наступним чином: для кожної клітини початкової матриці (значення ефективності) знаходиться різниця між максимальним значенням ефективності (виграшу) для даного стану оточуючого середовища та значенням в відповідній клітині. З отриманих значень формується матриця «шкодування». Ці значення ще називають недоотриманим виграшем;
- 3. для кожної альтернативи в матриці «шкодування» необхідно знайти найбільше значення недоотриманого виграшу – максимальне «шкодування» (максимальне значення в рядку матриця «шкодування»);
- 4. серед альтернатив вибирають ту, для якої значення максимального «шкодування» мінімальне.

Весь описаний процес може бути представлений формально, як у виразі (2.10). Тобто обирається така альтернатива, для якої виконується умова (2.10).

$$
K_{\text{on} \tau}(a) = \min_j \max_i (\max_j K_{ij} - K_{ij})
$$
\n(2.10)

де *Kопт(a)* – оптимальне рішення за критерієм;

 $max_i K_{ij}$  – пошук максимальних значеннь для кожного стовпцю початкової матриці;

*Kij* – значення ефективності (виграшу) в початковій матриці;

*max<sup>i</sup>* – пошук максимального значення в рядку матриці «шкодування»;

*min<sup>j</sup>* – пошук мінімального значення серед знайдених значень максимального «шкодування» для альтернатив.

Розглянемо приклад розрахунку критерію Севіджа для задачі, описаної в таблиці 2.7. Для зручності перепишемо таблицю 2.7, зазначаючи в останньому рядку максимальні значення доходу для кожного стану *n1,…,n<sup>5</sup>* (показано в таблиці 2.8)

| a/n            | $n_I$ | n <sub>2</sub> | $n_3$ | $n_4$ | n <sub>5</sub> |
|----------------|-------|----------------|-------|-------|----------------|
| a <sub>I</sub> | 140   | 120            | 80    | 200   | 115            |
| $a_2$          | 210   | 179            | 185   | 194   | 165            |
| $a_3$          | 250   | 320            | 110   | 85    | 114            |
| $a_4$          | 170   | 196            | 115   | 170   | 172            |
| max            | 250   | 320            | 185   | 200   | 172            |

Таблиця 2.8 – Матриця доходів

Наступним кроком, побудуємо матрицю «шкодування», віднімаючи від максимальних значень значення доходу в початковій таблиці. Матриця «шкодування» показана у таблиці 2.9. Також додамо додатковий стовпець в таблицю 2.9, де покажемо максимальне «шкодування» для кожної альтернативи.

| a/n            | $n_l$ | n <sub>2</sub> | $n_3$ | $n_4$ | n <sub>5</sub> | $max_{\mu\kappa}$ |
|----------------|-------|----------------|-------|-------|----------------|-------------------|
| a <sub>I</sub> | 110   | 200            | 105   | υ     | ◡              | 200               |
| $a_2$          | 40    | 141            | ν     | O     | -              | 141               |
| $a_3$          | U     | U              | 75    | 115   | 58             | 115               |

Таблиця 2.9 – Матриця «шкодувань»

| a/n   | n <sub>I</sub> | n <sub>2</sub> | $n_3$                           | $n_4$ | n <sub>5</sub>   | $max_{u \kappa}$ |
|-------|----------------|----------------|---------------------------------|-------|------------------|------------------|
| $a_4$ | 80             | 24             | $\overline{\phantom{a}}$<br>/ V | 30    | ν                | 124              |
| max   | 250            | 320            | 185                             | 200   | 70<br>$\sqrt{2}$ |                  |

Продовження таблиці 2.9

Маючи значення максимального «шкодування», можна стверджувати, що за критерієм Севіджа оптимальним буде рішення реалізувати проект *a<sup>3</sup>* оскільки його максимальне «шкодування» є мінімальним.

**Критерій песимізму-оптимізму, правило Гурвіца.** Дане правило рекомендує ОПР не розраховувати на ситуацію крайнього оптимізму чи крайнього песимізму, а приймати до уваги деякий середній стан. Як зазначено в [18 с.152 - 153], для цього за правилом вводиться коефіцієнт оптимізму ОПР  $\lambda$ , що лежить в межах 0..1, де 0 – означає крайній оптимізм ОПР, а 1 – відповідно крайній песимізм. Якщо коефіцієнт оптимізму дорівнює 1, то рішення обирається за правилом максиміну, а якщо 0 – то за правилом максимакса (для кожного рядка матриці обирається максимальне значення ефективності *Kij*, рішенням вважається та альтернатива, у якої максимальне значення ефективності серед обраних максимальних значень). В [17] відзначається, що критерій Гурвіца являє собою зважену комбінацію максимаксного та максимінного критеріїв.

Рішення за правилом Гурвіца повинно задовольняти умові (2.11).

$$
K_{\text{on}T}(a) = \max\{\lambda \cdot \min(K_{ij}) + (1 - \lambda) \cdot \max(K_{ij})\}
$$
 (2.11)

де *Kопт(a)* – оптимальне рішення за правилом Гурвіца;

 $\lambda$  – коефіцієнт оптимізму;

 $max(K_{ii})$  – максимальне значення ефективності (виграшу) в рядку матриці;  $min(K_{ii})$  – мінімальне значення ефективності (виграшу) в рядку матриці. Щоб обчислити найоптимальніший варіант за правилом Гурвіца, необхід-

но:

- 1. для кожного рядка матриці знайти найбільше та найменше значення ефективності (виграшу);
- 2. обчислити значення критерію за формулою (2.12).
- 3. вибрати альтернативу, якій відповідає максимальне значення розрахованого критерію.

$$
H = \lambda \cdot \min(K_{ij}) + (1 - \lambda) \cdot \max(K_{ij})
$$
\n(2.12)

Розглянемо обчислення оптимального рішення за правилом Гурвіца на прикладі таблиці 2.7. Коефіцієнт оптимізму приймемо рівним 0,3. Доповнимо таблицю 2.7 стовпцями, в яких покажемо максимальне та мінімальне значення. Всі ці дані показані в таблиці 2.10.

| a/n            | $n_l$ | n <sub>2</sub> | $n_3$ | $n_4$ | n <sub>5</sub> | mın | max |
|----------------|-------|----------------|-------|-------|----------------|-----|-----|
| a <sub>I</sub> | 140   | 120            | 80    | 200   | 115            | 80  | 200 |
| $a_2$          | 210   | 179            | 185   | 194   | 165            | 165 | 210 |
| $a_3$          | 250   | 320            | 110   | 85    | 114            | 85  | 320 |
| $a_4$          | 170   | 196            | 115   | 170   | 172            | 115 | 196 |

Таблиця 2.10 – Підготовлені дані для обчислення за правилом Гурвіца

В таблиці 2.11 наведемо саме обчислення за правилом Гурвіца.

Таблиця 2.11 – Розрахунок за правилом Гурвіца

| $\mathfrak a$  | min | max | $\lambda$ *min | $(1 - \lambda)$ *max   H |       |
|----------------|-----|-----|----------------|--------------------------|-------|
| a <sub>l</sub> | 80  | 200 | 24             | 140                      | 164   |
| $a_2$          | 165 | 210 | 49,5           | 147                      | 196,5 |
| $a_3$          | 85  | 320 | 25,5           | 224                      | 249,5 |
| $a_4$          | 115 | 196 | 34,5           | 137,2                    | 171,7 |

Згідно таблиці 2.11 за правилом Гурвіца, необхідно обрати для реалізації проект *a3*, оскільки для нього отримано найбільше значення критерію.

**Критерій середнього виграшу.** Критерій середнього виграшу передбачає, що буде відома ймовірність *P<sup>i</sup>* з якою виникають певні стани навколишнього середовища *n1,…,n5*. Ефективність систем оцінюється як середнє очікування (математичне очікування) оцінок ефективності по всіх станах обстановки. Таким чином, згідно критерію середнього виграшу оптимальній системі (оптимальному рішенню) буде відповідати альтернатива, для якої виконується вираз (2.13).

$$
K_{\text{onr}}(a) = max \sum P_i K_{ij} \tag{2.13}
$$

де *K*опт*(a)* –оптимальне рішення за критерієм;

*P<sup>i</sup>* – ймовірність стану оточуючого середовища *ni*;

*Kij* – значення ефективності системи (виграш).

Тобто згідно з цим критерієм ОПР, як оптимальну вибирає ту стратегію, яка максимізує середній виграш. [19]

Розглянемо процес розрахунку критерію середнього виграшу. Процес розрахунку складається з таких етапів:

1. Для кожного рядка початкової матриці розраховується значення критерію за виразом (2.14). При цьому мається на увазі, що значення ймовірностей станів оточуючого середовища, відомі.

$$
K(a_i) = \sum P_i K_{ij} \tag{2.14}
$$

2. Далі обирається альтернатива, для якої значення обчисленого критерію максимальне.

Розглянемо приклад розрахунку оптимального рішення за критерієм середнього виграшу. Нехай, ймовірності впливу факторів *n1,…,n<sup>5</sup>* задана в таблиці 2.12.

Таблиця 2.12 – Ймовірності впливу факторів

| n <sub>I</sub> | n <sub>2</sub> | $n_3$                | $n_4$              | n <sub>5</sub> |
|----------------|----------------|----------------------|--------------------|----------------|
| 15<br>0,15     | 0,4            | $\Omega$ 25<br>U, ZU | $\Omega$ 1<br>v, r | V, I           |

Інші початкові дані візьмемо з таблиці 2.7. Тоді розрахунок критеріїв буде виглядати наступним чином:

 $K(a_1) = 0.15 * 140 + 0.4 * 120 + 0.25 * 80 + 0.1 * 200 + 0.1 * 115 = 120.5$  $K(a_2) = 0.15 * 210 + 0.4 * 179 + 0.25 * 185 + 0.1 * 194 + 0.1 * 165 = 185.25$  $K(a_3) = 0.15 * 250 + 0.4 * 320 + 0.25 * 110 + 0.1 * 85 + 0.1 * 114 = 212.9$  $K(a_4) = 0.15 * 170 + 0.4 * 196 + 0.25 * 115 + 0.1 * 170 + 0.1 * 172 = 166,85$ 

Згідно критерію середнього виграшу, оптимальним буде рішення реалізовувати проект *a<sup>2</sup>* (оскільки для альтернативи *a<sup>2</sup>* значення розрахованого критерія максимальне).

**Критерій Лапласа.** Критерій Лапласа може застосовуватись в процесі прийняття рішення при умовах, коли вважається, що стани оточуючого середовища рівноймовірні. Також критерій Лапласа іноді називають критерієм «недостатньої підстави». Суть принципу «недостатньої підстави» полягає в тому, що коли немає причини вважати який-небудь стан середовища ймовірнішим за інші, то апріорні ймовірності необхідно вважати рівними [17 с.248].

Найоптимальніше рішення за критерієм Лапласа при цьому повинно задовольняти виразу (2.15).

$$
K_{\text{onr}}(a) = max \frac{1}{k} \sum K_{ij} \tag{2.15}
$$

де *Kопт(a)* – оптимальне рішення за критерієм;

*k* – кількість станів оточуючого середовища (кількість елементів в рядку матриці);

*Kij* – значення ефективності системи (виграш).

Таким чином, як видно з виразу (2.15) (цей же вираз можна знайти в [6 с.65], але в інших позначеннях), оптимальною альтернативою за критерієм Лапласа вважається альтернатива, для якої середнє арифметичне показників ефективності (виграшу) максимальне.

Розглянемо процес розрахунку критерію Лапласа:

- 1. для кожного рядка початкової матриці розраховується середнє арифметичне значень ефективності (клітинок матриці);
- 2. обирається та альтернатива, для якої значення середнього арифметичного є найбільшим.

Розглянемо процес розрахунку критерію Лапласа на прикладі даних з таблиці 2.7. Для цього доповнимо таблицю 2.7 додатковим стовпцем зі значенням середнього арифметичного. Ці дані показані в таблиці 2.13.

| a/n            | $n_I$ | n <sub>2</sub> | $n_3$ | $n_4$ | n <sub>5</sub> | $Cepe\partial \mu \epsilon$<br>$apu\phi-$ |
|----------------|-------|----------------|-------|-------|----------------|-------------------------------------------|
|                |       |                |       |       |                | метичне                                   |
| a <sub>I</sub> | 140   | 120            | 80    | 200   | 115            | 131                                       |
| a <sub>2</sub> | 210   | 179            | 185   | 194   | 165            | 186,6                                     |
| $a_3$          | 250   | 320            | 110   | 85    | 114            | 175,8                                     |
| $a_4$          | 170   | 196            | 115   | 170   | 172            | 164,6                                     |

Таблиця 2.13 – Розрахунок критерія Лапласа

Згідно обчислених даних, найоптимальнішим рішенням за критерієм Лапласа є рішення реалізовувати проект *a<sup>2</sup>* (оскільки для альтернативи *a<sup>2</sup>* значення розрахованого критерію максимальне).

2.4 Парето-оптимальна множина та принцип Еджворта-Парето

Даний підрозділ роботи буде присвячений не безпосередньо методам прийняття рішення, а процесу формування множини рішень (альтернатив), серед яких необхідно здійснити вибір. Множина таких альтернатив є Паретооптимальною множиною, тому розглянемо базові відомості про цю множину та порядок її отримання.

Введемо кілька понять, які допоможуть визначити множину Парето. Дуже часто вважається, що вибраним рішенням є рішення, яке найбільш відповідає перевагам, смакам чи вподобанням ОПР. Загалом, такі вподобання можуть бути виражені математично, як операції максимізації чи мінімізації деякої числової функції на множині можливих рішень. Але в більшості випадків існує відразу кілька таких функцій, котрі характеризують рішення з різних сторін. Для подальшого пояснення будемо вважати, що існує набір числових функцій  $f_1, f_2, ..., f_m, m \ge 2$ , що визначені на множині можливих рішень. Ці функції будемо називати критеріями оптимальності чи ефективності. Векторним критерієм *f* називається зазначені вище числові функції *f1, f2, …,f<sup>m</sup>* , тобто так, як показано у виразі (2.16).

$$
f = (f_1, f_2, \dots, f_m) \tag{2.16}
$$

Даний векторний критерій приймає значення в просторі *m*-мірних векторів  $R^m$ . Всіляке значення  $f(x) = (f_1(x), f_2(x), ..., f_m(x)) \in R^m$  векторного критерія  $f$  при певному  $x \in X$  називають векторною оцінкою можливого рішення *x*. Всі можливі векторні оцінки утворюють множину можливих оцінок (можливих чи допустимих векторів).

Коли задано кілька критеріїв оптимальності, то для визначеності для кожного з них необхідно указати «направленість зацікавленості» ОПР. Для спрощення пояснення будемо вважати, що ОПР прагне до отримання більших значень всіх компонентів векторного критерія *f*, що може бути виражено аксіомою Парето.

Аксіома Парето: для всіх пар допустимих рішень  $x_1, x_2 \in X$ , для яких має місто нерівність  $f(x_1) \ge f(x_2)$ , виконується співвідношення  $x_1 > x_2$ . Де  $X$ множина можливих рішень.[20]

Запис  $x_1$  >  $x_2$  означає, що  $x_1$  має перевагу над  $x_2$ .

В термінах векторів аксіома Парето формулюється так: для всіх пар допустимих векторів  $y^{(1)}$ ,  $y^{(2)} \in Y$ , для котрих має місце нерівність  $y^{(1)} \ge y^{(2)}$ , виконується співвідношення  $v^{(1)} \succ_v v^{(2)}$ .

Дамо визначення множини Парето: рішення  $x^* \in X$  називається оптимальним по Парето, якщо не існує такого можливого рішення  $x \in X$ , для якого виконується нерівність  $f(x) \ge f(x^*)$ . Всі Парето-оптимальні значення формують множину Парето – *Pf(X)*.[20]

Згідно [21], Парето-оптимальне рішення - це таке допустиме рішення, яке не може бути покращено ні по одному з наявних критеріїв без погіршення по якомусь хоча б одному іншому критерію.

Вектор *f(x\* )* при Парето-оптимальному рішенні *x \** називають Паретооптимальним вектором, а множину всіх таких векторів – множиною Паретооптимальних векторів. Ця множина позначається *P(Y)*.

Маючи все вище сказане, сформулюємо принцип Еджворта-Парето: нехай виконана аксіома Парето, та для будь-якої пари рішень  $x_1, x_2 \in X$ , для яких виконується співвідношення  $x_1 >_X x_2$ , виконується  $x_2 \notin C(X)$ . Тоді для будь-якої множини рішень, що обираються, *C(X)*, справедливе включення (2.17) [20]:

$$
C(X) \subset P_f(X) \tag{2.17}
$$

де *C(X)* – множина рішень, що обираються

Даний принцип означає, що рішення, котрі обирає ОПР обов'язково є Парето-оптимальними (належать до множини Парето).

Таким чином, стає зрозумілим, що пошук множини Парето є важливим завданням. Розглянемо алгоритм знаходження множини Парето.

Нехай мається множина векторів *Y*, що складається з *N* векторів, так, як показано в виразі (2.18):

$$
Y = \{y^{(1)}, y^{(2)}, \dots, y^{(n)}\}
$$
 (2.18)

В [13 с. 31] зазначається, що найпростішим алгоритмом формування множини Парето буде почерговий вибір альтернатив з початкової множини та порівняння обраної альтернативи з рештою альтернатив. При цьому ті альтернативи, що виявляються «гіршими» в множину Парето не додаються. Тобто, для того, щоб знайти множину Парето, необхідно попарно порівняти всі вектори в множині *Y* за допомогою співвідношення  $\geq$ .

Так, якщо  $y^{(i)} \ge y^{(j)}$ , то вектор  $y^{(j)}$  не може бути Парето-оптимальним. Розглянемо процес знаходження множини Парето по крокам:

- 1. необхідно додати всю множину векторів до множини Парето: *P(Y)=Y*. На даному етапі це буде множина Парето, в подальшому вектори, які не є Парето-оптимальними будуть видалені з даної множини;
- 2. вибрати вектор для перевірки, який ще не порівнювався з усіма векторами -  $y^{(i)}$ . Якщо таких векторів не залишилось (всі вектори порівняні один з одним), то множину Парето знайдено;
- 3. перевірити, чи з усіма векторами (окрім себе) перевірявся  $y^{(i)}$  та якщо не з всіма - вибрати для порівняння наступний вектор:  $y^{(j)}$ . Якщо  $y^{(i)}$  вже порівнювався з всіма векторами, то необхідно повернутись до кроку 2;
- 4. виконати порівняння  $y^{(i)} \geq y^{(j)}$ . Якщо воно є справедливим, то необхідно перейти до кроку 5, якщо ж вираз є хибним, то необхідно перейти до кроку 6;
- 5. видалити вектор  $y^{(j)}$  оскільки він не є Парето-оптимальним, та перейти до кроку 3;
- 6. виконати порівняння  $y^{(j)} \ge y^{(i)}$ , якщо воно істинне, то перейти до кроку 7, якщо воно хибне, то перейти до кроку 3;

7. видалити вектор  $y^{(i)}$  оскільки він не є Парето-оптимальним, перейти до кроку 2.

Розглянемо на прикладі процес знаходження множини Парето. Приклад: на швейній фабриці необхідно обрати нову модель пальто серед кількох. Нехай ці моделі характеризуються такими критеріями оптимальності: *f<sup>1</sup>* – кількість тканини, необхідної для виготовлення пальто, *f<sup>2</sup>* – кількість часу на виготовлення, *f<sup>3</sup>* – ціна майбутнього пальто, *f<sup>4</sup>* – попит на подібні моделі на ринку. Будемо оцінювати моделі за десятибальною шкалою. Не всі критерії оптимальності потрібно максимізувати, тому перепишемо їх у вигляді, для якого їх можна максимізувати:  $f_1' = 10 - f_1$ ,  $f_2' = 10 - f_2$ .

Позначимо множину з 5 можливих векторних оцінок відповідних проектів, як показано у виразі (2.19):

$$
Y = \{y^{(1)}, y^{(2)}, y^{(3)}, y^{(4)}, y^{(5)}\}
$$
 (2.19)

Допустимо, що моделі були оцінені так, як показано в таблиці 2.14.

|       | Перший кри- Другий |          | Третій крите- Четвертий |                |
|-------|--------------------|----------|-------------------------|----------------|
|       | терій              | критерій | рій                     | критерій       |
| $y_I$ | 5                  | 6        | 8                       |                |
| $y_2$ |                    |          | ⇁                       | 9              |
| $y_3$ | 6                  |          | 9                       | 8              |
| $y_4$ | 4                  | 6        | 5                       | 6              |
| $y_5$ | 5                  | 5        | 6                       | $\overline{4}$ |

Таблиця 2.14 – Оцінки для моделей

Тепер згідно таблиці 2.14 почнемо формувати множину Парето.

$$
P(Y) = Y
$$

Почнемо порівнювати перший вектор з іншими:

 $(y^{(1)}, y^{(2)})$  – вектори є незрівнянними;

 $(v^{(1)}, v^{(3)}) - v^{(3)} \ge v^{(1)}$  – вектор  $y^{(3)}$  за всіма критеріями домінує над вектором  $y^{(1)}$ , тому вектор  $y^{(1)}$  не є Парето-оптимальним та не може входити в множину Парето - видаляємо його з множини *P(Y).*

Почнемо порівнювати другий вектор з іншими векторами:

 $(v^{(2)}, v^{(3)})$  – вектори є незрівнянними;

 $(v^{(2)}, v^{(4)})$  – вектори є незрівнянними;

 $(y^{(1)}, y^{(5)}) - y^{(2)} \ge y^{(5)}$  – вектор  $y^{(2)}$  домінує над вектором  $y^{(5)}$ , тому вектор  $v^{(5)}$  повинен бути видалений з множини  $P(Y)$ .

Порівняємо третій вектор з четвертим:

 $(y^{(3)}, y^{(4)}) - y^{(3)} \ge y^{(4)}$  – вектор  $y^{(3)}$  за всіма критеріями домінує над вектором  $v^{(4)}$ , тому вектор  $y^{(4)}$  не є Парето-оптимальним та не може входити в множину Парето, видаляємо його з множини *P(Y).*

Таким чином, всі вектори порівняні і множина Парето складається з векторів:  $P(Y) = \{y^{(2)}, y^{(3)}\}$ . Це свідчить про те, що остаточний вибір треба робити між другою та третьою моделлю.

Якщо в задачі маються відомості, що один з критеріїв важливіший за інший, то можна розраховувати, що така інформація допоможе звузити множину Парето або здійснити кінцевий вибір. Тобто мається на увазі, що деякі Паретооптимальні рішення можуть бути видалені з множини Парето.

Пояснимо поняття відносної важливості критеріїв: якщо *i* та *j* – два різних номера критеріїв, вважається, що *i*-й критерій *f<sup>i</sup>* важливіший *j*-го критерія *f<sup>j</sup>* з заданими позитивними параметрами *w<sup>i</sup>* та *wj*, якщо для будь-якого вектора  $y = (y_1, y_2, ..., y_n) \in R^m$  має місце співвідношення  $y' > y$ ,

де  $y' = (y'_1, y'_2, ..., y'_n)$ , причому  $y'_i = y_i + w_i$ ;  $y'_j = y_j - w_j$ ;  $y'_s = y_s$  для всіх  $s = 1, 2, ..., m, s \neq i, s \neq j$ .

Тобто ОПР завжди готова пожертвувати певною кількістю *w<sup>j</sup>* по менш важливому *j*-му критерію для отримання додаткової кількості *w<sup>i</sup>* по більш важливому *i*-му критерію при умові збереження всіх інших критеріїв.

## 2.5 Застосування методу багатокритеріальної оптимізації за Парето

З питанням прийняття рішень також пов'язано питання оптимізації. Це може бути оптимізація пов'язана з функціонуванням певних систем чи оптимізація виробничих процесів. В попередньому підрозділі було розглянуто питання прийняття рішення за рахунок звуження множини Парето, а тепер розглянемо питання багатокритеріальної оптимізації по Парето.

Розглянемо процес проектування стійких телекомунікаційних систем з використанням багатокритеріальної оптимізації.

В даному прикладі увага зосереджена на виділенні основних та резервних шляхів в телекомунікаційній системі (ТКС). При цьому формулюється проблема багатокритеріальної оптимізації топології мережі по кільком критеріям:

- вартість вартість побудови мережі необхідно мінімізувати;
- мінімізація зв'язків між основними та резервними шляхами в процесі нормального функціонування мережі;
- максимізація кількості зв'язків між шляхами резервного копіювання в випадку поломки основних шляхів ТКС.[22]

В роботі наводяться такі цільові функції:

1. Цільова функція 1 – покликана мінімізувати загальну вартість шляхів (основних та резервних) між джерелом та отримувачем. Цільова функція 1 показана у формулі (2.20):

$$
min \sum_{i=1}^{N} c\big( \text{основні шляхи}(s_i, d_i) \big) + \sum_{i=1}^{N} c\big( \text{резервні шляхи}(s_i, d_i) \big) \qquad (2.20)
$$

де *c* – вартість кожного каналу;

- *(s, d)* пара джерело отримувач.
- 2. Цільова функція 2 якщо в мережі виникла поломка, то необхідно бути впевненими, що існує резервний канал і при цьому основний канал не є частиною резервного каналу. Тому метою цільової функції 2 є мінімізація зв'язків між основними та резервними шляхами, що показано у формулі (2.21).

$$
min \sum_{i=1}^{N} \text{спільні границі}(\text{основні шляхи}(s_i, d_i), резервні шляхи}(s_i, d_i))
$$
\n(2.21)

3. Цільова функція 3 – ця цільова функція використовується для максимізації спільних зв'язків між шляхами резервного копіювання і має вид, показаний у формулі (2.22)

 $max$   $\sum_{i=1}^{N}$  спільні границі(резервні шляхи $(s_i, d_i)$ , резервні шляхи $(s_j, d_j))$ (2.22)

Всі ці функції пов'язані одна з одною, що приводить до задачі багатокритеріальної оптимізації. В роботі [22] зазначається, що існує кілька способів розв'язання багатокритеріальних задач. Одними з найпоширеніших є ваговий метод, в якому оптимальні проектні рішення знаходяться шляхом оптимізації зваженої суми часних цільових функцій, і метод Парето-переваги, який використовує стандартний Парето підхід до знаходження оптимальних рішень.

При оптимізації за допомогою метода зваженої суми використовується вираз, як показано в формулі (2.23).

$$
\Phi = \{ \arg \text{extr}[\lambda_1 f_1 + \lambda_2 f_2 + \dots + \lambda_i f_i] \} \tag{2.23}
$$

де вагові коефіцієнти  $\lambda_1, \lambda_2, ..., \lambda_i$  вибираються з умови  $\lambda_i > 0$ ,  $\sum_{i=1}^m \lambda_i = 1$ 

Множина Парето-оптимальних рішень буде містити ті варіанти, які задовольняють умові (2.23) при різних допустимих комбінаціях вагових коефіцієнтів  $\lambda_1, \lambda_2, ..., \lambda_i$ .

В запропонованій моделі рішення представляє собою множину основних шляхів разом з відповідними резервними шляхами. Для отримання рішення будується множина всіх допустимих шляхів між вузлами ТКС. Для кожної пари вузлів формується набір основних та резервних шляхів; це робиться на основі випадкової виборки. Множина оптимальних рішень генерується та змінюється в процесі ітераційного оптимізаційного процесу.

Пошук рішень виконується наступним чином:

- 1. обирається вузол-джерело як поточний вузол;
- 2. якщо існує безпосередній шлях з поточного вузла в вузол-отримувач, то здійснюється перехід в вузол-отримувач. В іншому випадку - необхідно вибрати наступний вузол, що є сміжним з поточним, та вибрати його поточним на наступній ітерації алгоритму;
- 3. якщо поточний вузол є вузлом-отримувачем, то необхідно зупинити процес пошуку. В іншому випадку – перейти до кроку 2. При цьому на даний алгоритм накладаються такі обмеження:
- 1. кожний вузол може використовуватись лише один раз при пошуку шляху;
- 2. якщо поточний вузол «тупиковий» (з нього неможна потрапити в інший вузол, що не використовувався), то процес пошуку рішень преривається.

В роботі [22] зазначається, що існують шляхи удосконалення отриманих рішень. Якщо застосувати методику удосконалення до певного рішення або до комбінації рішень, то можна оновити множину отриманих шляхів.

Першим підходом до удосконалення пропонується вибрати один основний шлях з множини ініціалізованих випадковим чином. З цього шляху випадковим чином вибрати певний вузол. З цього вузла сформувати шлях до вузла-отримувача, який відрізняється від вже існуючого основного шляху. Для резервного шляху така операція удосконалення виконується аналогічно.

Другим підходом до вдосконалення рішення є заміна всього шляху (основного чи резервного) на інший шлях, вибраний з вихідної ініціалізованої множини шляхів. Ці кроки вдосконалення повторюються на кожній ітерації алгоритму, при цьому шляхи, які не можна порівняти між собою будуть утворювати спеціальну множину рішень, що можуть розглядатись.

Рішення, що можуть розглядатись, порівнюються з попередніми модифікованими рішеннями. Для вибору оптимального рішення використовується принцип Парето-переваги:

- якщо рішення, що розглядається є більш переважним, ніж модифіковане рішення, то рішення, що розглядається, є оптимальним;
- якщо модифіковане рішення є більш переважним, ніж те рішення, що розглядається, то модифіковане рішення є оптимальним;
- якщо рішення не можна порівняти, то використовується будь-яке з них.

Третім підходом до удосконалення, що пропонується в роботі, є пропозиція об'єднання двох шляхів з двох різних рішень, якщо вони мають мінімум 3 спільних вузла (включно початковий вузол та кінцевий вузол).

Таким чином, дана робота показує, що принцип-Парето переваги у комбінації з ваговим методом, може бути успішно використаний для вирішення задач багатокритеріальної оптимізації, які в свою чергу, можуть бути використанні при проектуванні складних систем, в даному випадку – стійких телекомунікаційних мереж.

## **3 ДОСЛІДЖЕННЯ МЕТОДІВ ПРИЙНЯТТЯ РІШЕНЬ**

3.1 Метод аналізу ієрархій

Проаналізувавши метод аналізу ієрархій в підрозділі 2.2 даної роботи, видно, що метод аналізу ієрархій полягає в декомпозиції проблеми на все більш прості складові частини і подальшої обробки послідовності суджень ОПР на основі попарних порівнянь. В ході метода судження виражаються чисельно: МАІ включає процедуру формування множини суджень, отримання пріоритетності характеристик та альтернатив.

Слід відзначити, що схема застосування МАІ не залежить від сфери діяльності, в якій необхідно прийняти рішення, тож можна стверджувати, що МАІ може застосовуватись в будь-якій предметній області: МАІ може застосовуватись для прийняття рішень в економіці, при прийнятті рішень в надзвичайних ситуаціях, в питаннях зовнішньої політики, при виборі стратегій ведення бізнесу та в інших сферах.

Розглянемо на прикладі застосування МАІ для вирішення задачі вибору Інтернет-провайдера. Нехай мається 5 альтернатив: *Інтернет-провайдер 1 (ІП1), Інтернет-провайдер 2 (ІП2)*, *Інтернет-провайдер 3 (ІП3)*, *Інтернетпровайдер 4 (ІП 4), Інтернет-провайдер 5 (ІП5)*. Та мається наступний ряд критеріїв для оцінки альтернатив:

- 1. швидкість Інтернету *К1*;
- 2. якість проведення Інтернету *К2*;
- 3. ціна послуг *К3*;
- 4. оперативність технічної підтримки клієнтів *К4*;
- 5. стабільність роботи провайдера *К5*.

Перейдемо до застосування МАІ. Представимо задачу структурно у вигляді ієрархії, що показано на рисунку 3.1.

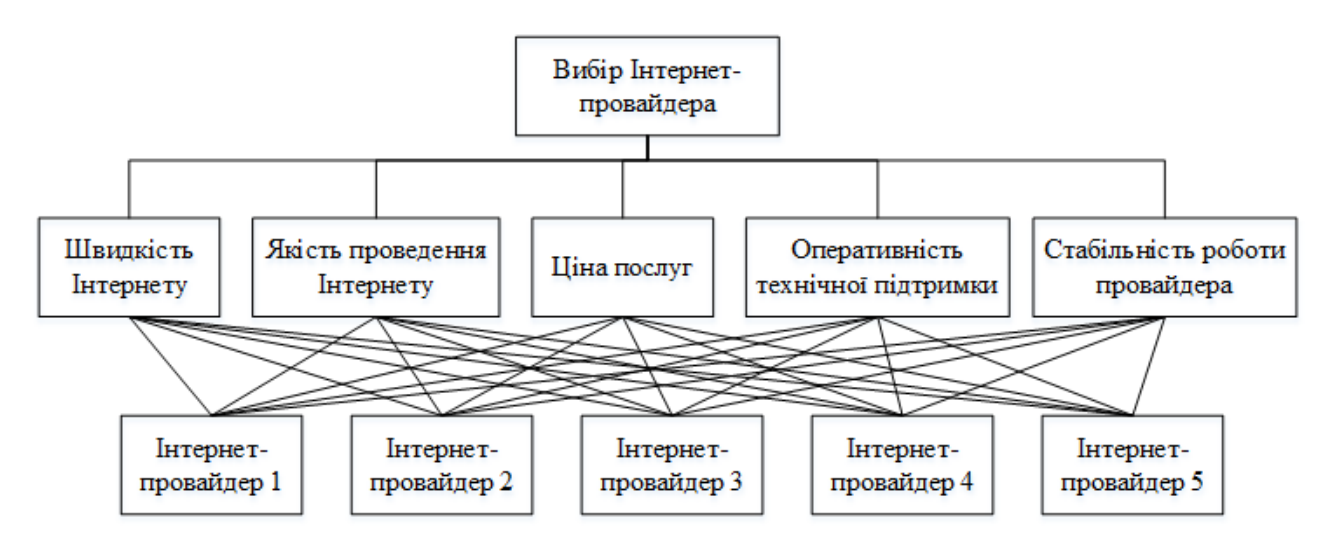

Рисунок 3.1 – Структурне представлення задачі вибору Інтернет-провайдера

Як видно з рисунку 3.1, метою задачі є вибір Інтернет-провайдера – це вершина ієрархії, на наступному рівні знаходяться критерії вибору – вони ж критерії, які характеризують альтернативи, на останньому рівні знаходяться альтернативи – варіанти, серед яких необхідно здійснити вибір.

Наступним кроком виконаємо ранжування критеріїв. Для цього виконаємо попарне порівняння критеріїв за допомогою шкали Сааті, яка наведена в таблиці 2.1 даної роботи. Попарне порівняння критеріїв показано на рисунку 3.2.

|               | K1    | K2    | K3   | K4    | K5   | Середні<br>геометричні | <b>HBII</b> |
|---------------|-------|-------|------|-------|------|------------------------|-------------|
| K1            | 1,00  | 7,00  | 5,00 | 9,00  | 2,00 | 3,63                   | 0,48        |
| K2            | 0,14  | 1,00  | 0,33 | 2,00  | 0,17 | 0,44                   | 0,06        |
| K3            | 0,20  | 3,00  | 1,00 | 4,00  | 0,50 | 1,04                   | 0,14        |
| K4            | 0,11  | 0,50  | 0,25 | 1,00  | 0,14 | 0,29                   | 0,04        |
| K5            | 0,50  | 6,00  | 2,00 | 7,00  | 1,00 | 2,11                   | 0,28        |
| Всього        | 1,95  | 17,50 | 8,58 | 23,00 | 3,81 | 7,50                   | 1,00        |
| $\lambda$ max | 5,11  |       |      |       |      |                        |             |
| IУ            | 0,026 |       |      |       |      |                        |             |
| By            | 0,023 |       |      |       |      |                        |             |

Рисунок 3.2 – Ранжування критеріїв

Попарне порівняння критеріїв виконувалось наступним чином: при порівнянні К1 та К2 було отримано, що критерій К1 значно переважає над критерієм К2 (що показано на рисунку 2.3), на перетині рядка К1 та стовпця К2 поставлена оцінка 7, а на перетин рядка К2 та стовпця К1 – оцінка  $\frac{1}{7} \approx 0.14$ .

Аналогічним чином виконувалось порівняння інших критеріїв. Потім було розраховано середнє геометричне згідно формули (2.2), яка описана в підрозділі 2.2 даної роботи. Наступним кроком були розраховані компоненти нормалізованого вектору пріоритетів – НВП. Ці значення розраховуються за формулою (2.3). Згідно НВП отримуємо інформацію про відносну важливість критеріїв з точку зору ОПР. Як видно з рисунку 2.3, найбільший пріоритет має перший критерій – К1, в той час, як найменший пріоритет має критерій – К4.

Матриця попарних порівнянь критеріїв повинна бути перевіреною на узгодженість (несуперечливість) суджень. Для цього були розраховані максимальне власне значення матриці -  $\lambda_{max}$  – розраховане за формулою (2.4), індекс узгодженості (ІУ) матриці – розрахований за формулою (2.5) та відношення узгодженості (ВУ) – розраховане за формулою (2.6). Для розрахунку відношення узгодженості необхідне значення показника випадкової узгодженості. Дане значення було отримане з таблиці 2.3, як значення для матриці розміру (5, 5), і дорівнює 1,12.

Отримане значення відношення узгодженості (ВУ) – 0,02 не перевищує допустимого значення 10-15%, тому можемо вважати матрицю узгодженою та можемо переходити до наступних кроків.

Наступними кроками буде виконання попарних порівнянь альтернатив за критеріями. Для цього необхідно заповнити таблицю 2.4. Заповнені таблиці наведено на рисунках 3.3 – 3.7. На рисунках 3.3 – 3.7 порівняння виконувались таким же чином, як для критеріїв. Тобто, наприклад на рисунку 3.3, альтернатива ІП1 переважає над альтернативою ІП2 з величиною 4, тому в клітині (ІП1, ІП2) вказано значення 4, а в клітині (IП2, IП1) – значення  $\frac{1}{4} = 0.25$ .

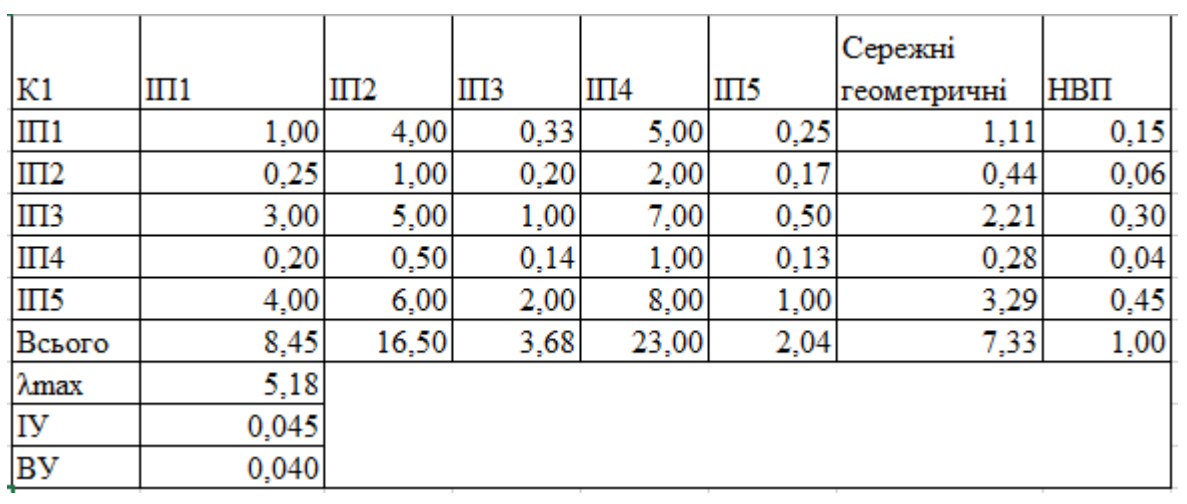

Так само, як при ранжуванні критеріїв, було обчислено середнє геометричне за формулою (2.2).

Рисунок 3.3 – Попарне порівняння альтернатив за критерієм К1

|                |       |      |       |      |      | Сережні     |             |
|----------------|-------|------|-------|------|------|-------------|-------------|
| K <sub>2</sub> | III1  | III2 | III3  | III4 | III5 | геометричні | <b>HBII</b> |
| III1           | 1,00  | 0,11 | 0,50  | 0,20 | 0,17 | 0,28        | 0,04        |
| III2           | 9,00  | 1,00 | 6,00  | 5,00 | 3,00 | 3,82        | 0,51        |
| III3           | 2,00  | 0,17 | 1,00  | 0,33 | 0,25 | 0,49        | 0,07        |
| III4           | 5,00  | 0,20 | 3,00  | 1,00 | 0,50 | 1,08        | 0,15        |
| III5           | 6,00  | 0,33 | 4,00  | 2,00 | 1,00 | 1,74        | 0,23        |
| Всього         | 23,00 | 1,81 | 14,50 | 8,53 | 4,92 | 7,41        | 1,00        |
| λ $max$        | 5,17  |      |       |      |      |             |             |
| IY             | 0,043 |      |       |      |      |             |             |
| BУ             | 0,038 |      |       |      |      |             |             |

Рисунок 3.4 – Попарне порівняння альтернатив за критерієм К2

|           |       |       |      |      |       | Сережні     |             |
|-----------|-------|-------|------|------|-------|-------------|-------------|
| K3        | III1  | III2  | III3 | III4 | III5  | геометричні | <b>HBII</b> |
| III1      | 1,00  | 5,00  | 2,00 | 0,33 | 6,00  | 1,82        | 0,25        |
| III2      | 0,20  | 1,00  | 0,33 | 0,17 | 3,00  | 0,51        | 0,07        |
| III3      | 0,50  | 3,00  | 1,00 | 0,20 | 5,00  | 1,08        | 0,15        |
| III4      | 3,00  | 6,00  | 5,00 | 1,00 | 8,00  | 3,73        | 0,50        |
| III5      | 0,17  | 0,33  | 0,20 | 0,13 | 1,00  | 0,27        | 0,04        |
| Всього    | 4,87  | 15,33 | 8,53 | 1,83 | 23,00 | 7,41        | 1,00        |
| λmax      | 5,25  |       |      |      |       |             |             |
| Iy        | 0,061 |       |      |      |       |             |             |
| <b>BY</b> | 0,055 |       |      |      |       |             |             |

Рисунок 3.5 – Попарне порівняння альтернатив за критерієм К3

|               |       |      |      |      |       | Сережні     |      |
|---------------|-------|------|------|------|-------|-------------|------|
| K4            | III1  | III2 | IΠ3  | III4 | III5  | геометричні | HBП  |
| III1          | 1,00  | 0,14 | 0,11 | 0,25 | 0,50  | 0,29        | 0,04 |
| III2          | 7,00  | 1,00 | 0,33 | 2,00 | 5,00  | 1,88        | 0,25 |
| III3          | 9,00  | 3,00 | 1,00 | 5,00 | 7,00  | 3,94        | 0,52 |
| III4          | 4,00  | 0,50 | 0,20 | 1,00 | 3,00  | 1,04        | 0,14 |
| III5          | 2,00  | 0,20 | 0,14 | 0,33 | 1,00  | 0,45        | 0,06 |
| Всього        | 23,00 | 4,84 | 1,79 | 8,58 | 16,50 | 7,59        | 1,00 |
| $\lambda$ max | 5,15  |      |      |      |       |             |      |
| IY            | 0,038 |      |      |      |       |             |      |
| <b>B</b> y    | 0,034 |      |      |      |       |             |      |

Рисунок 3.6 – Попарне порівняння альтернатив за критерієм К4

|         |       |       |      |       |      | Сережні     |             |
|---------|-------|-------|------|-------|------|-------------|-------------|
| K5      | III1  | III2  | III3 | III4  | III5 | геометричні | <b>HBII</b> |
| III1    | 1,00  | 8,00  | 4,00 | 6,00  | 2,00 | 3,29        | 0,45        |
| III2    | 0,13  | 1,00  | 0,20 | 0,50  | 0,17 | 0,29        | 0,04        |
| III3    | 0,25  | 5,00  | 1,00 | 3,00  | 0,33 | 1,05        | 0,14        |
| III4    | 0,17  | 2,00  | 0,33 | 1,00  | 0,20 | 0,47        | 0,06        |
| III5    | 0,50  | 6,00  | 3,00 | 5,00  | 1,00 | 2,14        | 0,30        |
| Всього  | 2,04  | 22,00 | 8,53 | 15,50 | 3,70 | 7,23        | 1,00        |
| λ $max$ | 5,14  |       |      |       |      |             |             |
| IY      | 0,036 |       |      |       |      |             |             |
| BУ      | 0,032 |       |      |       |      |             |             |

Рисунок 3.7 – Попарне порівняння альтернатив за критерієм К4

Також були обчислені компоненти нормалізованого вектору пріоритетів для кожного попарного порівняння альтернатив за критерієм за формулою (2.3). Виходячи з цих значень, отримано що за критерієм К1 найбільшу вагу має альтернатива ІП5, а найменшу – ІП4. За критерієм К2 найбільшу вагу має альтернатива ІП2, а найменшу – ІП1. За критерієм К3 найбільшу вагу має ІП4, а найменшу – ІП5. За критерієм К4 найбільшу вагу має ІП3, а найменшу – ІП1. За критерієм К5 найбільшу вагу має ІП1, а найменшу – ІП2.

Для кожної матриці були розраховані максимальне власне значення за формулою (2.4), індекс узгодженості (ІУ) – за формулою (2.5) та відношення узгодженості (ВУ) – за формулою (2.6). Всі матриці виявилися узгодженими, оскільки всі відношення узгодженості (ВУ) знаходяться в допустимих межах.

Останнім етапом застосування методу аналізу ієрархій є розрахунок підсумкових значень пріоритетів (ПЗП). Для цього заповнимо таблицю 2.5. Заповнена таблиця показана на рисунку 3.8.

|      | K1   | K2   | КЗ   | K4   | K5   |               |
|------|------|------|------|------|------|---------------|
|      | 0,48 | 0,06 | 0,14 | 0,04 | 0,28 | $\Pi$ 3 $\Pi$ |
| III1 | 0,15 | 0,04 | 0,25 | 0,04 | 0,45 | 0,24          |
| III2 | 0,06 | 0,51 | 0,07 | 0,25 | 0,04 | 0,09          |
| III3 | 0,30 | 0,07 | 0,15 | 0,52 | 0,14 | 0,23          |
| III4 | 0,04 | 0,15 | 0,50 | 0,14 | 0,06 | 0,12          |
| III5 | 0,45 | 0,23 | 0,04 | 0,06 | 0,30 | 0,32          |

Рисунок 3.8 – Розрахунок підсумкового вектору пріоритетів

В дану таблицю вносяться компоненти нормалізованого вектору пріоритетів для критеріїв – ці значення написані в клітинах під заголовками К1…К5. На перетині рядку-альтернативи з стовпцем-критерієм вказаний компонент нормалізованого вектору пріоритетів для даної альтернативи за зазначеним критерієм. Так, на перетині ІП1 та К1 написаний компонент нормалізованого вектору пріоритетів для ІП1 за критерієм К1.

Підсумкові значення пріоритетів ПЗП розраховані за формулою (2.7). Для перевірки коректності розрахованих значень, було обчислено узагальнений індекс узгодженості (ЗІУ) та узагальнене відношення узгодженості (ЗВУ) – обидва значення приблизно дорівнюють 0,04.

Розраховане значення узагальненого відношення узгодженості лежить в допустимих межах (не перевищує 10%), тому можна довіряти розрахованим підсумковим значенням пріоритетів.

Таким чином, рекомендованим рішенням даної задачі буде вибір альтернативи ІП5 – *Інтернет-провайдера 5*. Такий вибір здійснено, тому що дана альтернатива має найбільше значення підсумкових пріоритетів.

Щоб показати гнучкість МАІ наведемо ще один приклад його застосування: нехай в деякій компанії необхідно вибрати працівника року серед менеджерів. Кандидатами є 6 менеджерів: *менеджер1, менеджер2, менеджер3, менеджер4, менеджер5, менеджер6*, яких планується порівнювати за такими критеріями:

- 1. кількість здійснених за рік продаж К1;
- 2. комунікабельність вміння знаходити спільну мову з колективом К2;
- 3. ініціативність те, на скільки менеджер зацікавлений у поліпшенні роботи компанії – К3;
- 4. організаційна робота менеджера на скільки підлеглі оцінюють управлінські навички даного менеджера – К4.

## Розв'язання

Як і в попередньому випадку, побудуємо структурне представлення проблеми. Зробимо це з метою отримання кращого розуміння взаємозв'язків. На рисунку 3.9 показане ієрархічне представлення задачі.

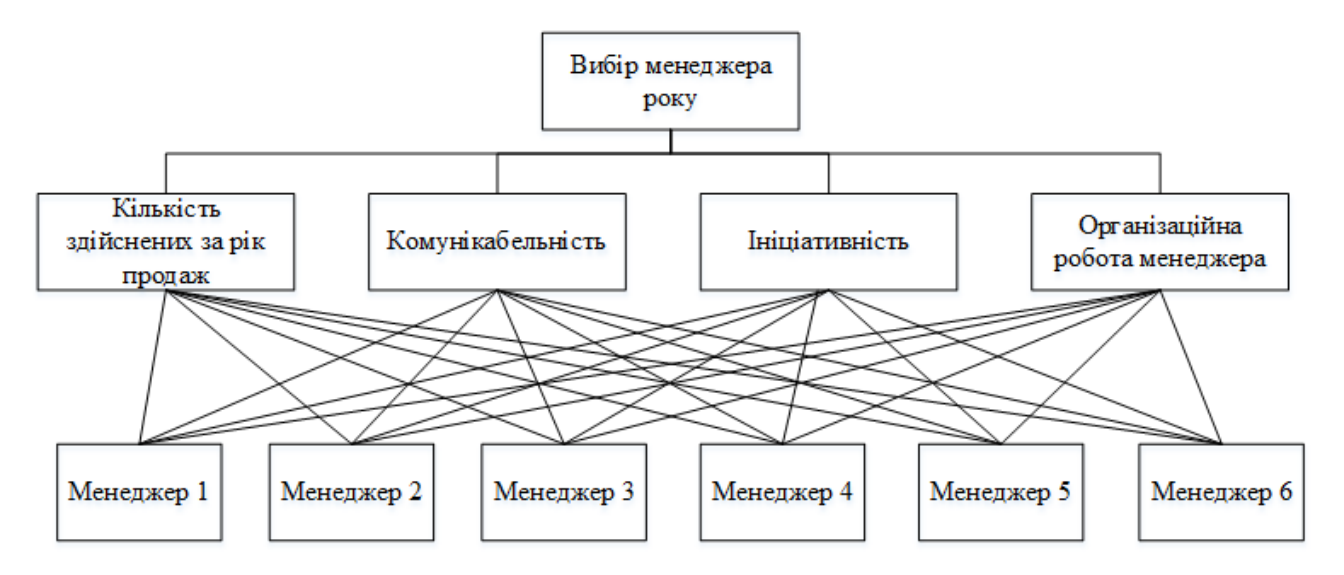

Рисунок 3.9 – Ієрархічне представлення задачі вибору менеджера року

Наступним кроком буде попарне порівняння критеріїв, результат цього порівняння показаний на рисунку 3.10.

|        |       |       |      |       | Середні         |      |
|--------|-------|-------|------|-------|-----------------|------|
|        | K1    | K2    | K3   | K4    | геометричні НВП |      |
| K1     | 1,00  | 7,00  | 3,00 | 8,00  | 3,60            | 0,61 |
| K2     | 0,14  | 1,00  | 0,50 | 2,00  | 0,61            | 0,10 |
| K3     | 0,33  | 2,00  | 1,00 | 6,00  | 1,41            | 0,24 |
| K4     | 0,13  | 0,50  | 0,17 | 1,00  | 0,32            | 0,05 |
| Всього | 1,60  | 10,50 | 4,67 | 17,00 | 5,95            | 1,00 |
| λmax   | 4,08  |       |      |       |                 |      |
| Iy     | 0,026 |       |      |       |                 |      |
| BУ     | 0,028 |       |      |       |                 |      |

Рисунок 3.10 – Попарне порівняння критеріїв

Як видно з рисунку 3.10, було виконано попарне порівняння критеріїв, значення власного вектору матриці порівняння було приблизно розраховане, як середнє геометричне за формулою (2.2), компоненти нормалізованого вектору пріоритетів (НВП) були розраховані за формулою (2.3). Були розраховані максимальне власне значення матриці – за формулою (2.4), індекс узгодженості – за формулою (2.5) та відношення узгодженості – за формулою (2.6). При цьому показник випадкової узгодженості був отриманий для матриці розмірності 4 з таблиці 2.3 і дорівнював 0,90. Розраховане значення відношення узгодженості знаходиться в допустимих межах, тож можна довіряти результатам порівняння.

Наступним кроком буде попарне порівняння альтернатив – менеджерів за кожним критерієм. Результати цих порівнянь показані на рисунках 3.11 – 3.14.

|                |       |                |      |       |       |                | Середні                |      |
|----------------|-------|----------------|------|-------|-------|----------------|------------------------|------|
| K1             | M1    | M <sub>2</sub> | M3   | M4    | M5    | M <sub>6</sub> | <b>геометричні</b> НВП |      |
| M1             | 1,00  | 4,00           | 0,33 | 4,00  | 6,00  | 7,00           | 2,46                   | 0,27 |
| M <sub>2</sub> | 0,25  | 1,00           | 0,25 | 2,00  | 6,00  | 7,00           | 1,32                   | 0,14 |
| M3             | 3,00  | 4,00           | 1,00 | 6,00  | 7,00  | 9,00           | 4,07                   | 0,44 |
| M <sub>4</sub> | 0,25  | 0,50           | 0,17 | 1,00  | 2,00  | 5,00           | 0,77                   | 0,08 |
| M <sub>5</sub> | 0,17  | 0,17           | 0,14 | 0,50  | 1,00  | 2,00           | 0,40                   | 0,04 |
| M <sub>6</sub> | 0,14  | 0,14           | 0,11 | 0,20  | 0,50  | 1,00           | 0,25                   | 0,03 |
| Всього         | 4,81  | 9,81           | 2,00 | 13,70 | 22,50 | 31,00          | 9,27                   | 1,00 |
| $\lambda$ max  | 6,49  |                |      |       |       |                |                        |      |
| IY             | 0,097 |                |      |       |       |                |                        |      |
| <b>B</b> y     | 0,078 |                |      |       |       |                |                        |      |

Рисунок 3.11 – Попарні порівняння менеджерів за критерієм К1

|                |       |      |       |                |       |                | Середні         |      |
|----------------|-------|------|-------|----------------|-------|----------------|-----------------|------|
| K2             | M1    | M2   | M3    | M <sub>4</sub> | M5    | M <sub>6</sub> | геометричні НВП |      |
| M1             | 1,00  | 3,00 | 5,00  | 6,00           | 7,00  | 0,50           | 2,61            | 0,29 |
| M <sub>2</sub> | 0,33  | 1,00 | 3,00  | 5,00           | 6,00  | 0,25           | 1,40            | 0,15 |
| M <sub>3</sub> | 0,20  | 0,33 | 1,00  | 2,00           | 5,00  | 0,17           | 0,69            | 0,08 |
| M <sub>4</sub> | 0,17  | 0,20 | 0,50  | 1,00           | 3,00  | 0,14           | 0,44            | 0,05 |
| M <sub>5</sub> | 0,14  | 0,17 | 0,20  | 0,33           | 1,00  | 0,13           | 0,24            | 0,03 |
| M <sub>6</sub> | 2,00  | 4,00 | 6,00  | 7,00           | 8,00  | 1,00           | 3,73            | 0,41 |
| Всього         | 3,84  | 8,70 | 15,70 | 21,33          | 30,00 | 2,18           | 9,11            | 1,00 |
| $\lambda$ max  | 6,35  |      |       |                |       |                |                 |      |
| IY             | 0,070 |      |       |                |       |                |                 |      |
| <b>BY</b>      | 0,056 |      |       |                |       |                |                 |      |

Рисунок 3.12 – Попарні порівняння менеджерів за критерієм К2

|                |       |       |       |                |      |                | Середні                |      |
|----------------|-------|-------|-------|----------------|------|----------------|------------------------|------|
| K3             | M1    | M2    | M3    | M <sub>4</sub> | M5   | M <sub>6</sub> | <b>геометричні</b> НВП |      |
| M1             | 1,00  | 0,33  | 2,00  | 0,14           | 0,20 | 0,33           | 0,43                   | 0,05 |
| M <sub>2</sub> | 3,00  | 1,00  | 4,00  | 0,20           | 0,25 | 0,50           | 0,82                   | 0,09 |
| M <sub>3</sub> | 0,50  | 0,25  | 1,00  | 0,11           | 0,14 | 0,17           | 0,26                   | 0,03 |
| M <sub>4</sub> | 7,00  | 5,00  | 9,00  | 1,00           | 3,00 | 4,00           | 3,95                   | 0,44 |
| M <sub>5</sub> | 5,00  | 4,00  | 7,00  | 0,33           | 1,00 | 3,00           | 2,28                   | 0,25 |
| M <sub>6</sub> | 3,00  | 2,00  | 6,00  | 0,25           | 0,33 | 1,00           | 1,20                   | 0,13 |
| Всього         | 19,50 | 12,58 | 29,00 | 2,04           | 4,93 | 9,00           | 8,94                   | 1,00 |
| $λ$ max        | 6,31  |       |       |                |      |                |                        |      |
| IУ             | 0,062 |       |       |                |      |                |                        |      |
| <b>B</b> y     | 0,050 |       |       |                |      |                |                        |      |

Рисунок 3.13 – Попарні порівняння менеджерів за критерієм К3

|                |       |                |      |       |                |                | Середні         |      |
|----------------|-------|----------------|------|-------|----------------|----------------|-----------------|------|
| K4             | M1    | M <sub>2</sub> | M3   | M4    | M <sub>5</sub> | M <sub>6</sub> | геометричні НВП |      |
| M1             | 1,00  | 0,11           | 0,17 | 0,50  | 0,25           | 0,14           | 0,26            | 0,03 |
| M <sub>2</sub> | 9,00  | 1,00           | 4,00 | 7,00  | 6,00           | 3,00           | 4,07            | 0,45 |
| M3             | 6,00  | 0,25           | 1,00 | 5,00  | 2,00           | 0,50           | 1,40            | 0,15 |
| M <sub>4</sub> | 2,00  | 0,14           | 0,20 | 1,00  | 0,33           | 0,17           | 0,38            | 0,04 |
| M <sub>5</sub> | 4,00  | 0,17           | 0,50 | 3,00  | 1,00           | 0,25           | 0,79            | 0,09 |
| M <sub>6</sub> | 7,00  | 0,33           | 2,00 | 6,00  | 4,00           | 1,00           | 2,20            | 0,24 |
| Всього         | 29,00 | 2,00           | 7,87 | 22,50 | 13,58          | 5,06           | 9,10            | 1,00 |
| $\lambda$ max  | 6,29  |                |      |       |                |                |                 |      |
| IУ             | 0,059 |                |      |       |                |                |                 |      |
| <b>BY</b>      | 0,048 |                |      |       |                |                |                 |      |

Рисунок 3.14 – Попарні порівняння за критерієм К4

Попарні порівняння менеджерів за критеріями виконувались таким же чином, як порівняння критеріїв. Так, якщо менеджер М2 переважає за критерієм К4 над менеджером М1 з величиною 9, то в клітині (М2, М1) поставлене значення 9, а в клітині (М1, М2) = 1/9. Для кожної матриці попарних порівнянь було розраховане приблизне значення власного вектору, як середнє геометричне (формула (2.2)). На основі середнього геометричного було розраховано компоненти нормалізованого вектору пріоритетів – НВП – формула (2.3). Для перевірки коректності попарних порівнянь розраховані максимальне власне значення матриці – за формулою (2.4), індекс узгодженості та відношення узгодженості для кожного порівняння за критеріями – відповідно формули (2.5) та (2.6). Як видно з рисунків 3.11 – 3.14 значення відношення узгодженості знаходиться в допустимих межах (менше 10%), тому результатам попарних порівнянь можна довіряти.

Останнім етапом буде розрахунок підсумкових значень пріоритетів та формування остаточного рішення щодо вибору менеджера року. Розраховані підсумкові значення пріоритетів показані на рисунку 3.15.

|                | K1   | К2   | КЗ   | K4   |            |
|----------------|------|------|------|------|------------|
|                | 0,61 | 0,10 | 0,24 | 0,05 | $\Pi 3\Pi$ |
| M1             | 0,27 | 0,29 | 0,05 | 0,03 | 0,20       |
| M <sub>2</sub> | 0,14 | 0,15 | 0,09 | 0,45 | 0,15       |
| M <sub>3</sub> | 0,44 | 0,08 | 0,03 | 0,15 | 0,29       |
| M <sub>4</sub> | 0,08 | 0,05 | 0,44 | 0,04 | 0,16       |
| M <sub>5</sub> | 0,04 | 0,03 | 0,25 | 0,09 | 0,09       |
| M <sub>6</sub> | 0,03 | 0,41 | 0,13 | 0,24 | 0,10       |
|                |      |      |      |      |            |

Рисунок 3.15 – Розраховані підсумкові значення пріоритетів

Підсумкові значення пріоритетів були розраховані за формулою (2.7). Для перевірки коректності попарних порівнянь, обчислено узагальнений індекс узгодженості (ЗІУ) та узагальнене відношення узгодженості (ЗВУ). Значення узагальненого відношення узгодженості знаходиться в допустимих межах, тож результатам роботи метода можна довіряти.

Згідно обчисленим результатам слід обрати *менеджера 3* – М3 менеджером року (дана альтернатива має найбільше підсумкове значення пріоритету).

Слід відзначити, що в прикладах було розглянуто задачі, що працюють з дворівневою ієрархією. Але МАІ може також працювати з багаторівневими ієрархіями. МАІ може застосовуватись для вирішення задачі, в якій критерії для прийняття рішень об'єднані в групи на більш високому рівні. Розглянемо приклад такої задачі: нехай необхідно вибрати рекламну мережу в Інтернеті. Тоді, проблему можна буде представити у вигляді ієрархії, що показана на рисунку 3.16. Дане представлення проблеми, а також процес її вирішення наводиться в роботі [23 с.91].

При наявності багаторівневої ієрархії рекомендовано розв'язувати задачу наступними кроками:

- 1. спочатку необхідно розрахувати значення пріоритетів груп факторів (критеріїв) порівняння, так, як це робилось в попередньому прикладі для критеріїв – заповнити таблицю 2.2 для груп критеріїв;
- 2. необхідно розрахувати значення пріоритетів критеріїв в рамках кожної групи – заповнити таблицю 2.2;
- 3. розрахувати значення пріоритетів альтернатив відносно кожного критерію – заповнити таблицю 2.4 для кожного порівняння альтернатив за кожним критерієм;
- 4. по кожній групі факторів необхідно розрахувати пріоритетність альтернатив;
- 5. розрахувати підсумкові значення пріоритетів альтернатив по всіх групах факторів;
- 6. перевірити узгодженість локальних пріоритетів та достовірність результату.

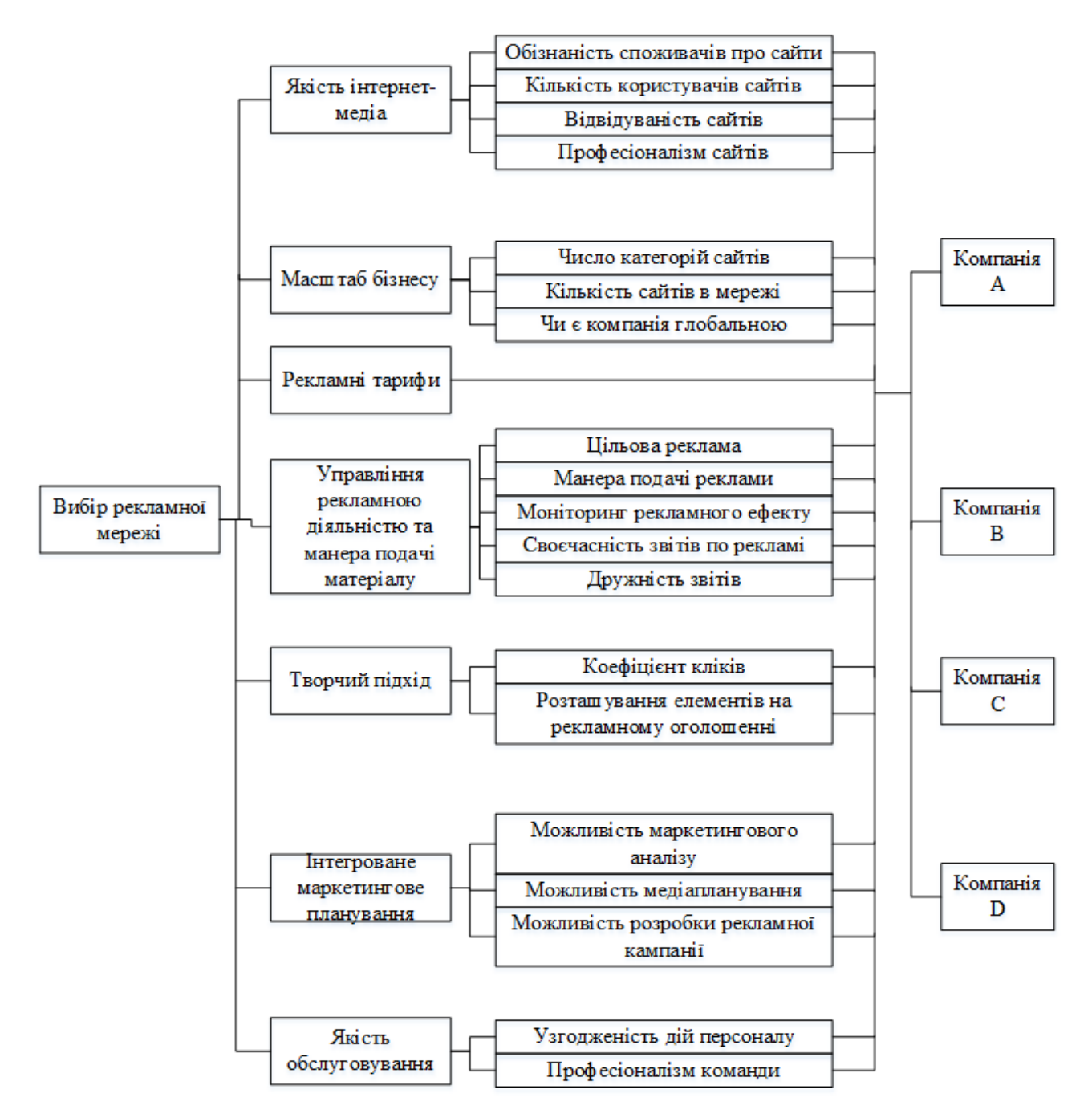

Рисунок 3.16 – Ієрархічна структура проблеми, [23 с.91]

Проаналізувавши застосування та алгоритм роботи МАІ, можна виділити наступний ряд завдань, які вирішує даний метод:

- 1. перш за все, метод аналізу ієрархій допомагає вирішити задачу багатокритеріального вибору. МАІ дозволяє здійснити вибір рішення серед кількох альтернатив на основі багатьох критеріїв;
- 2. за допомогою МАІ можуть виконуватись операції ранжування;
- 3. за допомогою МАІ можуть бути обчислені пріоритети, як самих критеріїв, так і альтернатив за критеріями (що було показано у прикладі);
- 4. МАІ допомагає проаналізувати альтернативи та критерії за допомогою порівняльного аналізу.

Виділимо переваги та недоліки МАІ. До переваг МАІ можна віднести наступне:

- 1. метод є універсальним та може застосовуватись в будь-якій сфері людської діяльності для вирішення задач багатокритеріального вибору;
- 2. в ході застосування МАІ виконуються попарні порівняння, що значно облегшує процедуру оцінки альтернатив чи критеріїв. Попарні порівняння дають змогу експерту сконцентруватись на парі альтернатив чи критеріїв, що порівнюються, та більш детально їх розглянути;
- 3. матриці попарних порівнянь можуть доповнюватись. Якщо в ході прийняття рішення виявилось, що необхідно оцінювати альтернативи ще за одним критерієм, то необов'язково переоцінювати всі матриці. Достатньо оцінити нову та виконати оцінку для нових пар критеріїв;
- 4. модель, складена за допомогою методу аналізу ієрархій, завжди має кластерну структуру, що дозволяє розбити велику задачу на більш малі. Якщо задача досить велика, то розбивка її на малі складові дасть змогу працювати над нею кільком експертам незалежно один від одного;
- 5. процедури розрахунку векторів пріоритетів в МАІ достатньо прості та прозорі, що дає додаткову перевагу при розв'язанні задач. Також це дає змогу зрозуміти отримані результати та додатково проаналізувати проблему;
- 6. шкала Сааті є досить зручною та дозволяє оцінювати як кількісно не виражені альтернативи та критерії, так і ті, що кількісно виражені;
- 7. МАІ містить контроль узгодженості суджень експертів. Якщо за якоїсь причини отримано суперечливість у оцінках експертів, метод допоможе це виявити.

До недоліків МАІ можна віднести:

- 1. складність оцінок. Незважаючи на наявність шкали Сааті, яка дозволяє оцінювати, як кількісно виражені, так і не кількісно виражені фактори, існують ситуації, коли експерту важко оцінити фактор за цією шкалою, наприклад, важко вибрати ступінь переваги: абсолютна перевага, значна переваги, суттєва перевага;
- 2. відношення узгодженості базується на відхиленні від деякої статистичної величини, наприклад, математичного очікування. В деяких випадках це призводить до результатів, що важко інтерпретуються. Може статись так, що матриця попарних порівнянь буде мати значення відношення узгодженості у допустимих межах, але сам результат такого порівняння може значно відрізнятись (або бути протилежним) від більшості результатів порівняння, які зазвичай дають експерти в таких ситуаціях;
- 3. процедура парних порівнянь і процес перегляду результатів порівнянь для мінімізації суперечностей (неузгодженості) часто є трудомістким.

## 3.2 Критерії прийняття рішень в умовах невизначеності

Прийняття рішень в умовах невизначеності є найбільш складним. Прийняття рішень в умовах невизначеності засноване на тому, що ймовірності різних варіантів ситуацій розвитку подій особі, що приймає ризикове рішення, невідомі. В цьому випадку при виборі альтернативи рішення, що приймається, особа керується, з одного боку, своїм ризиковим вподобанням, а з іншого відповідним критерієм вибору з усіх альтернатив по складеній нею «матриці рішень». Матриця рішень наводились у підрозділі 2.3 даної роботи – у таблиці 2.6.

Прийнявши до уваги все вище сказане, дослідимо критерії прийняття рішень на конкретному прикладі.

Приклад для дослідження: мається невелика кондитерська фабрика, клієнтами якої виступають ряд магазинів. Одним з продуктів, які випускає фабрика є торти. За певний час роботи фабрики, було визначено, що часто

попит на торти складає 15, 18, або 21 тортів за тиждень. Від продажу кожного торта фабрика має прибуток 60 грн. При цьому, оскільки торт є продуктом, який швидко псується, то якщо він не був проданий за тиждень, то він повинен бути знищений. Виготовлення торта обходиться фабриці в 65 грн, тож, якщо виріб не був проданий, то фабрика втрачає цю суму. Якщо ж попит буде занадто високим, а продукту було виготовлено замало, то фабрика понесе збитки пов'язані з недоотриманим прибутком – у розмірі 35 грн.

Потребується визначити об'єм випуску продукції на тиждень, який би забезпечив кондитерській фабриці найбільший прибуток.

Розв'язання

Почнемо розв'язувати задачу з побудови матриці рішень, яка показана у таблиці 2.6. Згідно форми таблиці 2.6., векторами альтернатив *a* (властивостей системи) будуть виступати рішення щодо об'ємів випуску продукції – відповідно 15, 16, 17 тортів в тиждень. Станами обстановки *n* будуть виступати тижневі попити на кондитерську продукцію – також 15, 16, 17 тортів в тиждень. Значеннями ефективності – *Kij* будуть виступати тижневі прибутки.

Розрахуємо тижневі прибутки фабрики в залежності від виготовленого товару та попиту.

1. Виготовлено 15 продуктів, попит становив також 15 тортів в тиждень, прибуток дорівнює:

$$
K_{11} = 15 \cdot 60 = 900 \,\text{rph.}
$$

2. Виготовлено 15 тортів, але попит був 16 тортів, прибуток дорівнює:

$$
K_{12} = 15 \cdot 60 - 35 = 865
$$
 rph.

- 3. Виготовлено 15 тортів, але попит був 17 тортів, прибуток дорівнює:  $K_{13} = 15 \cdot 60 - (17 - 15) \cdot 35 = 830$  грн.
- 4. Виготовлено 16 тортів, але попит був 15 тортів, прибуток дорівнює:  $K_{21} = 15 \cdot 60 - 65 = 835$  грн.
- 5. Виготовлено 16 тортів, попит становив 16 тортів, прибуток дорівнює:

$$
K_{22} = 16 \cdot 60 = 960
$$
 rph

6. Виготовлено 16 тортів, попит становив 17 тортів, прибуток дорівнює:  $K_{23} = 16 \cdot 60 - 35 = 925$  грн

7. Виготовлено 17 тортів, попит був 15 тортів, прибуток дорівнює:  $K_{21} = 15 \cdot 60 - (17 - 15) \cdot 65 = 770$  rpH

8. Виготовлено 17 тортів, попит був 16 тортів, прибуток дорівнює:

$$
K_{32} = 16 \cdot 60 - 65 = 895 \text{ rpm}
$$

9. Виготовлено 17 тортів, попит був 17 тортів, прибуток дорівнює:

$$
K_{33} = 17 \cdot 60 = 1020 \,\text{rpm}
$$

Таким чином, матриця рішень буде виглядати так, як показано у таблиці 3.1.

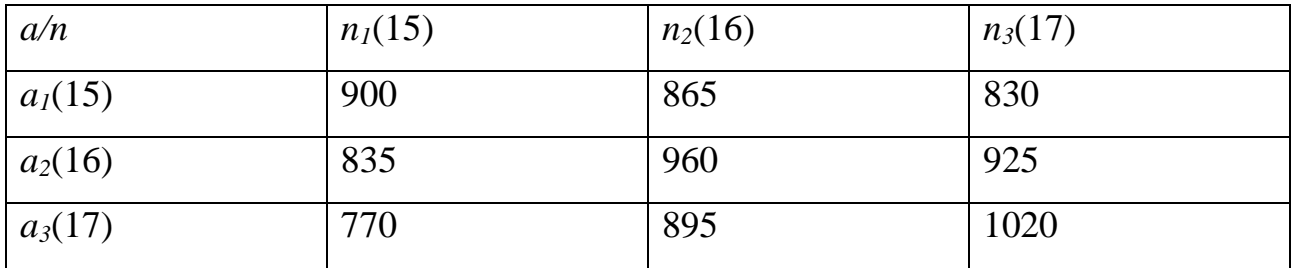

Таблиця 3.1 – Матриця прийняття рішень

Маючи матрицю прийняття рішень, обчислимо показники ефективності стратегій за критеріями:

- 1. Вальда
- 2. Севіджа
- 3. правилом Гурвіца
- 4. середнього виграшу
- 5. критерієм Лапласа

Розрахуємо оптимальну стратегію за критерієм Вальда. Використаємо формулу (2.9). Для цього в кожному рядку матриці рішень знайдемо мінімальне значення. Серед мінімальних значень знайдемо максимальне. Ці дії показані в таблиці 3.2.
| a/n       | $n_l(15)$ | $n_2(16)$ | $n_3(17)$ | min |
|-----------|-----------|-----------|-----------|-----|
| $a_1(15)$ | 900       | 865       | 830       | 830 |
| $a_2(16)$ | 835       | 960       | 925       | 835 |
| $a_3(17)$ | 770       | 895       | 1020      | 770 |

Таблиця 3.2 – Розрахунок критерію Вальда

Максимальним значенням є значення 835, яке відповідає стратегії *a<sup>2</sup>* – випуску 16 тортів.

Розрахуємо оптимальну стратегію за критерієм Севіджа. Для цього скористаємось формулою (2.10) та побудуємо матрицю «шкодування». Для цього в матриці 3.1 знайдемо максимальні значення для кожного тижневого попиту. Покажемо ці дані в таблиці 3.3.

| a/n       | $n_l(15)$ | $n_2(16)$ | $n_3(17)$ |
|-----------|-----------|-----------|-----------|
| $a_l(15)$ | 900       | 865       | 830       |
| $a_2(16)$ | 835       | 960       | 925       |
| $a_3(17)$ | 770       | 895       | 1020      |
| max       | 900       | 960       | 1020      |

Таблиця 3.3 – Знаходження максимальних значень прибутку для попиту

Побудуємо матрицю «шкодування», віднімаючи максимальні значення від відповідних значень для кожного попиту. Наведемо ці дані в таблиці 3.4.

Таблиця 3.4 – Матриця «шкодування»

| a/n       | $n_l(15)$ | $n_2(16)$ | $n_3(17)$ |
|-----------|-----------|-----------|-----------|
| $a_1(15)$ | V         | 95        | 190       |
| $a_2(16)$ | 65        | $\theta$  | 95        |
| $a_3(17)$ | 130       | 65        | $\theta$  |
| max       | 900       | 960       | 1020      |

В матриці «шкодування» знайдемо максимальні шкодування та виберемо серед них мінімальне. Покажемо ці дії в таблиці 3.5.

| a/n       | $n_l(15)$ | $n_2(16)$ | $n_3(17)$ | max |
|-----------|-----------|-----------|-----------|-----|
| $a_1(15)$ | U         | 95        | 190       | 190 |
| $a_2(16)$ | 65        |           | 95        | 95  |
| $a_3(17)$ | 130       | 65        |           | 130 |

Таблиця 3.5 – Знаходження максимальних «шкодувань»

Мінімальним «шкодуванням» є значення 95 і воно відповідає стратегії *a<sup>2</sup>* виготовлення 16 тортів.

Обчислимо оптимальну стратегію за правилом Гурвіца за формулою (2.11). Для цього виберемо значення коефіцієнту оптимізму –  $\lambda$ . Нехай  $\lambda = 0.7$ , що буде означати, що ОПР достатньо песимістично налаштована. Наступним кроком обчислимо мінімальні та максимальні значення для кожного рядка вихідної матриці та розрахуємо значення критерію. Всі ці дії показані у таблиці 3.6.

| $\boldsymbol{a}$ | mın | max  | $\lambda \cdot min$ | $(1 - \lambda)$ max | H     |
|------------------|-----|------|---------------------|---------------------|-------|
|                  |     |      |                     |                     |       |
| $a_1(15)$        | 830 | 900  | 581                 | 270                 | 851   |
| $a_2(16)$        | 835 | 960  | 584,5               | 288                 | 872,5 |
| $a_3(17)$        | 770 | 1020 | 539                 | 306                 | 845   |

Таблиця 3.6 – Розрахунок за правилом Гурвіца

За правилом Гурвіца найоптимальнішою стратегією вважається стратегія *a<sup>2</sup>* – випуск 16 тортів (ця стратегія вважається найоптимальнішою, тому що значення критерію Гурвіца для неї максимальне).

Обчислимо оптимальну стратегію за критерієм середнього виграшу за формулою (2.13). Щоб обчислити оптимальну стратегію за критерієм середнього виграшу, необхідно знати ймовірності виникнення попитів. Для нашого прикладу, приймемо, що ці ймовірності відомі і дорівнюють 0,5 – для попиту в 15 тортів, 0,3 – для попиту в 18 тортів і 0,2 – для попиту в 21 торт.

Тоді ці значення ймовірності необхідно помножити на відповідні значення доходів, потім ці значення необхідно просумувати. Отримані значення будуть значеннями критерію, що показано в таблиці 3.7.

Таблиця 3.7 – Розрахунок за критерієм середнього виграшу

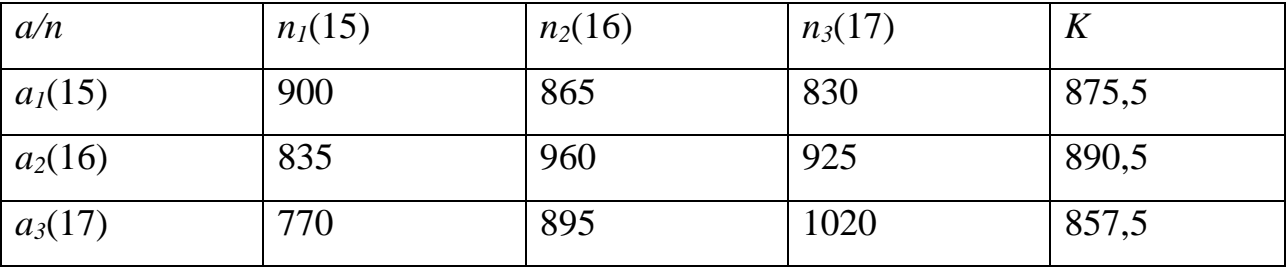

Оптимальною стратегією буде стратегія *a<sup>2</sup>* випуску 16 тортів (ця стратегія має найбільше значення розрахованого критерію).

Обчислимо оптимальну стратегію за критерієм Лапласа за формулою (2.15). Для того, щоб обчислити оптимальну стратегію за критерієм Лапласа внесемо допущення, що всі варіанти попитів можуть виникати з рівними ймовірностями. Тоді, для обчислення критерію Лапласа для кожного рядка вихідної матриці необхідно обчислити середнє арифметичне, що показано у таблиці 3.8.

| a/n       | $n_l(15)$ | $n_2(16)$ | $n_3(17)$ | $K_L$  |
|-----------|-----------|-----------|-----------|--------|
| $a_1(15)$ | 900       | 865       | 830       | 865    |
| $a_2(16)$ | 835       | 960       | 925       | 906,67 |
| $a_3(17)$ | 770       | 895       | 1020      | 895    |

Таблиця 3.8 – Розрахунок критерію Лапласа

За критерієм Лапласа оптимальною стратегією також буде *а<sup>2</sup>* – випуск 16 тортів.

В даному прикладі всі розглянуті критерії дали один і той же результат, хоча це, скоріше, виключення з правила – в загальному випадку результати, обчислені за даними критеріями можуть відрізнятись.

Проаналізувавши порядок застосування критеріїв та методи їх розрахунку, зробимо деякі висновки.

Критерій Вальда, який називають максимінним песимістичним критерієм розрахований на отримання найкращого результату в найгірших ситуаціях. Критерій Вальда може застосовуватись, якщо невідома ймовірність виникнення станів оточуючого середовища (природи) та коли ОПР повністю не схильна до ризику – вона не може отримати результат гірший, ніж вона очікує. Застосування критерію Вальда виправдане в таких випадках:

- нічого невідомо про ймовірності виникнення станів оточуючого середовища, *ni*;
- потрібно врахувати можливість виникнення різних станів оточуючого середовища – *ni*;
- рішення реалізується один раз;
- необхідно виключити будь-який ризик.[24]

Критерій Севіджа також є критерієм крайнього песимізму і згідно цього критерію рекомендується обирати стратегію, при якій мінімізується величина максимального ризику (максимальних втрат) – в термінах критерію – максимального «шкодування». Критерій Севіджа може застосовуватись в тих же ситуаціях, що і критерій Вальда. Критерій Севіджа дозволяє «пом'якшити» консерватизм мінімаксного критерію шляхом заміни матриці виграшів на матрицю «шкодування».[17]

Критерій (правило) Гурвіца дає змогу зайняти середню позицію між позиціями крайнього оптимізму та крайнього песимізму. Ця позиція регулюється за рахунок встановлення коефіцієнту оптимізму. Значення цього параметра вибирається з суб'єктивних міркувань, тому що на практиці достатньо тяжко знайти кількісну характеристику для долі оптимізму чи песимізму, які присутні при прийнятті рішення. Критерій Гурвіца доцільно застосовувати в наступних ситуаціях:

- нічого невідомо про ймовірності появи станів оточуючого середовища (природи);
- необхідно враховувати можливість виникнення стану оточуючого середовища –  $n_i$ ;
- реалізується невелика кількість рішень;
- допускається певний ризик.[24]

Критерій середнього виграшу може застосовуватись, якщо відомі дані про ймовірності виникнення станів оточуючого середовища. Тобто для застосування цього критерію задачу необхідно перевести за якимось правилом з невизначеної в ймовірнісну. При цьому ефективність системи оцінюється, як середнє очікування (математичне очікування (сподівання)) оцінок ефективності по всім станам оточуючого середовища.

Критерій Лапласа може застосовуватись, коли невідомі ймовірності виникнення станів оточуючого середовища та можна прийняти їх однаковими. За критерієм Лапласа оптимальною вважається стратегія, що забезпечує максимальний середній виграш при рівності всіх ймовірностей. При цьому вважається, що доцільно застосовувати критерій Лапласа в таких ситуаціях:

- ймовірності виникнення станів оточуючого середовища можна прийняти однаковими та вони не залежать від часу;
- рішення реалізується (теоретично) нескінченно багато разів;
- для малого числа реалізацій рішення допускається деякий ризик.

При достатньо великій кількості реалізацій середнє значення поступово стабілізується, тому при повній (нескінченній) реалізації будь-який ризик практично виключений.[24]

3.3 Пошук рішення на основі звуження множини Парето методом цільового програмування

Цільове програмування включає певне коло однотипних методів розв'язання багатокритеріальних задач, в основі яких лежить прагнення в якості найкращого вибрати такий допустимий вектор, який розташований ближче всіх інших допустимих векторів до деякого «ідеального» вектору (який не є допустимим) або ж цілої множини «ідеальних» векторів. Іншими словами, відповідно до цільового програмуванням, ідеал - це недостежима ціль, до якої слід прагнути максимально наблизитися. Відповідно до методу цільового програмування найкращим, оптимальним або найбільш задовільним оголошується такий вектор, який повинен розташовуватись від множини ідеальних векторів на мінімально можливій відстані.[20]

Проаналізуємо можливість комбінування цільового програмування з методом звуження області компромісів на основі інформації про відносну важливість критеріїв. У відповідності до цього спочатку необхідно виявити можливу інформацію про відносну важливість критеріїв. У загальному випадку це може бути цілий набір відомостей. Далі на основі цього набору необхідно провести звуження множини Парето, тобто видалити всі ті можливі вектори, які не сумісні з наявною інформацією. В результаті такого видалення буде отримано деяку підмножину вихідної множини Парето. Якщо остання множина виявиться порівняно широкою і більше ніякої додаткової інформації про відносну важливість критеріїв для подальшого її звуження отримати не вдається, то в такому випадку для завершення процесу пошуку найкращого рішення пропонується застосувати метод цільового програмування.

Розглянемо двокритеріальну задачу вибору найкращого проектного рішення про запуск в масове виробництво автомобіля. Першим критерієм при цьому буде вважатись вартість організації виготовлення автомобіля, а другим параметром – розмір екологічного ущербу від процесу виготовлення автомобіля. Обидві величини будуть вимірятись в мільйонах гривень. При цьому мається така інформація про відносну важливість критеріїв: ОПР готова допустити збільшення витрат на організацію виробництва на одну одиницю, якщо при цьому розмір екологічного ущербу зменшиться на одиницю.

Нехай мається три проекти автомобілів, що виражені у вигляді двомірних векторів:

$$
y^{(1)} = (30,2), y^{(2)} = (28,4), y^{(3)} = (24,6)
$$

Розв'язання

Кожний з перерахованих векторів підлягає мінімізації. Всі три вектори є Парето-оптимальними, тобто звуження множини Парето за рахунок застосування принципу Еджворта-Парето не є можливим. За умовами задачі другий критерій важливіший ніж перший з коефіцієнтом відносної важливості  $\theta_{21} = 0.5$ . Даний коефіцієнт отриманий з формули (3.1):

$$
\theta_{ij} = \frac{w_j}{w_i + w_i} \tag{3.1}
$$

де – коефіцієнт відносної важливості критерію *i* над критерієм *j*;

*w<sup>i</sup>* та *w<sup>j</sup>* – позитивні параметри, які показують, на скільки *i*-й критерій важливіший за *j*-й.

В даному випадку розрахунок коефіцієнта відносної важливості виглядає наступним чином:

$$
\theta_{21} = \frac{1}{1+1} = 0.5
$$

Наступним кроком буде перерахунок векторів за допомогою формули (3.2).

$$
\hat{f}_j = \theta_{ij} f_i + (1 - \theta_{ij}) f_j \tag{3.2}
$$

де – коефіцієнт відносної важливості критерію *i* над критерієм *j*;

*fi*, *f<sup>j</sup>* – значення критеріїв *i* та *j* відповідно.

Перераховані вектори будуть виглядати так:

$$
\hat{y}^{(1)} = (16,2); \ \hat{y}^{(2)} = (16,4); \ \hat{y}^{(3)} = (15,6)
$$

Тепер вектор  $\hat{v}^{(2)}$  не є Парето-оптимальним, тому його можна виключити з подальшого розгляду (цей вектор «гірше» ніж  $\hat{v}^{(1)}$ ). Залишилось два вектори, оскільки більше немає свідчень про структуру переваг ОПР, то використаємо метод цільового програмування для виконання остаточного вибору. За «ідеальний» вектор виберемо початок координат (0, 0). Цьому вектору буде відповідати ідеальна ситуація, коли немає витрат на виготовлення нового автомобілю та немає екологічного ущербу. В якості метрики будемо використовувати евклідову відстань  $\rho^{(2)}$  з вектором  $a = (1, 1)$ . В результаті обчислень отримаємо:

$$
\rho^{(2)}(y^{(1)},0) = \sqrt{16^2 + 2^2} = \sqrt{260} < \sqrt{261} = \sqrt{15^2 + 6^2} = \rho^{(2)}(y^{(2)},0)
$$

Що означає, що згідно модифікованого метода цільового програмування необхідно вибрати перший вектор  $\hat{y}^{(1)}$ . Тобто слід вибрати для реалізації проект першого автомобілю.

Таким чином, за допомогою методів цільового програмування можна виконати операцію звуження множини Парето, що допоможе здійснити обґрунтований вибір альтернативи.

Однак, наявність цілого сімейства метрик породжує в багатоцільовому програмуванні проблему вибору той чи іншої метрики. Практична реалізація метода цільового програмування призводить до вирішення певної екстремальної задачі з одним критерієм і її результат в загальному випадку залежить від вибору метрики.

## **4 ЗАСТОСУВАННЯ МЕТОДІВ ПРИЙНЯТТЯ РІШЕНЬ В ПРОГРАМНИХ СИСТЕМАХ**

4.1 Програмні реалізації методів прийняття рішень

Проблема прийняття рішень є дуже складною та важливою, питання прийняття рішень дуже тісно пов'язано зі сферою управління та менеджменту. В сучасному світі більшість процесів менеджменту та управління автоматизовані за рахунок застосування програмних систем. Розглянуті в даній роботі методи та критерії прийняття рішень можуть успішно застосовуватись в подібних системах.

При програмній реалізації критеріїв прийняття рішень, застосовуючи їх комбінації, можна виконати всебічний аналіз проблеми з точку зору різних підходів до прийняття рішень. Розрахунки, які пов'язані з критеріями прийняття рішень не є складними та можуть бути реалізовані за допомогою майже будьякої сучасної технології створення програмних систем. Більш складною проблемою тут буде формування даних для розрахунку критеріїв прийняття рішень.

Також в даній роботі розглядалось питання Парето-оптимального вибору та задачі багатокритеріальної оптимізації. Ці задачі відповідно до різних предметних областей також реалізуються програмно, що показано у роботі [22].

Окрім зазначених вище підходів дуже популярним методом прийняття рішень є МАІ. Як зазначалось в попередніх розділах, МАІ має дуже широку сферу застосування. Процедура обчислень для МАІ не залежить від предметної області застосування метода, це свідчить про те, що МАІ може бути реалізованим програмно та його застосування може бути автоматизовано.

При всіх перевагах МАІ, слід відзначити, що він має недолік – його складно застосовувати особам, які не знайомі з його алгоритмом роботи, але його програмна реалізація допоможе виправити цей недолік.

Існують наукові роботи, в яких пропонується програмна реалізація МАІ, наприклад [25]. Так, в роботі [25] запропонована програма для обчислень МАІ, яка реалізує такі етапи методу:

- 1. обчислення локальних пріоритетів та перевірка узгодженості суджень;
- 2. синтез пріоритетів альтернатив відносно головної цілі та загальне оцінювання узгодженості ієрархії.

Для виконання першого етапу програма надає можливість користувачу заповнити матрицю попарних порівнянь, так як показано на рисунку 4.1

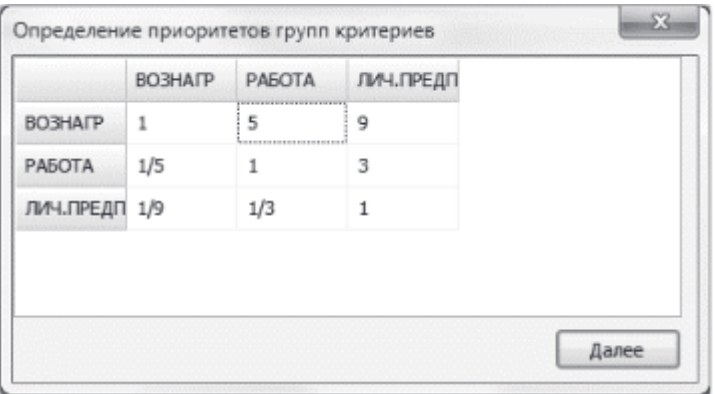

# Рисунок 4.1 – Попарне порівняння груп критеріїв в програмній реалізації МАІ, запропонованій в роботі [25]

Також перший етап включає процедуру розрахунку вектору пріоритетів. Слід відзначити, що для розрахунку компонентів вектору пріоритетів в МАІ пропонується декілька альтернативних процедур:

- 1. обчислити суму елементів у кожному рядку і нормалізувати діленням кожної суми на суму всіх елементів;
- 2. обчислити суму елементів кожного стовпчика і отримати обернені елементи цих сум, нормалізувати їх діленням кожної оберненої величини на суму всіх обернених величин;
- 3. розділити елементи кожного стовпця на суму елементів цього стовпця, після цього обчислити суму елементів кожного отриманого рядку і розділити суму на число елементів у рядку;
- 4. помножити n елементів кожного рядку і обчислити з добутку корінь n-го степеню, нормалізувати отримані числа. [25]

Дуже позитивною рисою запропонованого в [25] рішення є те, що дана програмна система підтримує налаштування обчислення векторів пріоритетів. Тобто кінцевий користувач може вибрати один з чотирьох перерахованих вище підходів для обробки матриці попарних порівнянь.

Також програма в [25] підтримує групування критеріїв, якщо їх кількість більше 3. Тобто програма підтримує багаторівневу ієрархію. Якщо користувач обирає опцію групування критеріїв, то йому пропонується створити іменовані групи критеріїв, розподілити існуючі критерії на групи, провести попарне порівняння груп критеріїв, що показано на рисунку 4.1. Далі необхідно виконати порівняння критеріїв в кожній групі. Слід відзначити, що опція групування критеріїв не є обов'язковою і користувач може працювати зі звичайною ієрархією.

Після заповнення матриці попарних порівнянь для критеріїв користувачу пропонується ввести альтернативи для вибору. Потім виконується заповнення матриць попарних порівнянь альтернатив. При цьому контролюється відношення узгодженості, максимально допустиме значення відношення узгодженості показується в інтерфейсі програми. При перевищенні максимально допустимого значення, воно підсвічується червоним для сповіщення користувача про необхідність корегування оцінок у матриці.

Після всіх цих дій, програма, запропонована в [25] формує звіт за обчисленнями МАІ. Користувачу виводиться обчислена специфічна для методу інформація, така як вектор глобальних пріоритетів (підсумкові значення пріоритетів) та результат роботи МАІ – рекомендоване рішення. Також в програмі пропонується зберегти результат роботи в текстовий файл – або в файл формату txt, або – в doc-файл.

Програма, що запропонована в [25] дозволяє користувачу автоматизувати всі етапи МАІ та відстежити процес обчислення рішення на кожному етапі. Дана програмна реалізація є досить цікавою, але вона потребує від користувача знань деталей роботи МАІ – знань шкали Сааті – користувач повинен сам заповнити матриці, тож він чи вона повинні знати числові оцінки в шкалі Сааті. Окрім цього користувач повинен розуміти призначення відношення узгодженості матриць і повинен слідкувати за тим, що значення знаходиться в допустимих межах.

Все це ускладнює процедуру застосування програми, запропонованої в [25].

Можна запропонувати декілька інших варіантів програмної реалізації МАІ. Одним із варіантів буде, власне, програмна реалізація МАІ як самостійного програмного продукту для прийняття рішень. При цьому можна «приховати» для користувача специфічні процедури метода.

Наведемо макет мобільного додатку, в якому може реалізовуватись МАІ програмно. Реалізація МАІ, як мобільного додатку спростить його застосування, оскільки в сучасному світі досить велика кількість людей використовує ІТ-технології через мобільні пристрої.

Наведемо пропозицію щодо концепції мобільного додатка, який реалізує МАІ. Будемо наводити етапи МАІ та екрани, які реалізують відповідні етапи. Першим етапом буде визначення цілі – для цього користувачу пропонується відповісти на питання «Що необхідно вибрати?». Екран мобільного додатку при цьому буде виглядати так, як показано на рисунку 4.2. В якості цілі, може виступати, наприклад «вибір автомобіля». На наступному кроці необхідно визначити критерії. Для цього запропонуємо користувачу ввести критерії вибору. Екран для вводу критеріїв вибору показаний на рисунку 4.3.

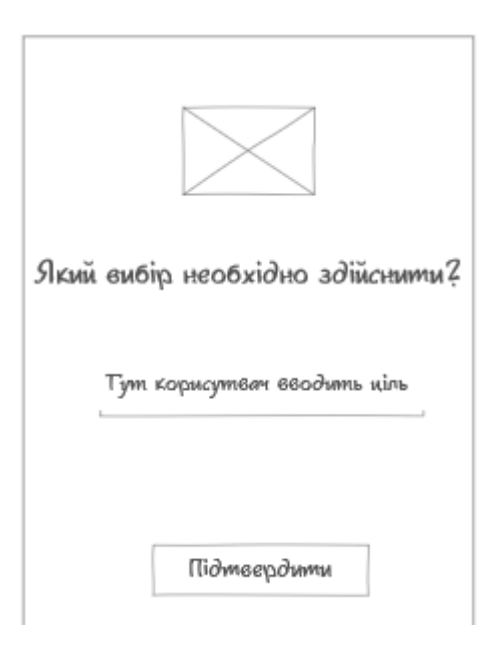

Рисунок 4.2 – Початок роботи МАІ

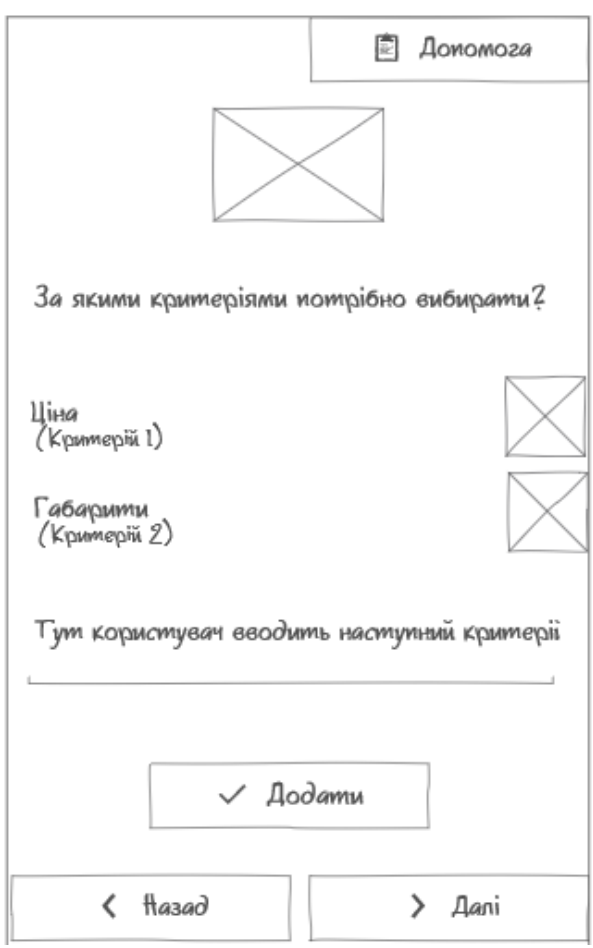

Рисунок 4.3 – Введення критеріїв

На даному екрані присутнє меню «Допомога». В даному меню будуть наведені пояснення щодо термінології МАІ та наведені приклади даних, які необхідно ввести. Кожний критерій, який вводить користувач автоматично показується у списку над полем введення. Це повинно бути реалізованим для того, що, якщо користувач помилився в назві критерію чи додав його випадково, то він міг би видалити зайвий критерій чи виправити помилку. Кількість критеріїв повинна бути обмеженою, тож після 9 введених критеріїв користувачу повинно бути показане повідомлення про те, що максимальна кількість критеріїв введена. Після натискання на кнопку «Далі» буде запущена процедура оцінки критеріїв, вона схематично показана на рисунку 4.4.

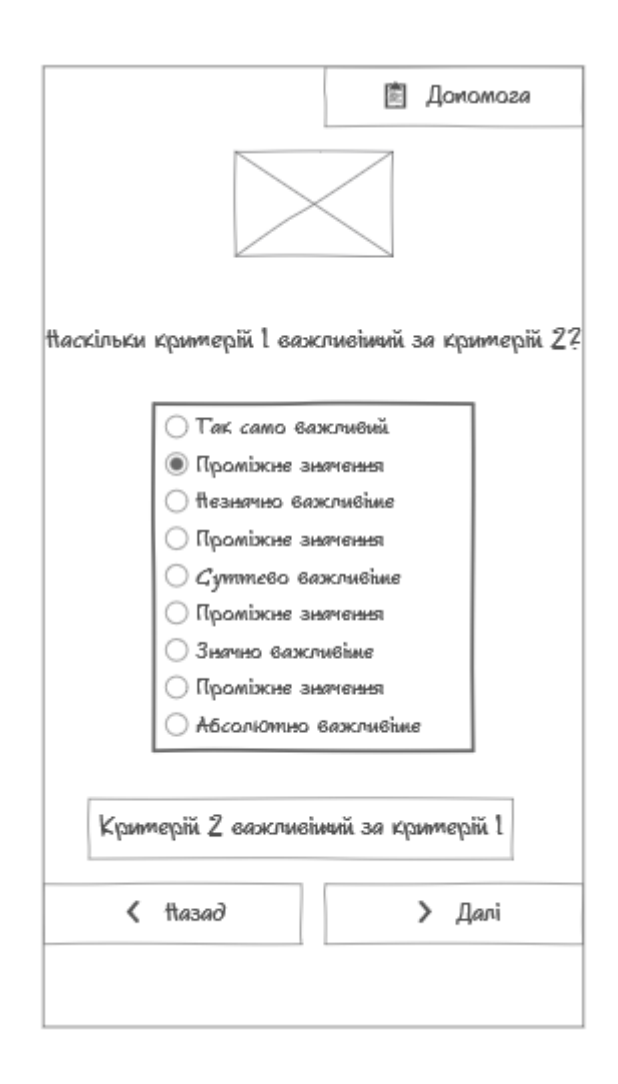

Рисунок 4.4 – Оцінка критеріїв

Як видно з рисунку 4.4 шкала Сааті, що використовується для попарного порівняння критеріїв показана користувачу у дружній формі. Такий екран буде створений та показаний користувачу для порівняння кожної пари критеріїв. При цьому, оскільки бажано здійснювати оцінку спочатку більш переважних критеріїв, то користувачу надається можливість змінити порядок порівняння критеріїв. Він або вона можуть це зробити за допомогою кнопки «Критерій 2 важливіший за критерій 1». Технічно це буде означати, що оцінка буде записана для значення матриці *(j, i)* замість *(i, j)*. На цьому екрані також присутнє меню «Допомога», в якому можна отримати відомості про процедуру порівняння та переглянути приклади. При натисненні на кнопку «Далі» буде здійснений перехід до наступної пари критеріїв для порівняння. Коли всі критерії будуть порівняні, буде здійснено розрахунок відношення узгодженості. Якщо відношення узгодженості перевищить допустиме значення, то користувачу буде виведено модальне вікно з пропозицією переоцінити критерії. Також з модального вікна можна переглянути детальне пояснення, щодо перевищення відношення узгодженості порогового значення. Це можна зробити, натиснувши на кнопку «Допомога». Модальне вікно показане на рисунку 4.5.

Якщо відношення узгодженості буде в допустимих межах, то відбудеться перехід до введення альтернатив. При цьому екран користувача буде виглядати так, як показано на рисунку 4.6. Як видно з рисунку 4.6, даний екран дуже подібний до екрану введення критеріїв. Функціональність даного екрану також подібна до функціональності екрану введення критеріїв – користувачу показані вже введені альтернативи з можливістю їх редагування та видалення. Також є можливість переглянути пояснення до даного кроку та приклад даних для даного кроку. Для цього необхідно натиснути кнопку «Допомога». Кількість альтернатив, які може ввести користувач також обмежується до 9. Такі значення пояснюються тим, що при більшій кількості альтернатив чи критеріїв, їх оцінка є важкою та дуже часто призводить до неузгоджених матриць оцінок (попарних порівнянь). При натисненні на кнопку «Далі» відбудеться перехід до екранів попарного порівняння альтернатив. Приклад такого екрану показаний на рисунку 4.7. Цей екран дуже подібний до екрану порівняння критеріїв. З нього також можна отримати пояснення щодо даного кроку, змінити порядок порівняння альтернатив. Екран подібний до того, що показаний на рисунку 4.7 створюються для кожної пари альтернатив за кожним критерієм.

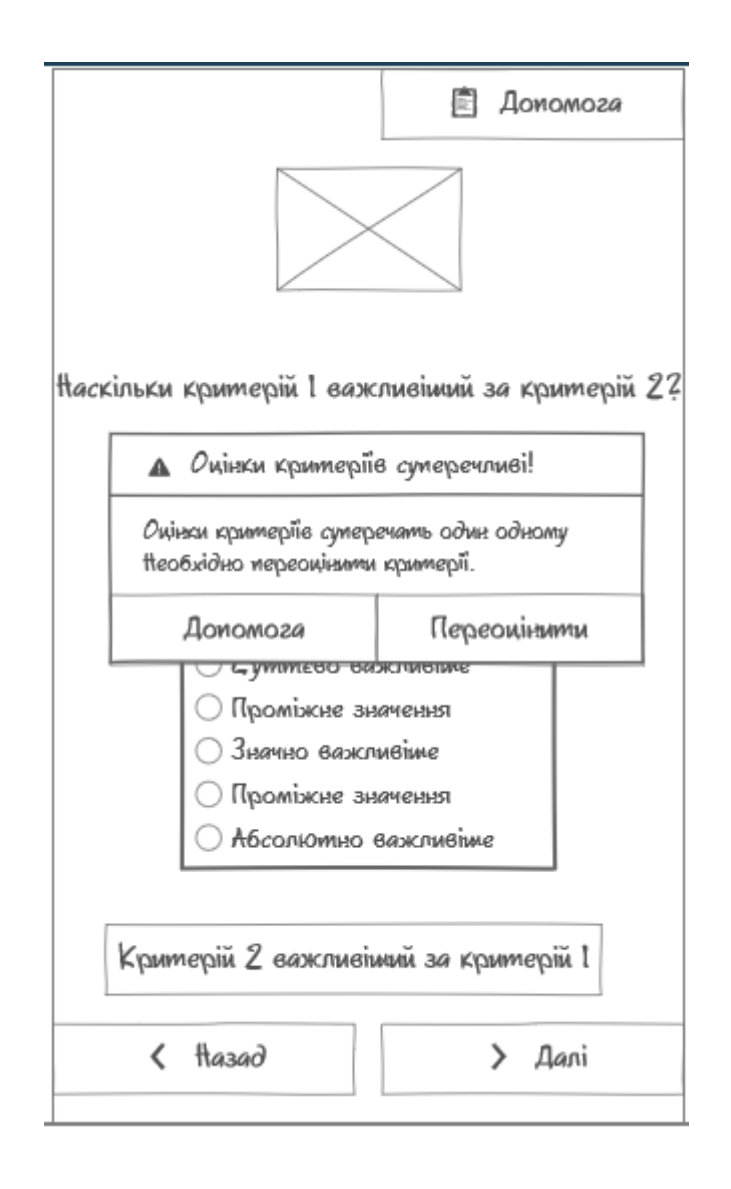

## Рисунок 4.5 – Модальне вікно, яке показується в випадку перевищення відношенням узгодженості допустимого значення

Коли всі альтернативи за критерієм порівняно, то відбувається розрахунок відношення узгодженості для матриці попарного порівняння альтернатив. Якщо відношення узгодженості перевищує допустиме значення, то користувачу виводиться модальне вікно, подібне тому, що показане на рисунку 4.5, але відносно альтернатив. Для вирішення даної ситуації пропонується переоцінити альтернативи за критерієм.

Слід відзначити, що як для попарних порівнянь критеріїв, так і для попарних порівнянь альтернатив, при закінченні процедури порівнянь зворотні значення в матриці порівнянь розраховуються автоматично, таким чином отримується повністю заповнена матриця порівнянь для якої розраховується нормалізований вектор пріоритетів. Ці дії будуть виконуватись приховано від користувача.

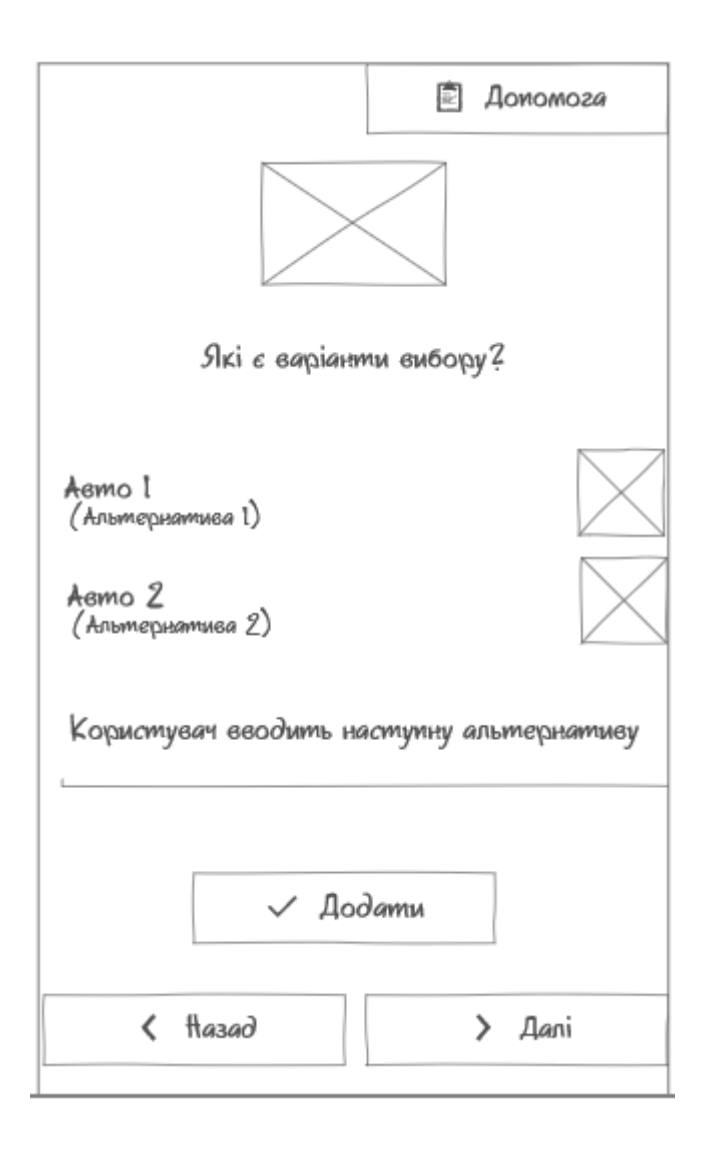

Рисунок 4.6 – Екран введення альтернатив

88

Якщо по закінченню попарних порівнянь альтернатив всі матриці порівнянь не є суперечливими (неузгодженими), то приховано від користувача виконується фінальний розрахунок МАІ.

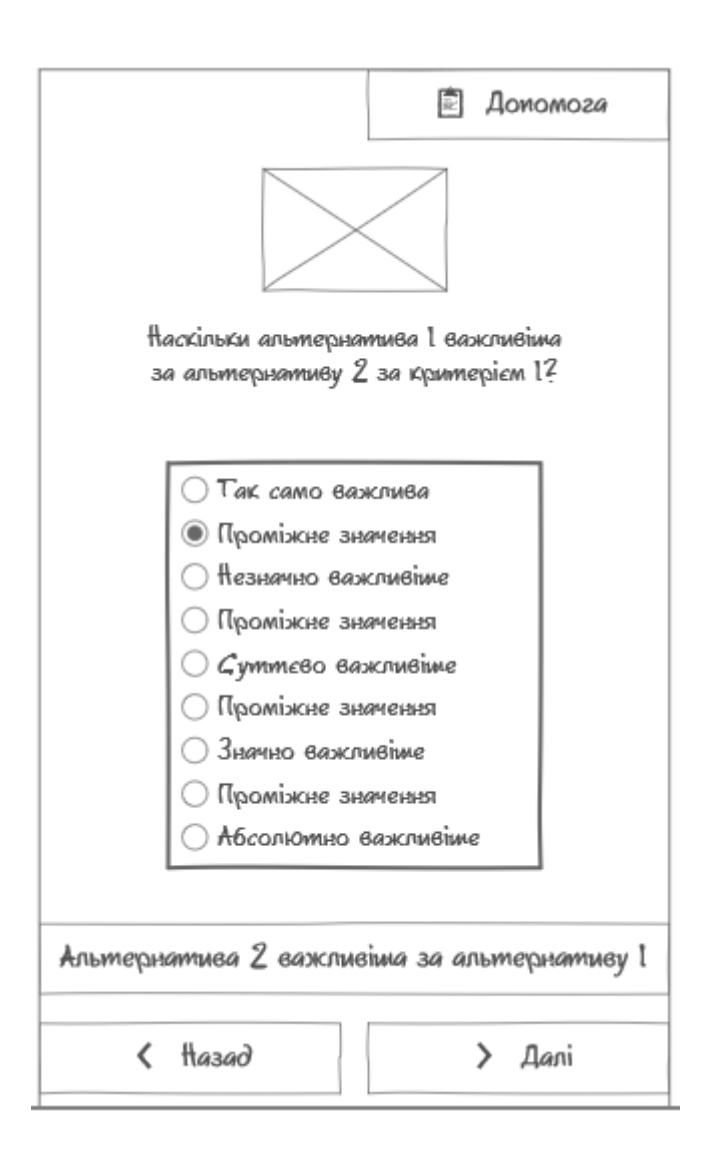

Рисунок 4.7 – Попарне порівняння альтернатив за критеріями

Якщо при розрахунку глобального вектору пріоритетів (підсумкових значень пріоритетів) виявилось, що узагальнене значення відношення узгодженості перевищило допустимі межі, то користувачу буде показане модельне вікно, як на рисунку 4.5, але відносно неузгодженості оцінок альтернатив. Користувачу буде запропоновано переоцінити порівняння альтернатив. Якщо ж значення узагальненого відношення узгодженості

знаходяться в допустимих межах, то буде показаний екран з статистикою пріоритетності критеріїв та альтернатив. Дана статистика буде показана у вигляді стовпцевих діаграм. Вона дасть змогу краще зрозуміти отриманий результат. Приклад даного екрану показаний на рисунку 4.8.

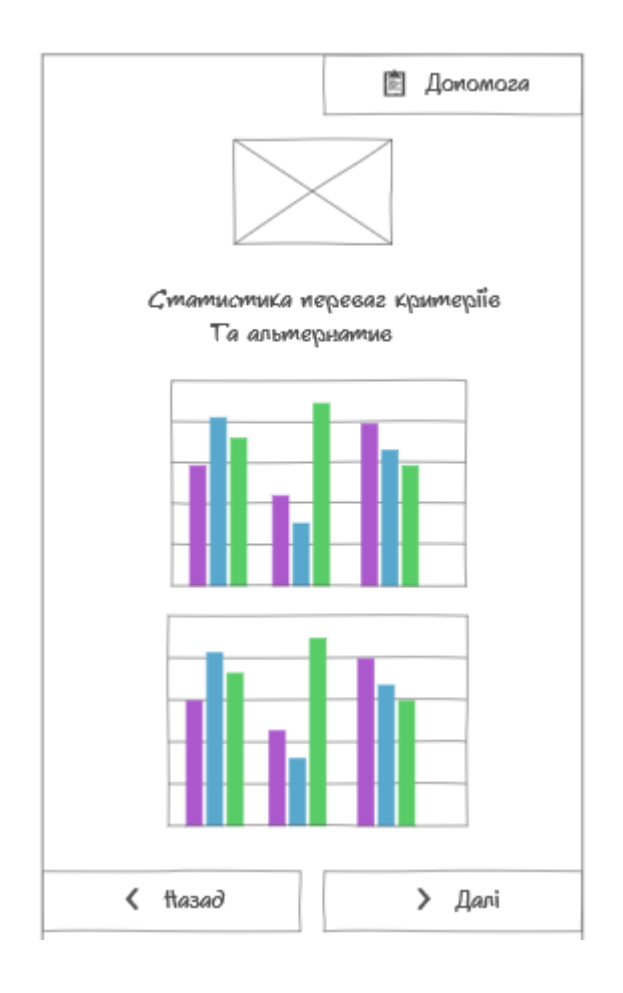

Рисунок 4.8 – Статистика пріоритетності критеріїв та альтернатив

Після перегляду статистики та переходу «Далі» користувачу буде показаний результат вибору за МАІ. Даний екран показаний на рисунку 4.9. Також буде наводитись пояснення щодо отриманих результатів, буде надаватись змога переоцінити альтернативи та критерії для даної задачі вибору – це дасть змогу проаналізувати задачу з різних сторін. З екрану результату можна буде ініціювати вирішення нової задачі вибору.

Запропонована концепція додатку покликана спростити процес застосування МАІ особами, які не знайомі з його алгоритмом роботи. Даний додаток

зменшує необхідність знайомитись з процедурою роботи МАІ та його термінологією. На кожному екрані пропонується додавати меню «Допомога», в якому будуть наводитись додаткові пояснення а приклади. Також пропонується виключити процедуру явного заповнення матриці порівнянь та замінити її на процедуру порівнянь за допомогою екранів, показаних на рисунках 4.4 та 4.7. Це звільнить користувача від необхідності знайомитись з шкалою Сааті та виконувати обчислення зворотних значень оцінок в матриці порівнянь.

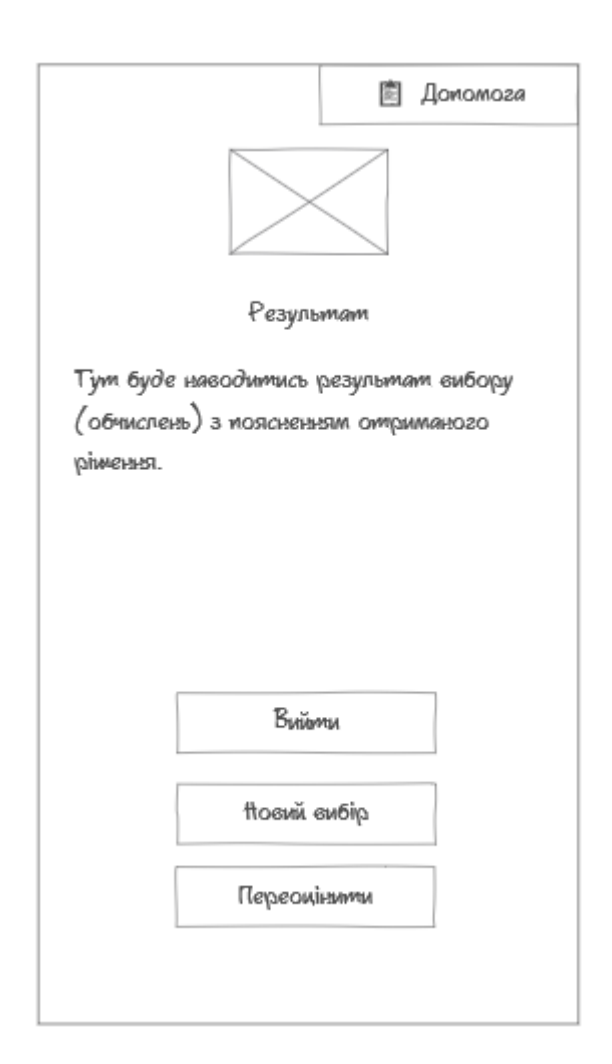

Рисунок 4.9 – Результат вибору

Також концепція подібного додатку може бути реалізована не тільки як мобільний додаток, але і як веб-додаток. Наприклад, на серверній частині може

бути реалізовано обчислення МАІ, а дані (оцінки) для обчислення можуть бути отримані на клієнтській частині у веб-додатку.

Окрім реалізації МАІ, як окремого додатку, даний метод може бути реалізований, як частина іншої системи та використовуватись у складі модуля прийняття рішень.

МАІ може бути реалізований за допомогою будь-якої сучасної мови програмування чи технології, тому наводити рекомендації щодо реалізації не будемо.

#### **ВИСНОВКИ**

В даній роботі були розглянуті такі методи прийняття рішень, як МАІ, критерії прийняття рішень в умовах невизначеності: критерій Вальда, Севіджа, правило Гурвіца, критерій середнього виграшу та критерій Лапласа. Також було розглянуто питання Парето-оптимального вибору, формування та звуження Парето-оптимальної множини.

В ході дослідження було виявлено, що МАІ є досить гнучким та популярним методом прийняття рішень в задачах багатокритеріального вибору. Застосування МАІ не залежить від предметної області, а обчислення, яких потребує метод є не складними та можуть бути реалізовані програмно (що було розглянуто в підрозділі 4.1 даної роботи). Однак, незважаючи на наявність шкали Сааті, процедура попарних порівнянь альтернатив чи критеріїв може бути складною для ОПР і, взагалі, процедура попарних порівнянь є досить трудомісткою. Також процедура оцінки узгодженості суджень може призводити до результатів, які важко інтерпретувати (див. підрозділ 3.1).

Але дані недоліки не є значними і МАІ дуже часто використовується в ситуаціях багатокритеріального вибору.

Також були розглянути критерії прийняття рішень в умовах невизначеності та виявлено, що процедура їх застосування також може бути реалізованою програмно. Доцільним буде застосовувати одразу кілька критеріїв прийняття рішень для вирішення задачі вибору – це дасть змогу оцінити такий вибір з різних точок зору. В роботі наведені ситуації прийняття рішень, в яких може бути застосований кожний критерій (див. підрозділ 3.2).

Таким чином, в ході дослідження були розглянуті популярні методи прийняття рішень. Було досліджено алгоритми роботи даних методів, наведено приклади їх застосування в різних предметних областях. Окрім цього було виділено рекомендації щодо застосування розглянутих методів та переваги та недоліки даних методів.

### **ПЕРЕЛІК ДЖЕРЕЛ ПОСИЛАННЯ**

- 1. Катренко А. В., Пастернак О. В. Проблема оптимальності в теорії та практиці прийняття рішень // Вісник Національного університету "Львівська політехніка". 2015. № 829. с. 359–373.
- 2. Кульчицька Х. Б., Предко Л. С. Застосування методу аналізу ієрархій при виборі проекту в поліграфії // Поліграфія і видавнича справа. 2018. №1. URL: [http://nbuv.gov.ua/UJRN/Pivs\\_2018\\_1\\_7](http://www.irbis-nbuv.gov.ua/cgi-bin/irbis_nbuv/cgiirbis_64.exe?I21DBN=LINK&P21DBN=UJRN&Z21ID=&S21REF=10&S21CNR=20&S21STN=1&S21FMT=ASP_meta&C21COM=S&2_S21P03=FILA=&2_S21STR=Pivs_2018_1_7) (дата звернення: 13.10.2019)
- 3. Трунова О. В. Застосування методу Сааті при прийнятті управлінських рішень // Вісник Чернігівського національного педагогічного університету. Педагогічні науки. 2013. №108.1. URL: [http://nbuv.gov.ua/UJRN/VchdpuP\\_2013\\_1\\_108\\_34](http://www.irbis-nbuv.gov.ua/cgi-bin/irbis_nbuv/cgiirbis_64.exe?I21DBN=LINK&P21DBN=UJRN&Z21ID=&S21REF=10&S21CNR=20&S21STN=1&S21FMT=ASP_meta&C21COM=S&2_S21P03=FILA=&2_S21STR=VchdpuP_2013_1_108_34) (дата звернення: 13.10.2019).
- 4. Саати Т. Л. Об измерении неосязаемого. Подход к относительным измерениям на основе главного собственного вектора матрицы парных сравнений //электрон. журн. Cloud of Science. 2015. Т.2.  $\mathbb{N}$ <sup>1</sup> URL: [https://cloudofscience.ru/sites/default/files/pdf/CoS\\_2\\_5.pdf](https://cloudofscience.ru/sites/default/files/pdf/CoS_2_5.pdf) (дата звернення: 14.10.2019).
- 5. Саати Т. Л. Относительное измерение и его обобщение в принятии решений. Почему парные сравнения являются ключевыми в математике для измерения неосязаемых факторов // электрон. журн. Cloud of Science. 2016. T.3. № 2. URL: [https://cloudofscience.ru/sites/default/files/pdf/CoS\\_3\\_171.pdf](https://cloudofscience.ru/sites/default/files/pdf/CoS_3_171.pdf) (дата звернення: 14.10.2019).
- 6. Кушлик-Дивульська О. І., Кушлик Б. Р. Основи теорії прийняття рішень: навч. посіб. Київ, 2014. 94с.
- 7. Мовчан І. О., Васильєв М. І. Вибір критеріїв для прийняття рішень в системі пожежогасіння // [Вісник Львівського державного університету безпеки](http://www.irbis-nbuv.gov.ua/cgi-bin/irbis_nbuv/cgiirbis_64.exe?Z21ID=&I21DBN=UJRN&P21DBN=UJRN&S21STN=1&S21REF=10&S21FMT=JUU_all&C21COM=S&S21CNR=20&S21P01=0&S21P02=0&S21P03=IJ=&S21COLORTERMS=1&S21STR=Ж73334)  [життєдіяльності.](http://www.irbis-nbuv.gov.ua/cgi-bin/irbis_nbuv/cgiirbis_64.exe?Z21ID=&I21DBN=UJRN&P21DBN=UJRN&S21STN=1&S21REF=10&S21FMT=JUU_all&C21COM=S&S21CNR=20&S21P01=0&S21P02=0&S21P03=IJ=&S21COLORTERMS=1&S21STR=Ж73334) 2013. №8.

URL: [http://nbuv.gov.ua/UJRN/Vldubzh\\_2013\\_8\\_23](http://www.irbis-nbuv.gov.ua/cgi-bin/irbis_nbuv/cgiirbis_64.exe?I21DBN=LINK&P21DBN=UJRN&Z21ID=&S21REF=10&S21CNR=20&S21STN=1&S21FMT=ASP_meta&C21COM=S&2_S21P03=FILA=&2_S21STR=Vldubzh_2013_8_23) (дата звернення: 14.10.2019)

- 8. Федорчак О. Критерії вибору оптимального державно-управлінського рішення в умовах невизначеності // Збірник наукових праць «Ефективність державного управління». 2012. № 32. с. 236 - 246
- 9. Польщиков К. О. Метод прийняття рішення про розподіл пропускної спроможності телекомунікаційного каналу на основі лінійного програмування // Сучасні інформаційні технології у сфері безпеки та оборони. 2013. № 3 (18). с. 83-89
- 10. Чибісов Ю. В. Застосування методів багатокритеріальної оптимізації для вирішення задачі розподілу вагонів по вантажним фронтам // Транспортні системи та технології перевезень. 2014. № 7. с. 65 – 72.
- 11. Коваленко І. І., Давиденко Є. О. Парето-оптимальний вибір при формуванні портфеля замовника ІТ-проектів // Наукові праці. Комп'ютерні технології. 2011. № 161. Т. 173. с. 44 - 48.
- 12. Куклінський М. В. Проблеми звуження Парето-оптимальної множини варіантів побудови авіаційно-космічної системи // Проблеми інформатизації та управління. 2013. №2(42). с. 56 – 59.
- 13. Файнзільберг Л. С, Жуковська О. А., Якимчук В. С. Теорія прийняття рішень: підруч. Київ, 2018. 246 с.
- 14. Саати Т. Принятие решений. Метод анализа иерархий / пер. з англ. Р. Г. Вачнадзе. Москва, 1993. 278 с.
- 15. Saaty R. W. The analytic hierarchy process what it is and how it is used // Mathematical Modeling. 1987. Vol 9, №3-5 с 161-176
- 16. Саати Т., Кернс К. Аналитическое планирование. Организация систем / пер. з англ. Р. Г. Вачнадзе. Москва, 1991. 224 с.
- 17. Ус С. А., Л. С. Коряшкіна. Моделі й методи прийняття рішень: навч. посіб. Дніпро, 2014. 300 с.
- 18. Пономаренко В. С., Павленко Л. А., Беседовський О. М. та ін. Методи та системи підтримки прийняття рішень в управлінні еколого-економічними процесами підприємств: навч. посіб. Харків, 2012. 272 с.
- 19. Шарапов О. Д., Дербенцев В. Д., Семьонов Д. Є. Системний аналіз: навч. метод. посіб. для самост. вивч. дисц. Київ, 2003. 154 с.
- 20. Ногин В. Д. Принятие решений при многих критериях: навч.-метод. посіб. Санкт-Петербург, 2007. 104 с.
- 21. Вибрані розділи багатокритеріальної оптимізації: методичні рекомендації до виконання контрольних та лабораторних робіт для студентів математичного факультету / Кондрук Н. Е.: метод. посіб. Ужгород, 2015. 56с.
- 22. Буханько А. Н. Проектирование устойчивых телекоммуникационных сетей с использованием многокритериальной оптимизации // Радіоелектроніка, інформатика, управління. 2012. №2. с. 35 – 38.
- 23. Фандеева Е. А., Харченко В. В. Применение метода анализа иерархий для выбора рекламной сети в Интернете // Радіоелектроніка, інформатика, управління, 2014. №1. с. 89 – 95.
- 24. Родионов И. Б. Теория систем и системный анализ: конспект лекцій /Родионов И. Б. URL: [http://victor-safronov.ru/systems](http://victor-safronov.ru/systems-analysis/lectures/rodionov/10.html)[analysis/lectures/rodionov/10.html](http://victor-safronov.ru/systems-analysis/lectures/rodionov/10.html) (дата звернення: 14.10.2019)
- 25.Шаповалова О. О., Бурменський Р. В. Розробка програмного додатка для реалізації методу аналіза ієрархій // Математичні моделі та методи. 2017.  $\mathcal{N}$ <sup>2</sup>(149). c. 45 – 48